**APOYAR Y EJECUTAR LAS ACTIVIDADES DE PROGRAMACIÓN Y PRESUPUESTOS DE OBRAS CIVILES Y MECÁNICAS PARA CONTRATOS DE OBRA Y SERVICIOS EN GASODUCTOS EN EL DEPARTAMENTO DE INGENIERÍA DE LA EMPRESA RICARDO FIGUEREDO MEJÍA Y CIA LTDA.**

> **PRESENTADO POR: OSCAR MAURICIO ACEVEDO PORRAS**

**UNIVERSIDAD PONTIFICIA BOLIVARIANA FACULTAD DE INGENIERÍA CIVIL BUCARAMANGA 2019**

**APOYAR Y EJECUTAR LAS ACTIVIDADES DE PROGRAMACIÓN Y PRESUPUESTOS DE OBRAS CIVILES Y MECÁNICAS PARA CONTRATOS DE OBRA Y SERVICIOS EN GASODUCTOS EN EL DEPARTAMENTO DE INGENIERÍA DE LA EMPRESA RICARDO FIGUEREDO MEJÍA Y CIA LTDA.**

## **PRESENTADO POR: OSCAR MAURICIO ACEVEDO PORRAS**

## **DIRECTOR ACADÉMICO LUIS CARLOS CAICEDO BARRERA Ingeniero Civil**

## **DIRECTOR EMPRESARIAL RICARDO FIGUEREDO MEJIA Ingeniero Civil**

**UNIVERSIDAD PONTIFICIA BOLIVARIANA FACULTAD DE INGENIERÍA CIVIL BUCARAMANGA 2019**

Nota de aceptación:

Firma Presidente del Jurado

Firma Jurado Nº1

Firma Jurado Nº2

Bucaramanga, Noviembre de 2019

# **AGRADECIMIENTOS**

*A Dios por darme fuerzas todos los días y permitirme escoger mi propio camino.*

*A mis padres Luis y María y a mi hermano José por apoyarme en todos los proyectos y metas que me trazo, sus palabras, apoyo y compañía siempre me llenan de tranquilidad, esperanza y motivación. Son mi mayor tesoro.*

> *A mi difunto abuelo Héctor por alegrarme tanto y preocuparse tanto por mi bienestar. Descansa en paz.*

*A mi niña bonita, que siempre está para mi cuando la necesito, tu amor y compañía me recargan de energía y me motivan todos los días.*

*A la empresa Ricardo Figueredo Mejía & CIA LTDA y a su departamento de ingeniería por brindarme la oportunidad de formar parte de su equipo de trabajo.*

# **TABLA DE CONTENIDO**

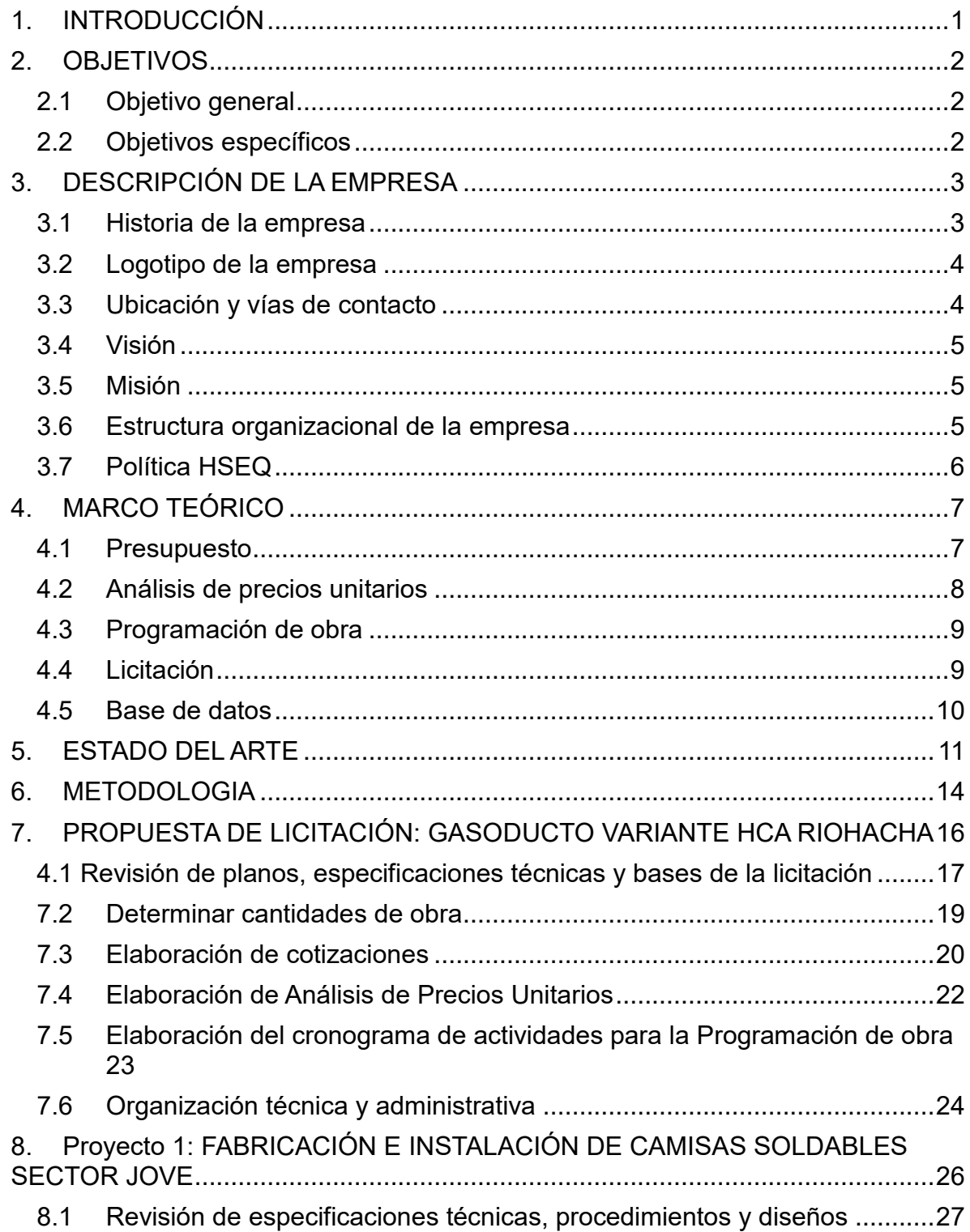

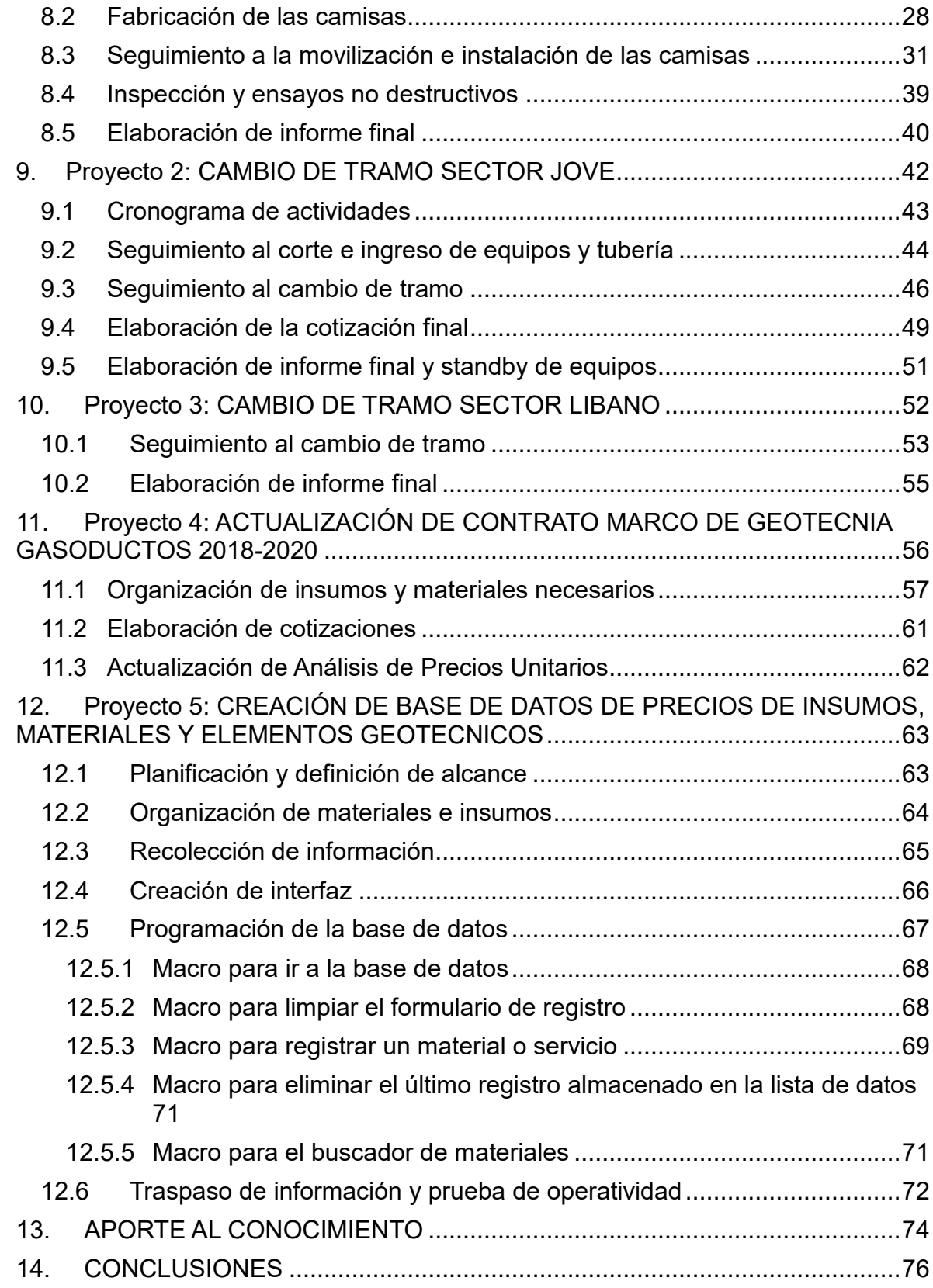

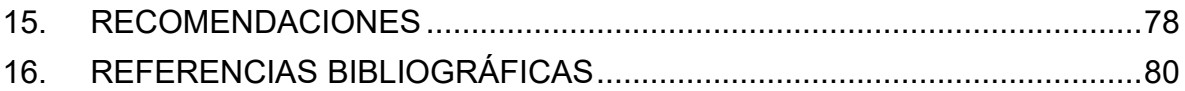

# **TABLA DE FIGURAS**

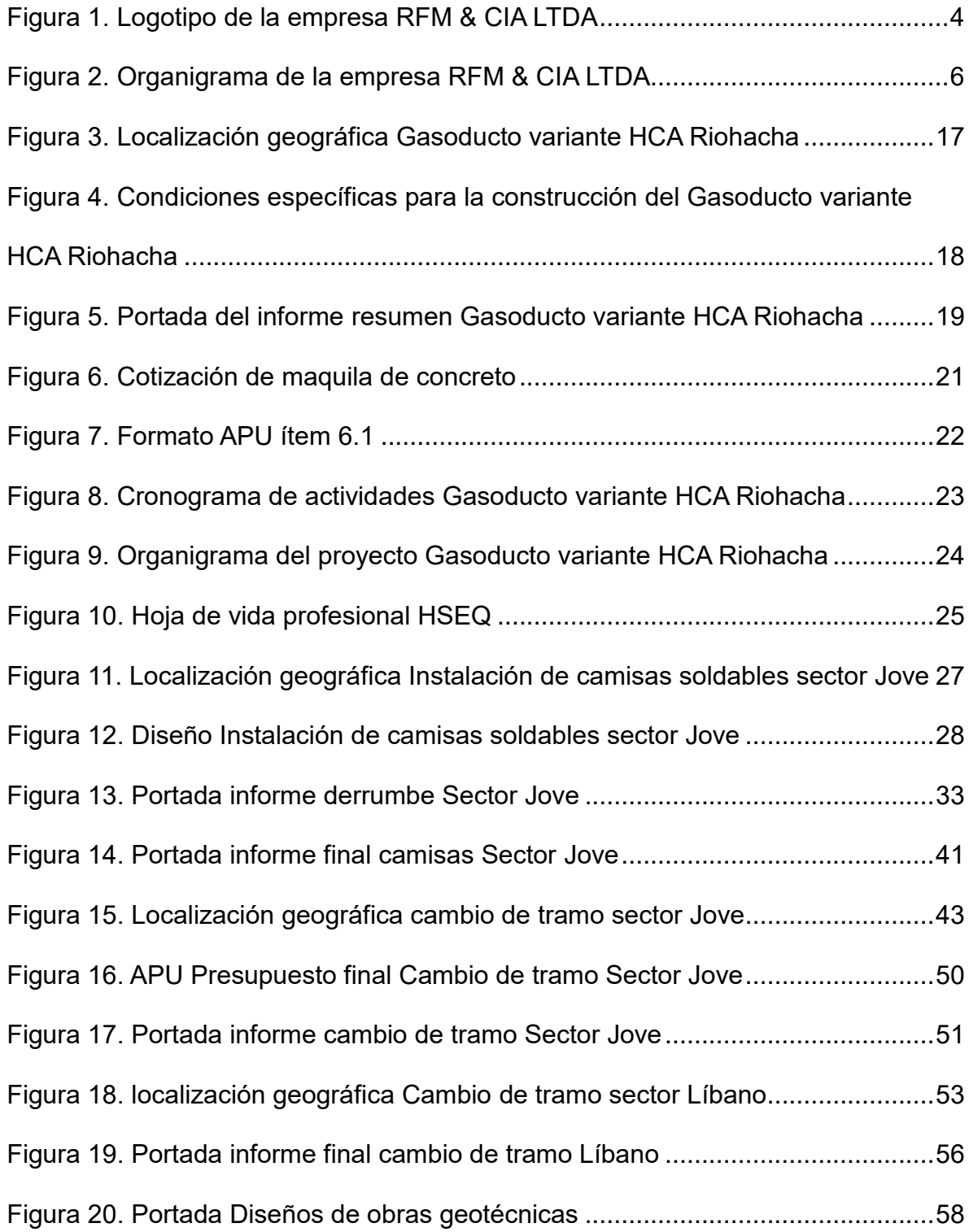

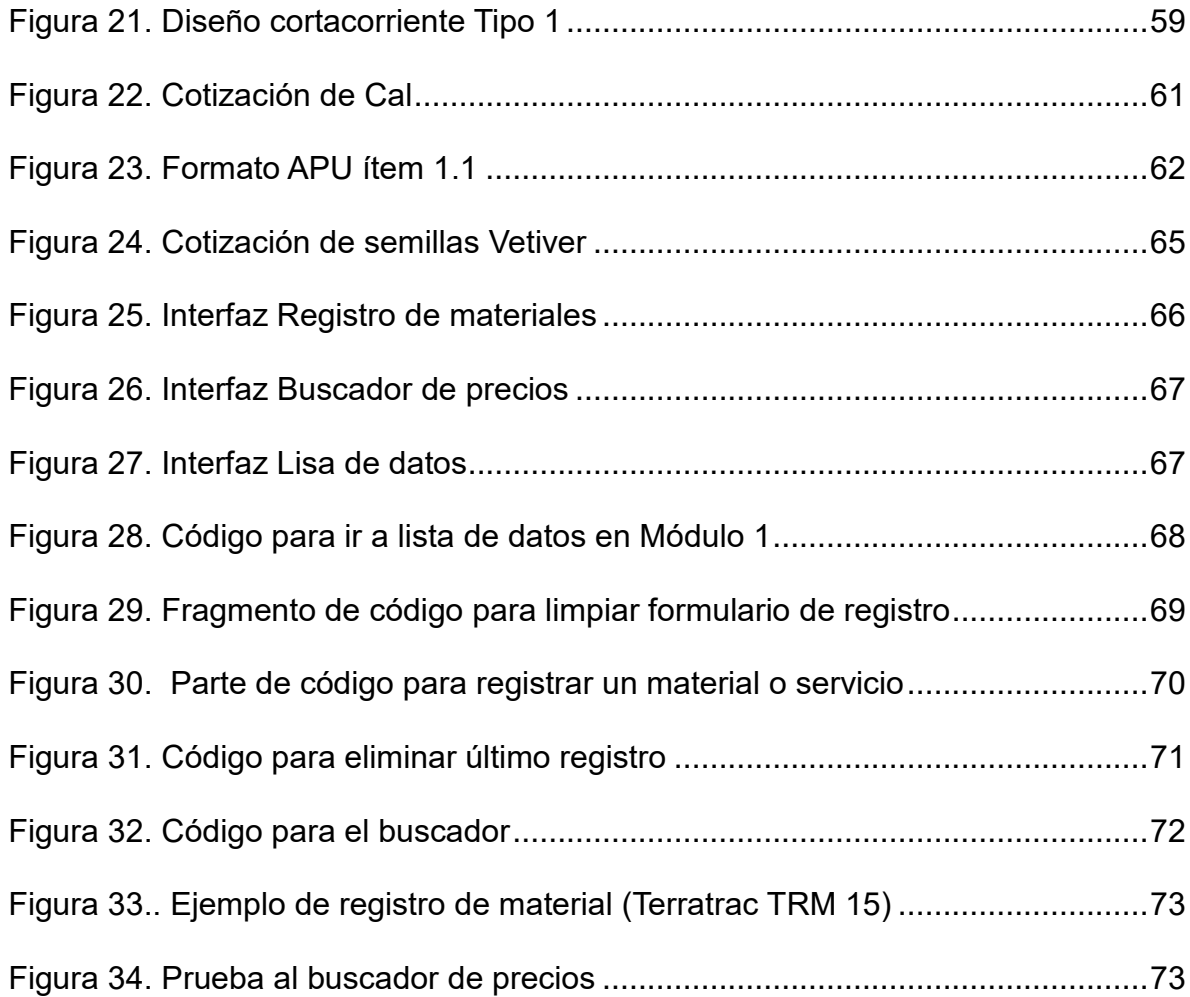

# **LISTA DE FOTOGRAFIAS**

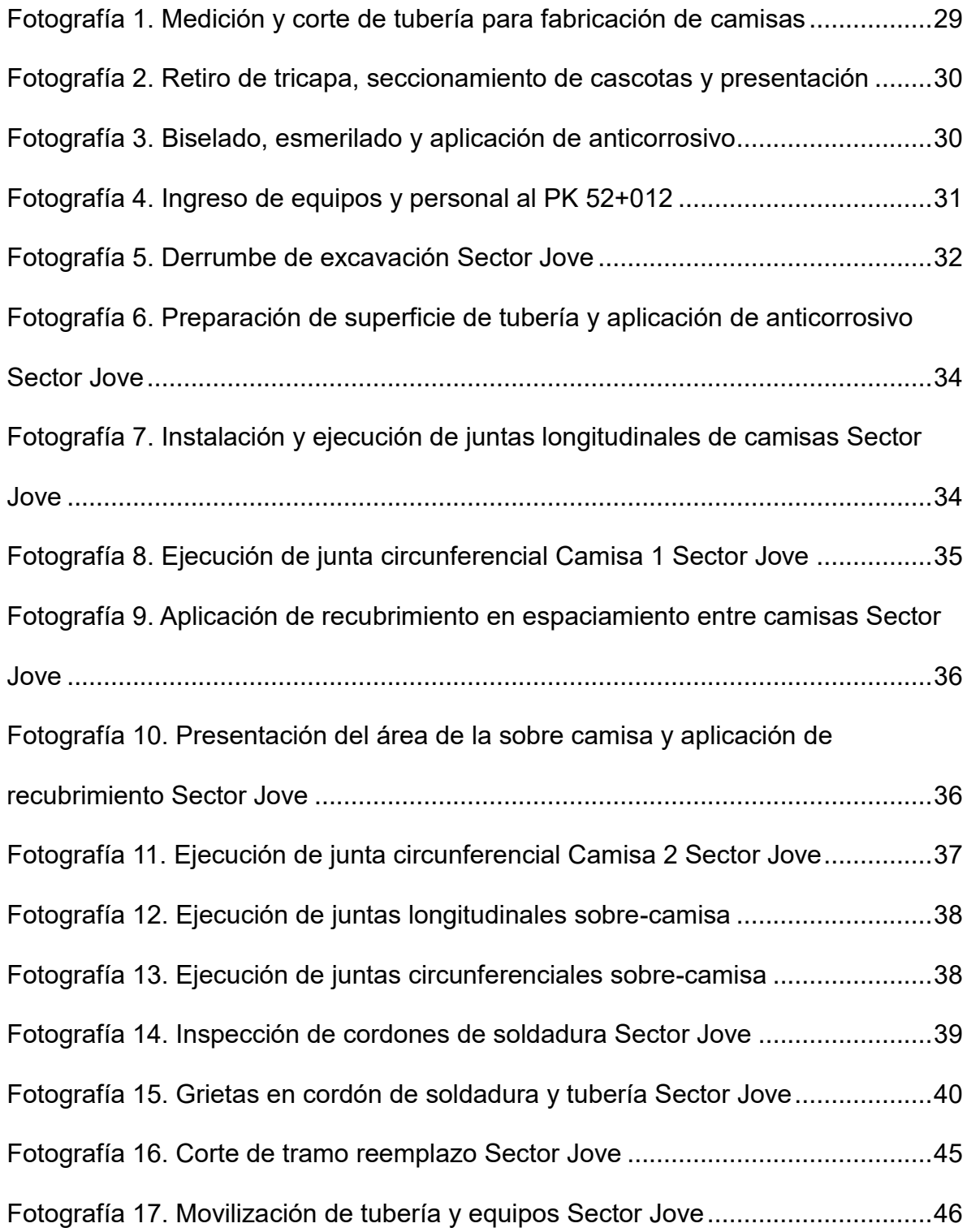

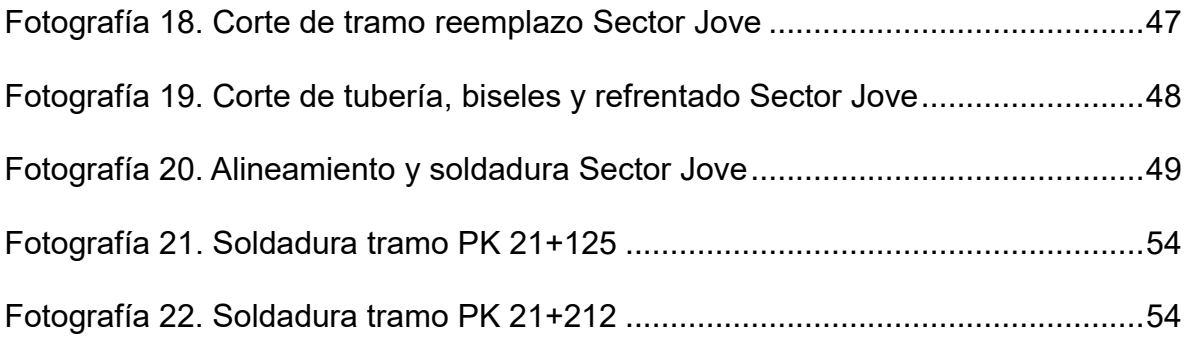

# **LISTA DE TABLAS**

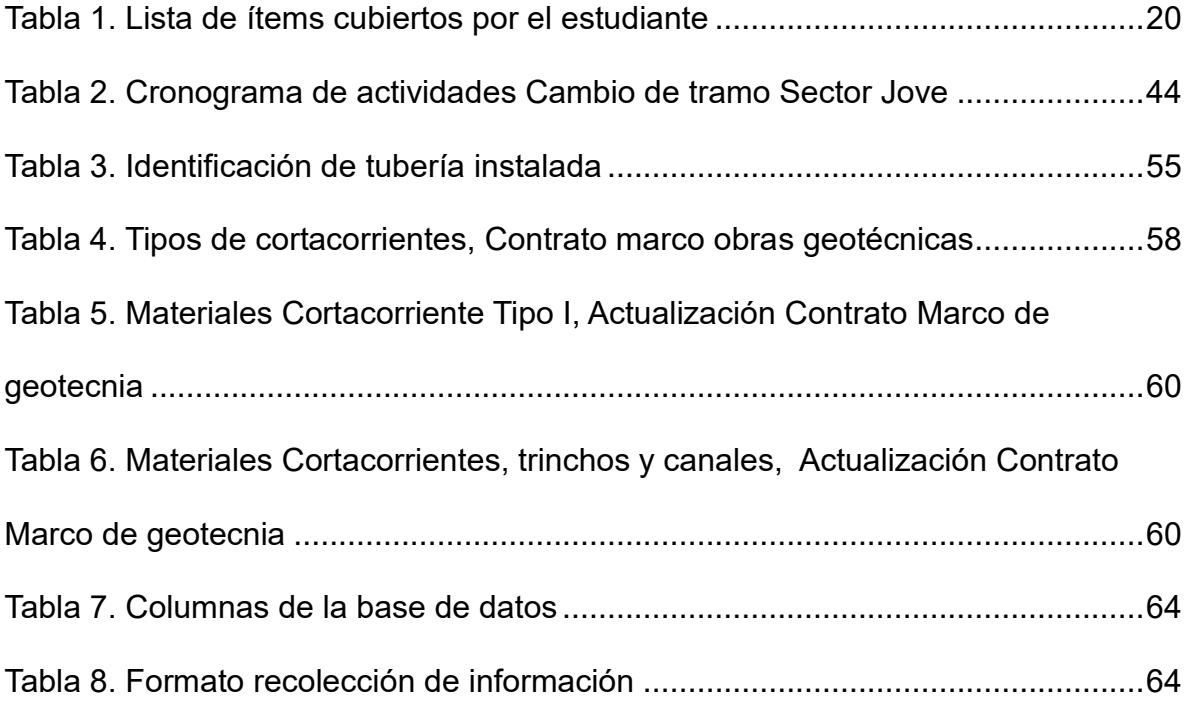

#### **RESUMEN GENERAL DE TRABAJO DE GRADO**

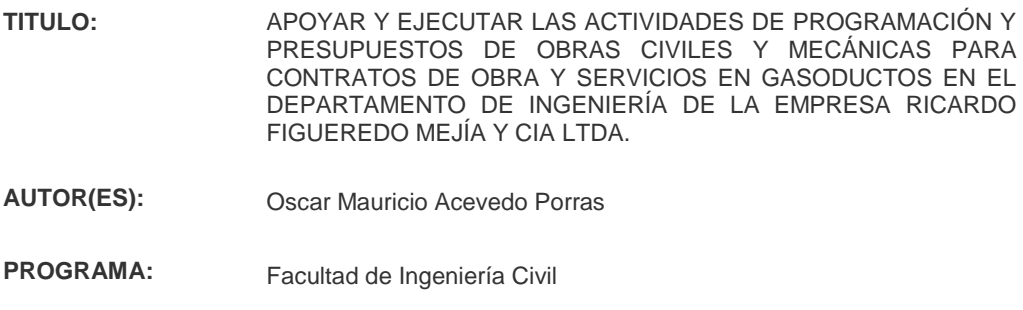

**DIRECTOR(A):** Luis Carlos Caicedo Barrera

#### **RESUMEN**

El presente documento contiene la información de la totalidad de las actividades realizadas durante la práctica empresarial del estudiante en el departamento de ingeniería de la empresa Ricardo Figueredo Mejía & Cia Ltda. Que contó con una duración de cuatro (4) meses, iniciando en el mes de julio del año 2019 y finalizando en el mes de noviembre del mismo año. El estudiante sostuvo el cargo de auxiliar de ingeniería y brindó apoyo al área técnica, entre sus funciones como practicante se encontraba apoyar la ejecución de los diferentes proyectos y ofertas mercantiles para procesos licitatorios mediante la elaboración de cantidades de obra, cotizaciones, generación y actualización de presupuestos, elaboración de programaciones de obra, elaboración de informes de avance e informes finales, control de obra, la creación de una base de datos de precios y proveedores de materiales e insumos para obras geotécnicas, entre muchas otras que se muestran en el documento.

#### **PALABRAS CLAVE:**

Programación, Presupuesto, Licitación, Base de datos, Análisis de precios unitarios

**V° B° DIRECTOR DE TRABAJO DE GRADO**

#### **GENERAL SUMMARY OF WORK OF GRADE**

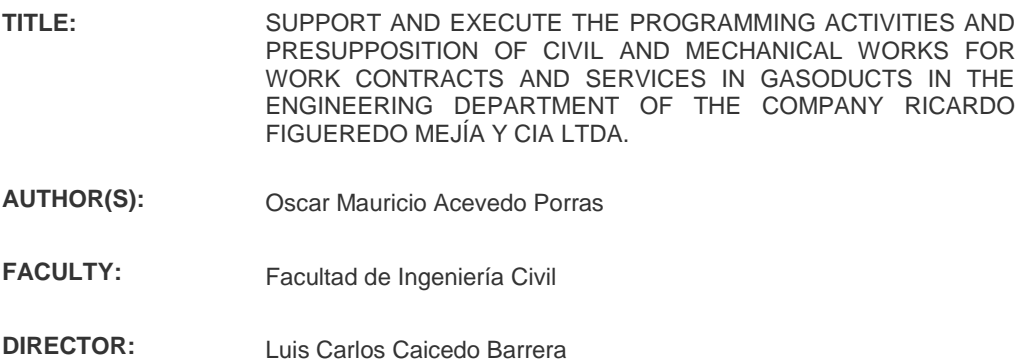

#### **ABSTRACT**

This document contains the information of all the activities carried out during the student's business practice in the engineering department of the company Ricardo Figueredo Mejía & Cia Ltda. That had a duration of four (4) months, beginning in the month July of the year 2019 and ending in the month of November of the same year. The student held the position of engineering assistant and provided support to the technical area, among his duties as a practitioner was to support the execution of the different projects and commercial offers for bidding processes through the preparation of amounts of work, quotes, generation and updating of budgets, preparation of work schedules, preparation of progress reports and final reports, work control, the creation of a database of prices and suppliers of materials and supplies for geotechnical works, among many others shown in the document.

#### **KEYWORDS:**

Programming, Budget, Bidding, Database, Unit price analysis

**V° B° DIRECTOR OF GRADUATE WORK**

### **1. INTRODUCCIÓN**

<span id="page-14-0"></span>El presente documento contiene la recopilación de la totalidad de las actividades y labores ejecutadas durante la práctica empresarial del estudiante en el departamento de ingeniería de la empresa RICARDO FIGUEREDO MEJÍA & CIA LTDA., cuya duración fue de cuatro (4) meses calendario, proceso iniciado en el mes de julio y finalizado en noviembre.

En el contexto nacional e internacional, el gas natural cumple un papel importante, la explotación, almacenamiento y transporte conforman la cadena que permite diariamente a millones de personas recibir el suministro en sus hogares y a las empresas del sector industrial, los usos que se tienen para este recurso van desde la cocción de alimentos, hasta procesos industriales como la producción de cerámica y cemento. RICARDO FIGUEREDO MEJÍA & CIA LTDA., es una empresa contratista del sector petroquímico e industrial, que presta servicios de reparación, modificación y construcción de gasoductos a las diferentes empresas dedicadas al transporte de este recurso.

El practicante desempeñó funciones de auxiliar de ingeniería para el departamento de ingeniería de la empresa, realizando diferentes actividades con el objetivo de apoyar los proyectos en curso, las licitaciones a las que la empresa decidiera presentarse y otras actividades ingenieriles para facilitar la operatividad del departamento a futuro.

Las actividades realizadas por el estudiante en el período de la práctica empresarial cumplen a cabalidad lo planteada en el plan de trabajo, estas son: generación y actualización de presupuestos, elaboración de programaciones de obra, cotizaciones, elaboración de licitaciones, la creación de una base de datos detallada de precios de materiales y elementos geotécnicas, la elaboración de informes parciales y finales de los proyectos ejecutados durante los cuatro (4) meses.

## **2. OBJETIVOS**

### <span id="page-15-1"></span><span id="page-15-0"></span>**2.1 Objetivo general**

• Apoyar técnicamente los procesos de programación, presupuestos y control de obra en la empresa RICARDO FIGUEREDO MEJIA Y CIA LTDA.

### <span id="page-15-2"></span>**2.2 Objetivos específicos**

- Generación y actualización de presupuestos de obras geotécnicas.
- Supervisar los avances en obra según los cronogramas establecidos en la programación de los proyectos.
- Apoyar los procesos de licitación mediante cálculo de cantidades de obra, generación de presupuestos y programaciones de obra.
- Crear una base de datos actualizada y detallada de precios de insumos, materiales y elementos geotécnicos.
- Recibir y organizar la documentación de las diferentes obras en ejecución de la empresa.

## **3. DESCRIPCIÓN DE LA EMPRESA**

#### <span id="page-16-1"></span><span id="page-16-0"></span>**3.1 Historia de la empresa**

Ricardo Figueredo Mejía comenzó en sus inicios como una empresa de persona natural dedicada a proyectos de construcción de obras civiles e infraestructura en el año 1999, adentrándose en el sector petroquímico e industrial con el paso de los años; en el año 2009 se consolida como RFM & CIA LTDA, y con esto, también aumenta su portafolio de servicios.

El amplio portafolio de servicios que ofrece la empresa se encuentra orientado a cumplir la demanda del sector industrial, tanto en Colombia como en Latinoamérica. Cuenta con una sede en el país de Perú, donde también se ejecutan proyectos del sector industrial. (Figueredo Mejía, 2015)

Las oficinas administrativas de la empresa se encuentran ubicadas en la Calle 52B No. 31-81 en el Barrio Cabecera del llano, también cuenta con un acopio en donde se encuentran las oficinas del departamento de ingeniería y un taller donde se realizan y almacenan los prefabricados necesarios para los proyectos ubicado en el Km 7 de la autopista Bucaramanga-Piedecuesta Lote 2 Sector Menzuly alto.

## <span id="page-17-2"></span><span id="page-17-0"></span>**3.2 Logotipo de la empresa**

*Figura 1. Logotipo de la empresa RFM & CIA LTDA*

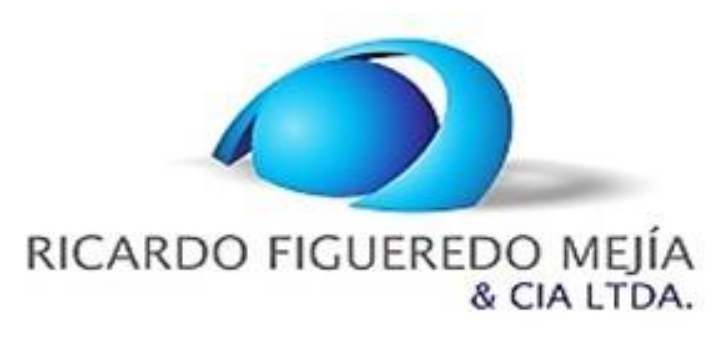

*Fuente: RFM & CIA LTDA*

## <span id="page-17-1"></span>**3.3 Ubicación y vías de contacto**

## **Oficinas administrativas**

Dirección: Calle 52 No. 31 – 81 Barrio Cabecera del llano, Bucaramanga, Santander,

Colombia.

Teléfono: (57) 6501393

Teléfono celular: (57) 3174387034

Email: [correspondencia@gruporfm.com](mailto:correspondencia@gruporfm.com)

## **Acopio principal y Departamento de ingeniería**

Dirección: Km 7 Autopista Bucaramanga – Piedecuesta, lote 2, Mezuly Alto.

Teléfono celular: (57) 3175159585 y (57) 3188481252

Email: [rfmcontratista@hotmail.com](mailto:rfmcontratista@hotmail.com)

Página web: www.gruporfm.com

#### <span id="page-18-0"></span>**3.4 Visión**

Nos proyectamos para el año 2020, como una empresa en constante crecimiento para lograr el reconocimiento y prestigio tanto a nivel nacional como internacional en la construcción de gasoductos, oleoductos y proyectos constructivos de obra civil, cumpliendo siempre con los estándares de calidad, medio ambiente y salud ocupacional. (Figueredo Mejía, 2015)

### <span id="page-18-1"></span>**3.5 Misión**

Somos una empresa colombiana que trabaja en proyectos de construcción de obras de infraestructura en el sector petroquímico e industrial, con énfasis en Gasoductos y Oleoductos; preservando el medio ambiente y buscando siempre la satisfacción de todos nuestros clientes.

Somos una organización sólida, contamos con la experiencia y el profesionalismo de ingenieros, personal técnico especializado y maquinaria. Necesarios para cumplir y garantizar la calidad integral de nuestros servicios prestados. (Figueredo Mejía, 2015)

### <span id="page-18-2"></span>**3.6 Estructura organizacional de la empresa**

RFM & CIA LTDA tiene una estructura organizacional que asegura el manejo correcto tanto administrativo como técnico de la empresa, logrando con esto que sea una empresa sólida y competente. El organigrama se puede apreciar en la Figura 2.

<span id="page-19-1"></span>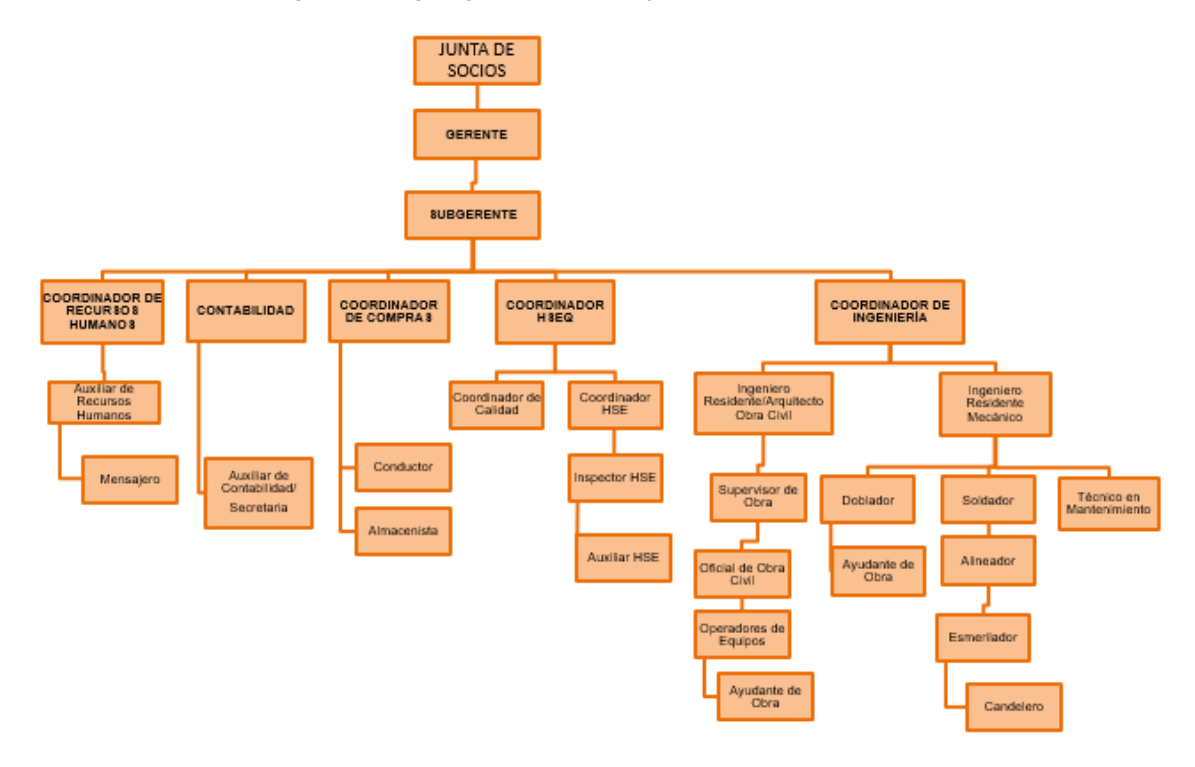

*Figura 2. Organigrama de la empresa RFM & CIA LTDA*

*Fuente: RFM & CIA LTDA*

### <span id="page-19-0"></span>**3.7 Política HSEQ**

La empresa RICARDO FIGUEREDO MEJÍA Y CIA LTDA., ofrece servicios técnicos en construcción y mantenimiento de infraestructura en hidrocarburos, obedeciendo con los estándares aplicables en materia de procesos de producción, Seguridad Industrial, Salud en el Trabajo y Medio Ambiente y nos comprometemos con; el cuidado integral del ser humano, la protección del medio ambiente, la seguridad de las operaciones y la satisfacción de las necesidades del cliente. La empresa trabaja de forma continua por el mejoramiento de sus procesos y operaciones con el fin de prevenir la contaminación ambiental, los accidentes de trabajo, las enfermedades laborales y daños a la propiedad. La gerencia define las políticas, objetivos y metas

a lograr, aportando los recursos necesarios para el desarrollo en Seguridad, Salud en el Trabajo, Medio Ambiente y Calidad. Dando cumplimiento a la legislación colombiana y otros requisitos que haya suscrito la organización. (Figueredo Mejía, 2015)

### **4. MARCO TEÓRICO**

#### <span id="page-20-1"></span><span id="page-20-0"></span>**4.1 Presupuesto**

El presupuesto de obra consiste en el establecimiento de los componentes necesarios para la misma y las unidades que son requeridas de cada uno estos componentes, con el fin de posteriormente obtener sus precios en un momento dado y así calcular el costo de la obra, de manera aproximada. Entonces, se observa que se convierte en una herramienta de control en la cual se hace una correlación de la ejecución presupuestada con el avance físico de la obra para la detección y corrección de errores o la prevención de posibles cambios en las actividades o en los alcances de la obra, razón por la cual no se puede observar como un documento estático sino por el contrario debe construirse y verse como un instrumento que pueda actualizarse fácilmente de manera confiable y precisa.

Se debe tener en cuenta también que cada presupuesto de obra se limita a la misma en cuanto a sus condiciones específicas como localización, ambiente, mano de obra, etc., que son singulares, e igualmente es válido mientras los precios presupuestados se mantengan vigentes.

Un presupuesto de obra se realiza a partir de las especificaciones del proyecto,

condiciones de ejecución y planos de obra, para establecer los trabajos que se desarrollaran y los análisis de precios unitarios, entre los cuales están materiales, transportes, beneficios, costo de mano de obra, entre otros. Seguido a esto se hace un presupuesto de valores parciales por agrupación de ítems en cuanto a contratación, construcción, programación, etc., definiendo las cantidades y precios totales y los costos directos e indirectos, indicando la fecha en la cual se ha realizado el presupuesto estimado. (Padilla Carreño, 2012)

### <span id="page-21-0"></span>**4.2 Análisis de precios unitarios**

El análisis de precios unitarios estudia el costo que representa una obra con sus propias circunstancias en un lugar específico por unidad de medida, un APU está conformado por varios elementos: los costos directos, que se entienden como los elementos necesarios para la ejecución física del proyecto (mano de obra, materiales y equipos), los indirectos (porcentaje que se agrega) y la utilidad.

Los diseños, normas y especificaciones, determinan los materiales e insumos necesarios, mientras que el método constructivo que más favorezca la ejecución determinará el recurso humano, equipo y maquinaria que se empleará a lo largo del proyecto; los rendimientos, precios de compra, desperdicios y costros de transporte de material y personal influirán en el análisis. (Cámara Peruana de la construcción, 2014)

#### <span id="page-22-0"></span>**4.3 Programación de obra**

La programación de obra es una aproximación que se realiza en función de los tiempos que se establecen para el ciclo de vida de un proyecto, es una herramienta de control que sirve para vigilar las actividades que se contemplaron en el presupuesto y el plan de obra, en donde cada actividad tiene implícita una duración y una secuencia (inicio y fin).

La planificación de la construcción mediante la programación de obra permite establecer plazos plausibles de entrega, evitando o disminuyendo los atrasos, gracias a que actividades como las compras, suministros de material, contratos , entre otras; pueden ser controladas . (Poject Management Institute, 2017)

### <span id="page-22-1"></span>**4.4 Licitación**

Es un proceso puntual y competitivo que tiene como objetivo la solicitud, recepción y evaluación de ofertas para lograr adquirir un bien o un servicio para el desarrollo de un proyecto u obra, de las cuales se seleccionará la oferta que permita obtener mayores ventajas para la entidad o empresa que lo solicita, pudiendo ser una entidad tanto pública como privada. Se convierte así en un proceso administrativo en el cual se invita a los diferentes interesados en participar, a enviar su oferta mercantil a partir de unas bases fijadas por la entidad contratante, esta misma se encargará de seleccionar la oferta más conveniente; sin embargo, la licitación no es una acción única, sino que por el contrario, es un conjunto de acciones y hechos administrativos del oferente, los cuales se convierten posteriormente una obligación

contractual.

Algunas de las características de las licitaciones son su rigor y sentido, ya que implica una serie de trámites de carácter jurídico, etapas y procedimientos que necesitan ser ejecutados previo a la emisión de la voluntad contractual. Igualmente es de carácter imperante llevar a cabo una revisión profunda de la normatividad antes de comenzar con el proceso de licitación ya que debe estar bajo el cumplimiento de lo exigido por las disposiciones legales que se encuentran vigentes. (Correa, 2002)

### <span id="page-23-0"></span>**4.5 Base de datos**

La recolección, almacenamiento y manipulación sistematizada de información relevante para una empresa o entidad se conoce como base de datos, el propósito de tener este elemento a disposición es el de coleccionar grandes cantidades de datos y poner a disposición de la empresa u organización en cualquier momento la información que requiera de manera práctica y eficiente.

El diseño de una base de datos tiene que hacerse definiendo la estructura de almacenamiento, la manera en que se va a tratar o manipular lo recolectado, si es necesaria la interconexión entre diferentes usuarios; siempre pensando en la fiabilidad del sistema. (Silberschatz, Korth, & Sudarshan, 2006)

### **5. ESTADO DEL ARTE**

<span id="page-24-0"></span>En los proyectos de construcción, la estructura de costos permite tomar decisiones sobre a los diseños, planificación y ejecución con el fin de evitar imprevistos durante la fase constructiva, en la fase de planificación se incluyen costos, impuestos, maneras de pagar, procesos constructivos, entre otros; y de ellos depende el éxito de un proyecto.

La prefactibilidad está ubicada en el comienzo de un proyecto, cuando este es concebido como una idea, y las maneras de abordar un problema u oportunidad dan forma a un análisis preliminar de las variables que influyen tanto de manera positiva como negativa, para así determinar si inicialmente es viable, buscando siempre en eliminar o reducir el riesgo asumido por los inversionistas.

Cuando la idea del proyecto ha pasado la prefactibilidad y esta ha sido aprobada por el equipo de trabajo, se inicia la fase de factibilidad, que analiza variables similares a la etapa anterior, con la diferencia de que se realiza con valores y cifras reales, estudios avanzados, costos de operación, inversiones probables, los posibles ingresos y riesgos. (Construdata, 2018)

En cuanto a los factores y condiciones de la ecuación de costos que afectan el presupuesto de un proyecto, se encuentra uno de los más importantes, los costos directos, estos se relacionan, como su nombre lo indica directamente con la construcción física del proyecto, el costo de los materiales o insumos requeridos sin descuentos de ningún tipo y con el impuesto al valor agregado (IVA) vigente al año de ejecución, los costos de mano de obra, el número de cuadrillas necesarias para

los diferentes frentes de trabajo con sus respectivos rendimientos y prestaciones sociales, el transporte de materiales, transporte de personal y equipos, todo esto en condiciones dignas, seguras, con los equipos e implementos pertinentes.

Los costos indirectos también hacen parte de estos factores importantes, aquellos que al igual que los anteriores, son necesarios considerar para la ejecución satisfactoria de la planificación y ejecución de un proyecto, y aunque no están relacionados directamente con los costos físicos que involucra la obra, son conocidos como un porcentaje de estos mismos; y se dividen en dos, los de operación, que cubren la dirección técnica y la administrativa y los costos de campo, que son los requeridos en sitio de obra como honorarios de personal, mantenimiento, servicios, entre otros. (Construdata, 2018)

En la ejecución de un proyecto de infraestructura, asegurar la calidad cada uno de los elementos que lo conforman es de vital importancia, y para lograr este objetivo se tienen que revisar 4 aspectos: El diseño, la cimentación, los materiales y la construcción. Asegurando la gestión adecuada en cada uno de estos, asegurará la estabilidad de la obra terminada.

El uso de un sistema de gestión de calidad en el proyecto es la base del sistema de gestión; la definición del Dossier o pliego de calidad, las no conformidades, el mantenimiento, el recurso humano que participa en la obra y sus funciones, el control de la calidad de los materiales, insumos, equipos y maquinaria es importante para asegurar la calidad en lo que se está ejecutando y disminuir los riesgos implícitos en los trabajos. (Noticreto, 2018)

Con el paso de los años, el uso e implementación de nuevas tecnologías logra permear la industria de la construcción, las empresas que tienen por labor la construcción de obras civiles de manera constante, han buscado desde sus inicios optimizar la elaboración y revisión de los presupuestos de obra necesarios para cada uno de sus proyectos; la creación de una base de datos detallada de los precios correspondientes a los materiales e insumos más usados por la empresa, el valor del transporte tanto de material como de personal hacía los posibles destinos en donde se pueden efectuar obras, permite agilizar esta actividad tan importante, permitiendo reducir los plazos de planificación y ejecución de los trabajos. (Ruiz Lizarazo, 2017)

Una herramienta que es ampliamente utilizada en esta industria para las programaciones de obra es el programa Microsoft Project, el cuál sirve para planificar los tiempos de ejecución de un proyecto, identificar la o las rutas críticas, los inicios y fines tempranos y tardíos, la creación de un listado de tareas, las duraciones de cada una de las actividades, la posibilidad de vincular unas a otras, haciendo uso de la existencia o ausencia de la dependencia entre actividades; la generación del diagrama de Gantt nos permite observar gráficamente los inicios y fines de estas mismas, así como observar todo desglosado para cada una de las etapas de un proyecto y teniendo la posibilidad de ingresar recursos de trabajo esta hace que sea muy popular su uso en la industria de la construcción. (Eyzaguirre Acosta, 2011)

#### **6. METODOLOGIA**

<span id="page-27-0"></span>Para llevar a cabo las actividades expuestas en el presente informe de la práctica empresarial, se realizó una labor investigativa indagando información de diferentes fuentes del conocimiento, para la identificación de los costos directos e indirectos que deben tenerse en cuenta en los presupuestos correspondientes a los diferentes proyectos y licitaciones, se realizó revisión de los diferentes pliegos de condiciones, especificaciones técnicas, diseños y demás información que suministra el contratante para cada trabajo.

Ya identificada y desagregada la totalidad de actividades, materiales, equipo, personal, entre otros; se genera tanto la programación como el presupuesto del proyecto, la búsqueda de especificaciones técnicas y la cotización de los insumos mediante los diferentes canales de investigación, como: revistas especializadas en geotecnia, manuales técnicos, catálogos virtuales y físicos de materiales, equipos, maquinaria, permite realizar una comparativa y elegir dónde comprar los materiales.

Se utilizaron las siguientes herramientas virtuales:

- Microsoft Project: Software que permite la creación de diagramas de Gantt, identificación de rutas críticas, hitos del proyecto y todo lo necesario para la planificación y control de un proyecto con sus diferentes actividades.
- Microsoft Excel: Programa que permite realizar operaciones y organizar en una hoja de cálculo programada los diferentes análisis de precios unitarios, cotizaciones y presupuestos completos.
- Microsoft Word: Empleado para la creación de informes tanto parciales, como finales de los proyectos en los que se vio inmerso el estudiante, estos informes le permiten a la empresa contratista informar la totalidad de las actividades realizadas, el personal que participó, los materiales empleados y las condiciones en las que se entrega el contrato.
- Microsoft Visual Basic: Lenguaje de programación dirigido por eventos que integra un editor de texto y sirve para programar diferentes aplicaciones, entre ellas Ms. Excel donde con ayuda de Visual Basic, se realizó la base de datos actualizada y detallada de precios de insumos, materiales y elementos geotécnicos. (Ceballos Sierra, 2003)
- AutoCAD: Software de diseño asistido ampliamente utilizado para representar e ilustrar diseños, empleado para la revisión de los diseños de las obras mecánicas, civiles y mapeos subterráneos que fueron recibidas por el departamento de ingeniería de la empresa RICARDO FIGUEREDO MEJÍA & CIA LTDA.

## <span id="page-29-0"></span>**7. PROPUESTA DE LICITACIÓN: GASODUCTO VARIANTE HCA RIOHACHA**

- **Objeto del proyecto:** Según la oferta PC 101478 GASODUCTO VARIANTE HCA RIOHACHA, el reemplazo de tubería y construcción de dos líneas de tubería busca aumentar el suministro de gas natural de los gasoductos que se encuentran en la zona, permitiendo a PROMIGAS S.A E.S.P aumentar su capacidad de transporte del recurso. (Promigas SA ESP, 2019)
- **Tipo de proyecto:** El proyecto consiste en reemplazar las tuberías de gas existentes en los gasoductos Ballena – Palomino y Loop Ballena – Dibulla y la construcción de dos líneas paralelas de 8.1 km de longitud y diámetro de 20" de tubería que serán enterradas en zanja y estarán protegidas por una placa de concreto reforzado. La tubería existente que se pueda desmantelar se transportará a una bodega de la empresa PROMIGAS S.A E.S.P en el municipio de Cascajal, Atlántico.

Para la tubería que no pueda ser extraída, se plantea el llenado con concreto de las secciones para su posterior abandono.

## • **Datos de proyecto:**

Contratante: PROMIGAS S.A E.S.P

Contratista: PROVEEDOR SELECCIONADO DEL PROCESO LICITATORIO

• **Localización del proyecto:** La variante HCA RIOHACHA se ubica en la cabecera principal de la ciudad de Riohacha, La Guajira. Atravesando el casco urbano de la ciudad, siendo esta la zona más compleja para su ejecución, debido a la alta afluencia de personas y vehículos, por ser un sector altamente comercial.

<span id="page-30-1"></span>o<sup>Z</sup>GVR **Ein-GVR** 

*Figura 3. Localización geográfica Gasoducto variante HCA Riohacha*

#### *Fuente: RFM & CIA LTDA*

A continuación, se explican las actividades ejecutadas por el estudiante en las áreas técnica y administrativa para este proyecto.

### <span id="page-30-0"></span>**4.1 Revisión de planos, especificaciones técnicas y bases de la licitación**

En esta actividad se revisó toda la documentación que fue enviada por parte de PROMIGAS S.A E.S.P en los adendos que conforman la invitación a participar en el proceso de compra; los documentos revisados fueron:

o "Especificaciones técnicas para la construcción Variante HCA Riohacha".

- o "Condiciones generales presentación del cronograma de actividades PDT y plan de comunicaciones".
- o "Condiciones específicas para la construcción del gasoducto variante HCA Riohacha"
- o Planos sondeo subterráneo variante Riohacha.
- o "Informe final topografía mapping subterráneo Promigas Riohacha".
- o "Bases para el proceso de invitación a cotizar proyectos de construcción".

<span id="page-31-0"></span>*Figura 4. Condiciones específicas para la construcción del Gasoducto variante HCA Riohacha*

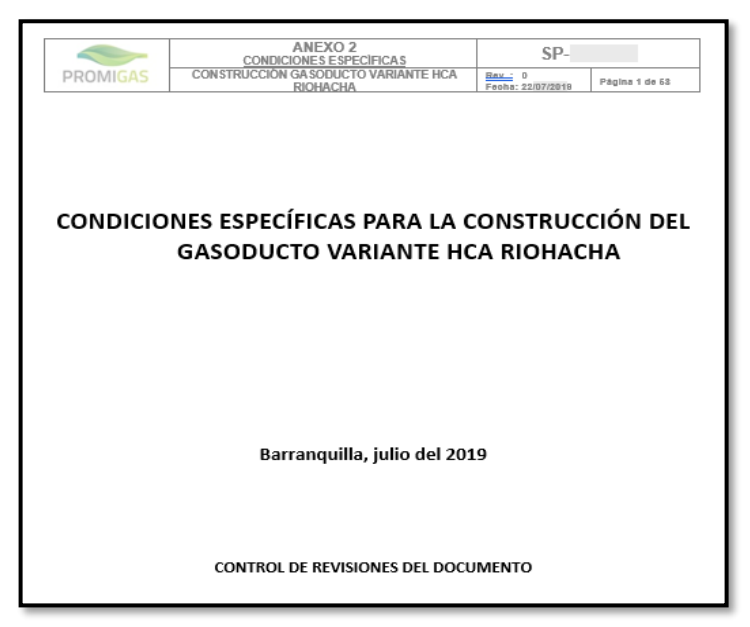

*Fuente: PROMIGAS S.A E.S.P*

Con base en los distintos documentos revisados, se elaboró un documento donde se resumen las especificaciones técnicas, las actividades de mayor complejidad en el proyecto, los formatos que constituyen los anexos que deben ser enviados en la propuesta mercantil, un resumen de los perfiles y capacidades que deben tener los diferentes cargos que conformarán el equipo de ejecución. (Departamento de

# <span id="page-32-1"></span>Ingeniería RFM & CIA LTDA , 2019)

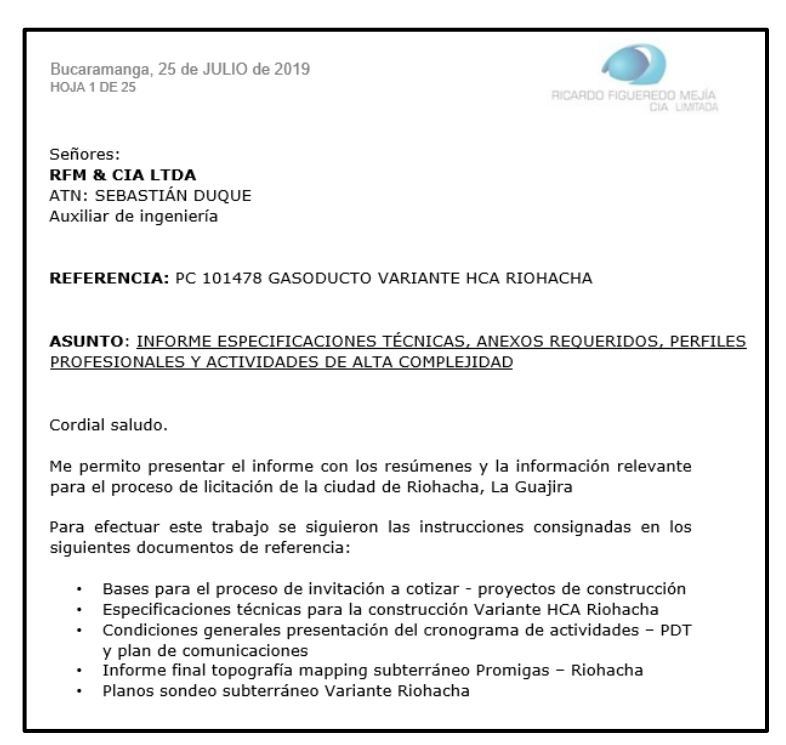

*Figura 5. Portada del informe resumen Gasoducto variante HCA Riohacha*

*Fuente: Elaboración Propia*

### <span id="page-32-0"></span>**7.2 Determinar cantidades de obra**

Las cantidades de obra fueron calculadas siguiendo los diseños entregados por el oferente para las diferentes actividades, considerando materiales, personal, maquinaria y equipos.

Los ítems del proyecto que fueron calculados por el estudiante en esta propuesta de licitación se muestran en la tabla 1.

<span id="page-33-1"></span>

| <b>ITEM</b>    | <b>DESCRIPCIÓN</b>                                            | <b>UNIDAD</b>  |
|----------------|---------------------------------------------------------------|----------------|
| $\overline{2}$ | <b>CONSTRUCCIÓN DEL DERECHO DE VÍA</b>                        |                |
| 2.2.1          | TRINCHOS EN MADERA TIPO I                                     | М              |
| 2.2.2          | BARRERA SEDIMENTADORA                                         | M              |
| 2.2.3          | ALCANTARILLAS TEMPORALES                                      | UN             |
| 4              | INSTALACIÓN DE TUBERÍA EN DDV DE 3 A 10 M                     |                |
| 4.1            | RIEGO, TENDIDO Y DOBLADO DE TUBERÍA DE 20"                    | M              |
| 4.2            | ALINEACIÓN Y SOLDADURA DE TUBERÍA DE 20"                      | M              |
| 4.3            | REVESTIMIENTO DE JUNTAS SOLDADAS TUBERÍA DE 20"               | M              |
| 4.4            | APERTURA DE ZANJA MANUAL PARA TUBERÍA DE 20"                  | M              |
| 4.5            | BAJADO Y TAPADO DE TUBERÍA DE 20"                             | M              |
| 4.6            | RELLENO DE MATERIAL SELECCIONADO CON CAL                      | M <sub>3</sub> |
| 4.7            | PRUEBA HIDROSTÁTICA PARA TUBERÍA DE 20"                       | М              |
| 6              | INSTALACIÓN DE PLACA EN CONCRETO REFORZADO                    |                |
| 6.1            | INSTALACIÓN DE PLACA EN CONCRETO DE 12 CM X 2.5M              | M              |
| $\overline{7}$ | DESMANTELAMIENTO Y ABANDONO DE TUBERÍA                        |                |
| 7.1            | RETIRO DE TUBERÍAS OBJETO DE REEMPLAZO                        | M              |
| 7.2            | ABANDONO Y RELLENO EN CONCRETO DE TUBERÍA OBJETO DE REEMPLAZO | M              |

*Tabla 1. Lista de ítems cubiertos por el estudiante*

*Fuente: Departamento de ingeniería RFM & CIA LTDA*

### <span id="page-33-0"></span>**7.3 Elaboración de cotizaciones**

Después de calculadas las cantidades de obra, se procedió a cotizar con diferentes proveedores los materiales que se necesitaban para los ítems del proyecto; estos proveedores en su mayoría se localizaban en la ciudad de Riohacha y zonas aledañas, como Valledupar, Santa Marta, Barraquilla; también proveedores de ciudades geográficamente alejadas como Bogotá.

Las razones por las que fue necesario conseguir proveedores fuera de la ciudad del proyecto fueron la falta de maquinaria suficiente, falta de materiales especializados tanto para obras mecánicas, como civiles y la ausencia de una planta productora de concreto, para esto último se buscó del servicio de maquila de concreto, el valor del proveedor de la ciudad de Bogotá era muy inferior respecto a otro de la zona.

*Figura 6. Cotización de maquila de concreto*

<span id="page-34-0"></span>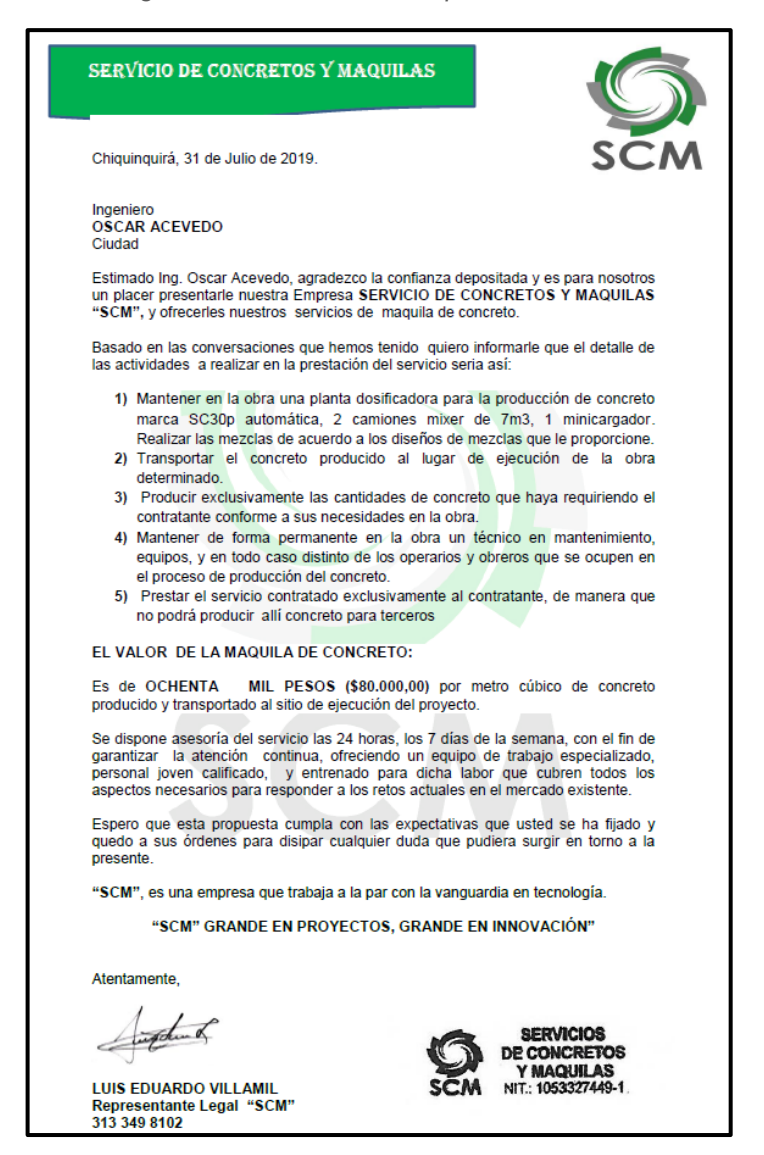

*Fuente: Departamento de ingeniería RFM & CIA LTDA*

En la figura 6, se evidencia una de las cotizaciones realizadas, correspondiente al servicio de maquila de concreto, la empresa fija un valor a cambio de la producción y transporte de concreto al lugar de los trabajos.

Debido al volumen tan grande de concreto que se necesita para el proyecto, se consigue un buen precio.

### <span id="page-35-0"></span>**7.4 Elaboración de Análisis de Precios Unitarios**

Ya elaboradas y revisadas las cantidades necesarias para la totalidad del proyecto y sus respectivas cotizaciones, se procedió a llenar los formatos que fueron entregados por la empresa Promigas S.A E.S.P para la elaboración de la oferta mercantil para los diferentes ítems que conforman la propuesta.

<span id="page-35-1"></span>

| ÷                                                                                                    | <b>FORMATO No. 5</b>                               |                     |                                      |                        |                        | VERSIÓN: 8                       |  |  |  |
|----------------------------------------------------------------------------------------------------|----------------------------------------------------|---------------------|--------------------------------------|------------------------|------------------------|----------------------------------|--|--|--|
| <b>PROMIGAS</b>                                                                                      |                                                    |                     | <b>INVITACIÓN A PRESENTAR OFERTA</b> | CÓDIGO: FA-149-8       |                        |                                  |  |  |  |
| Coordinación de Compra de Servicios                                                                  | <b>DESGLOCE DEL PRECIO</b>                         |                     |                                      |                        |                        | PÁGINA:<br>8 DE: 14              |  |  |  |
|                                                                                                    |                                                    |                     |                                      |                        |                        |                                  |  |  |  |
| OBJETO:                                                                                              | PC 101506 CONSTRUCCION GASODUCTO VARIANTE RIOHACHA |                     |                                      |                        |                        |                                  |  |  |  |
|                                                                                                    |                                                    |                     |                                      |                        |                        |                                  |  |  |  |
| <b>EMPRESA:</b>                                                                                      | PROMIGAS S.A. E.S.P.                               |                     |                                      |                        |                        |                                  |  |  |  |
|                                                                                                    |                                                    |                     |                                      |                        |                        |                                  |  |  |  |
| <b>PROVEEDOR:</b>                                                                                    | RICARDO FIGUEREDO MEJIA & CIA LTDA                 |                     |                                      |                        |                        |                                  |  |  |  |
|                                                                                                    |                                                    |                     |                                      |                        |                        |                                  |  |  |  |
| <b>DESCRIPCION:</b>                                                                                  | INSTALACIÓN DE PLACA EN CONCRETO DE 12 CM X 2.5 M  |                     |                                      |                        |                        |                                  |  |  |  |
| UNIDAD:                                                                                              | <b>METRO LINEAL</b>                                |                     |                                      |                        |                        |                                  |  |  |  |
|                                                                                                    |                                                    |                     |                                      |                        |                        |                                  |  |  |  |
| ITEM:                                                                                                | 6.1                                                |                     |                                      |                        |                        |                                  |  |  |  |
|                                                                                                    |                                                    |                     |                                      |                        |                        |                                  |  |  |  |
| FECHA:                                                                                               | 5/8/2019                                           |                     |                                      |                        |                        |                                  |  |  |  |
|                                                                                                    |                                                    |                     |                                      |                        |                        |                                  |  |  |  |
| EXCAVACION MAQUINA PEQUEÑA                                                                           |                                                    |                     |                                      |                        | <b>DIAS</b>            |                                  |  |  |  |
| <b>EXCAVACION GENTE</b>                                                                              |                                                    |                     |                                      |                        | <b>METROS</b>          |                                  |  |  |  |
| <b>EXCAVACION METRO</b>                                                                              |                                                    |                     |                                      |                        | <b>RENDIMIENTO DIA</b> |                                  |  |  |  |
| <b>FORMATO No. 5</b>                                                                                 |                                                    |                     |                                      |                        |                        |                                  |  |  |  |
|                                                                                                    |                                                    |                     |                                      | <b>SALARIO</b>         | <b>RENDIMIENTO DIA</b> | VALOR                            |  |  |  |
| A. PERSONAL                                                                                          | CANTIDAD                                           | <b>SALARIO DIA</b>  | <b>PRESTACIONES</b>                  | <b>TOTAL</b>           |                        | <b>PARCIAL</b>                   |  |  |  |
| OFICIAL FUNDICION                                                                                    |                                                    | \$                  | ۰s                                   | 's                     |                        | \$<br>$\mathbf{r}$               |  |  |  |
| AYUDANTE DE OBRA                                                                                     |                                                    | $\ddot{\mathsf{s}}$ | 's                                   | 's                     |                        | Ś<br>¥,                          |  |  |  |
| OFICIAL PARRILLA                                                                                     |                                                    | \$                  | ۰s                                   | 'S                     |                        | Ś<br>$\omega$                    |  |  |  |
| AYUDANTE PARRILA                                                                                     |                                                    | Ś                   | 'S                                   | 's                     |                        | Ś<br>$\omega$                    |  |  |  |
|                                                                                                    |                                                    |                     |                                      |                        | <b>SUBTOTAL</b>        | \$                               |  |  |  |
|                                                                                                    |                                                    | <b>MARCA Y</b>      |                                      |                        |                        |                                  |  |  |  |
| <b>B. EQUIPOS Y HERRAMIENTAS</b>                                                                     | CANTIDAD                                           | <b>TIPO</b>         | <b>TARIFA/HORA</b>                   | <b>RENDIMIENTO DIA</b> |                        | <b>VALOR PARCIAL</b>             |  |  |  |
| HERRAMIENTA MENOR                                                                                    |                                                    |                     |                                      |                        |                        | Ś                                |  |  |  |
| SUBTOTAL \$                                                                                          |                                                    |                     |                                      |                        |                        |                                  |  |  |  |
|                                                                                                    |                                                    |                     |                                      |                        |                        |                                  |  |  |  |
| <b>C. MATERIALES</b>                                                                                 |                                                    |                     | <b>UNIDAD</b>                        | CANTIDAD               | VALOR                  | VALOR                            |  |  |  |
|                                                                                                    |                                                    |                     |                                      |                        | <b>UNITARIO</b>        | <b>PARCIAL</b>                   |  |  |  |
| ALIMENTACION OBREROS                                                                                 |                                                    |                     | <b>UND</b>                           |                        | \$<br>٠                | ۰\$                              |  |  |  |
| MANUNTENCION ADM TOTAL<br>MEZCLA Y TRANSPORTE CONCRETO                                               |                                                    |                     | <b>UND</b><br><b>UND</b>             |                        | \$<br>\$               | r's<br>$\hat{\phantom{a}}$<br>'s |  |  |  |
| CEMENTO                                                                                              |                                                    |                     | <b>UND</b>                           |                        | Ś                      | 's                               |  |  |  |
| ARENA                                                                                                |                                                    | M3                  |                                      | \$.                    | ۰s                     |                                  |  |  |  |
| TRITURADO                                                                                            | M3                                                 |                     | ¢                                    | 's                     |                        |                                  |  |  |  |
| VARILLA REFUERZO                                                                                     | <b>MTS</b>                                         |                     | Ś                                    | 's                     |                        |                                  |  |  |  |
| ALAMBRE NEGRO                                                                                        |                                                    |                     | KG                                   |                        | Ś                      | r's                              |  |  |  |
| '\$<br>AGUA<br>M3<br>\$                                                                              |                                                    |                     |                                      |                        |                        |                                  |  |  |  |
|                                                                                                    |                                                    |                     |                                      |                        | SUBTOTAL \$            |                                  |  |  |  |
|                                                                                                    |                                                    |                     |                                      | 113400                 |                        |                                  |  |  |  |
| TOTALES COSTOS DIRECTOS<br>A+B+C                                                                     |                                                    |                     |                                      |                        |                        | \$                               |  |  |  |
|                                                                                                    |                                                    |                     |                                      |                        |                        |                                  |  |  |  |
| <b>D. COSTOS INDIRECTOS</b>                                                                          |                                                    |                     |                                      |                        | <b>PORCENTAJE</b>      | VALOR<br><b>PARCIAL</b>          |  |  |  |
| ADMINISTRACIÓN                                                                                       |                                                    | 0%)                 |                                      |                        |                        |                                  |  |  |  |
| <b>IMPREVISTOS</b>                                                                                   | 0%                                                 |                     |                                      |                        |                        |                                  |  |  |  |
| <b>UTILIDADES</b><br>0%                                                                              |                                                    |                     |                                      |                        |                        |                                  |  |  |  |
|                                                                                                    |                                                    |                     |                                      |                        |                        |                                  |  |  |  |
| <b>SUBTOTAL</b><br>$\mathbf 0$                                                                       |                                                    |                     |                                      |                        |                        |                                  |  |  |  |
|                                                                                                    |                                                    |                     |                                      |                        |                        |                                  |  |  |  |
| A+B+C+D<br>TOTAL PRECIO UNITARIO                                                                     | (2)                                                |                     |                                      |                        |                        | Ś                                |  |  |  |
| <b>NOTAS:</b><br>(1) INDICAR EN QUE UNIDADES ESTÁ EXPRESADO EL RENDIMIENTO Y EL SALARIO DEL PERSONAL |                                                    |                     |                                      |                        |                        |                                  |  |  |  |
| (2) FAVOR APROXIMAR EL TOTAL PRECIO UNITARIO A LA UNIDAD                                             |                                                    |                     |                                      |                        |                        |                                  |  |  |  |

*Figura 7. Formato APU ítem 6.1*

*Fuente: Departamento De Ingeniería RFM & CIA LTDA*
Todos los formatos de APU correspondientes a los ítems anteriormente mencionados fueron adjuntados y enviados en la documentación técnica del proyecto, no se muestran valores económicos ni cantidades exactas por políticas de privacidad de la empresa.

## **7.5 Elaboración del cronograma de actividades para la Programación de obra**

Se elaboró un cronograma de actividades para cada uno de los ítems que conforman el proyecto, la figura 8 muestra únicamente las primeras 4 actividades, su duración planificada y las fechas con las que se compromete el proveedor. El proceso para definir las duraciones y fechas se hizo con el acompañamiento del supervisor de la práctica y los ingenieros del departamento de ingeniería.

| ld             |   |       | Modo delNombre de tarea                                                                                                    | Duración | Com ienzo                | Fin                       |                                                                                                    |
|----------------|---|-------|----------------------------------------------------------------------------------------------------|----------|--------------------------|---------------------------|----------------------------------------------------------------------------------------------------|
|                | A | tarea |                                                                                                    |          |                          |                           | tri 4, 2019<br>tri 1, 2020<br>019<br>tri 2, 20<br>sep   oct   nov   dic   ene   feb   mar  <br>abr   m<br>ago |
| $\mathbf{1}$   |   | Œ.    | <b>GA SOD UCTO VARIANTE RIOHACHA</b>                                                                                                    | 168 días | lun 9/09/19              | dom 23/02/20              |                                                                                                    |
| 2              |   | -5    | <b>ACTIVIDADES PRELIMINARES DE</b><br><b>CONSTRUCCION</b>                                                                                  | 168 días | lun 9/09/19              | dom 23/02/20              |                                                                                                    |
| 3              | E | -5    | MOVILIZACION Y DESMOVILIZACION.<br>INCLUYE: -CAMP AMENTOS -CENTROS DE<br>ACOPIO-CENTRO DE MAQUINARIA<br>AMARILLA Y MOVILIZACION DE TUBERIA | 14 días  | lun 9/09/19              | dom 22/09/19              |                                                                                                    |
| 4              |   | ۳.,   | <b>LOCALIZACION Y REPLANTED</b>                                                                                                    | 161 días |                          | lun 16/09/19 dom 23/02/20 |                                                                                                    |
| 5              | 囲 | - 5   | COMISION TOPOGRAFICA (1 TOPO, 2<br>CAD EN EROS, 1 CAMION ETA Y 1<br><b>TEODOLITOL</b>                                                      | 161 días |                          | lun 16/09/19 dom 23/02/20 |                                                                                                    |
| 6              | E | ۰,    | CUADRILLAS DE APIQUES (3 AYDTE POR 14 días<br><b>CUADRILLAY 1 OFICIAL C/5</b><br><b>CUADRILLAS</b>                                         |          |                          | lun 16/09/19 dom 29/09/19 |                                                                                                    |
| $\overline{7}$ | E | ÷,    | DETECCION DE TUBERIA METALICA                                                                                                    | 161 días |                          | lun 16/09/19 dom 23/02/20 |                                                                                                    |
| 8              |   | ۰,    | <b>CONSTRUCCION DEL DERECHO DE VIA</b>                                                                                                    | 154 días |                          | lun 16/09/19 dom 16/02/20 |                                                                                                    |
| 9              | E | 4     | APERTURA DEL DERECHO DE VIA ENTRE 3 A 21 días<br>10 M                                                                                      |          | un16/09/19 dom 6/10/19   |                           |                                                                                                    |
| 10             | E | Сz    | APERTURA DEL DERECHO DE VIA ENTRE 11 21 días<br>A20 M                                                                                      |          | lun 16/09/19 dom 6/10/19 |                           |                                                                                                    |
| 11             | E | ۰,    | DEMOLICION DE PLACAS EN CONCRETO<br>REFORZADO, ZONAS ROCOSAS Y<br>REGISTROSH OT TAP EXISTENTES.                                            | 35 días  |                          | lun 13/01/20 dom 16/02/20 |                                                                                                    |
| 12             |   | -5    | <b>GEOTECNIA PRELIMINAR</b>                                                                                                    | 21 días  |                          | lun 23/09/19 dom 13/10/19 |                                                                                                    |
| 13             | E | Œ.    | TRINCHOS EN MADERATIPO I                                                                                                    | 21 días  |                          | lun 23/09/19 dom 13/10/19 |                                                                                                    |
| 14             | E | -5    | <b>BARRERA SED IMENTADORA</b>                                                                                                    | 21 días  |                          | lun 23/09/19 dom 13/10/19 |                                                                                                    |
| 15             | m | ĸ,    | ALCAN TAR ILLAS TEMPORALES                                                                                                    | 21 días  |                          | lun 23/09/19 dom 13/10/19 |                                                                                                    |

*Figura 8. Cronograma de actividades Gasoducto variante HCA Riohacha*

*Fuente: Elaboración Propia*

## **7.6 Organización técnica y administrativa**

Para la elaboración del organigrama del proyecto, se tuvieron en cuenta las bases del proceso de compra emitidas por el ofertante, en donde se especificaban los cargos tanto técnicos como administrativos necesarios para el desarrollo del gasoducto. En conjunto con los ingenieros del departamento de ingeniería de la empresa, se establecieron las jerarquías y se plasmó en la figura 9 que se presenta a continuación:

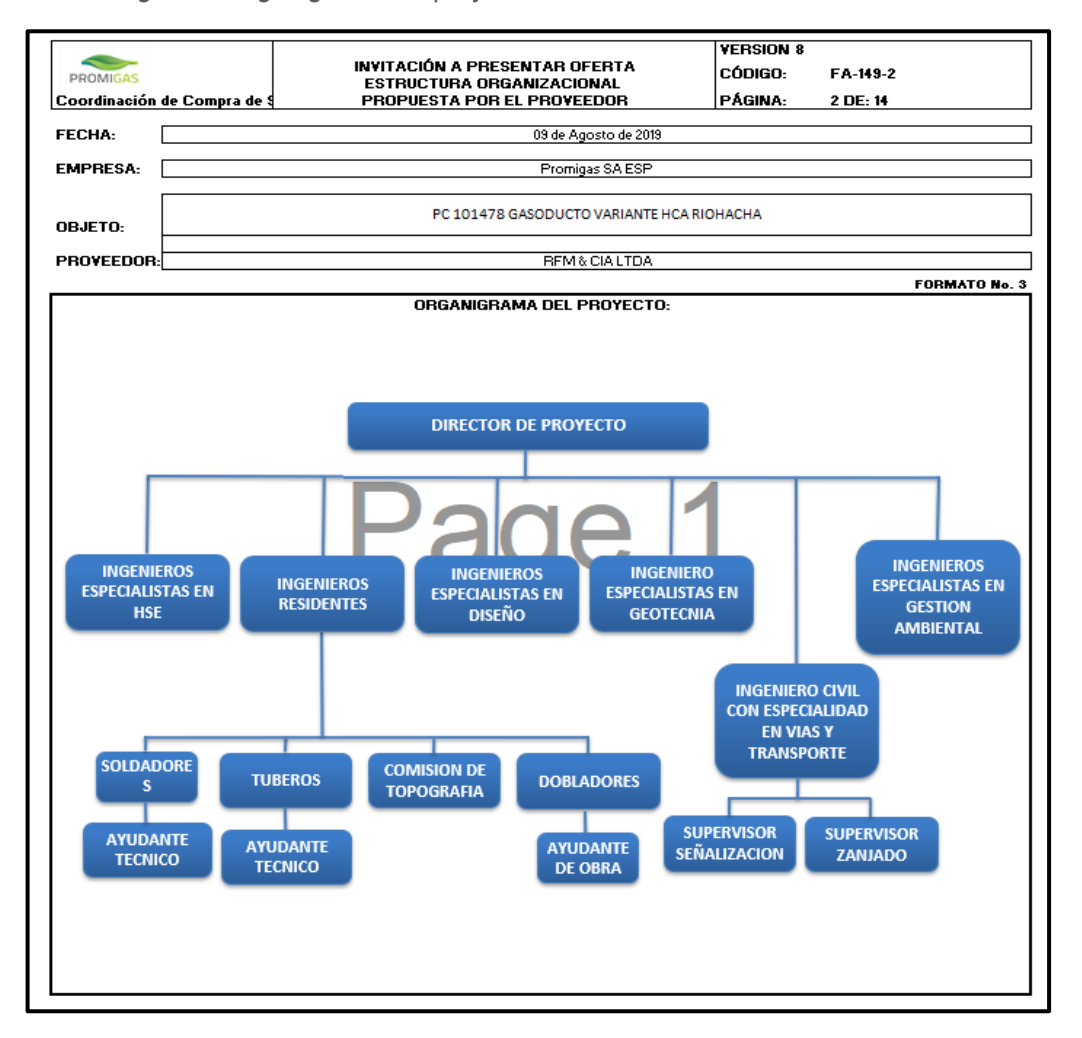

*Figura 9. Organigrama del proyecto Gasoducto variante HCA Riohacha*

*Fuente: Departamento De Ingeniería RFM & CIA LTDA*

Los profesionales que conforman el proyecto se buscaron en la base de datos de proyectos anteriores y son de confianza para la empresa; se les consultó sobre disponibilidad para las fechas tentativas de la propuesta, y se diligenciaron los formatos de hojas de vida para adjuntar en la oferta mercantil. No se muestran datos personales en la figura 10 por políticas de privacidad de la empresa.

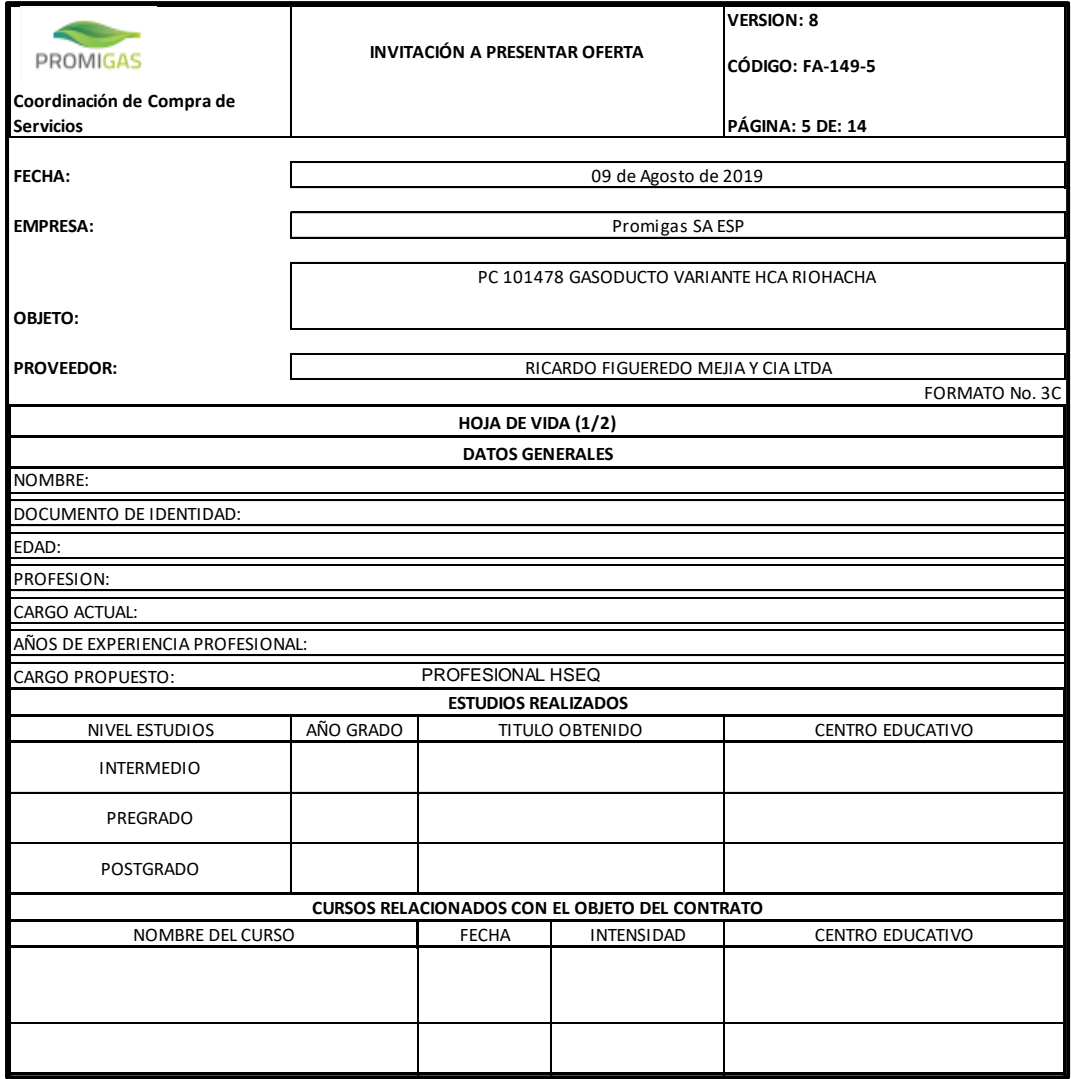

*Figura 10. Hoja de vida profesional HSEQ*

*Fuente: Departamento De Ingeniería RFM & CIA LTDA*

# **8. Proyecto 1: FABRICACIÓN E INSTALACIÓN DE CAMISAS SOLDABLES SECTOR JOVE**

- **Objeto del proyecto:** Fabricación e instalación de dos (2) camisas y una (1) sobrecamisa soldable Tipo B de 12" de diámetro, ensayos no destructivos de las uniones de soldadura e integridad del trabajo y aplicación de recubrimiento de barrera y acabado.
- **Tipo de proyecto:** El proyecto surge tras evidenciar defectos mediante inspección inteligente interior (ILI) en la tubería del sector de Jove del gasoducto Gibraltar – Bucaramanga de 12", la reparación mecánica se realizó con refuerzos mecánicos, llamados camisas soldables.

La tubería con la que se realizarán las camisas se corta y recoge en la planta Palenque perteneciente a la empresa PROMIORIENTE S.A E.S.P.

La fabricación de estas mismas se realiza en el acopio de la empresa RFM & CIA LTDA, mientras que su instalación, soldadura y recubrimiento se realizan en el tramo defectuoso.

## • **Datos de proyecto:**

Contratante: PROMIORIENTE S.A E.S.P Contratista: RFM & CIA LTDA

• **Localización del proyecto:** La reparación se lleva a cabo en el municipio de Labateca, Norte de Santander en el sector denominado Jove, en el PK 52+012 del gasoducto Gibraltar – Bucaramanga.

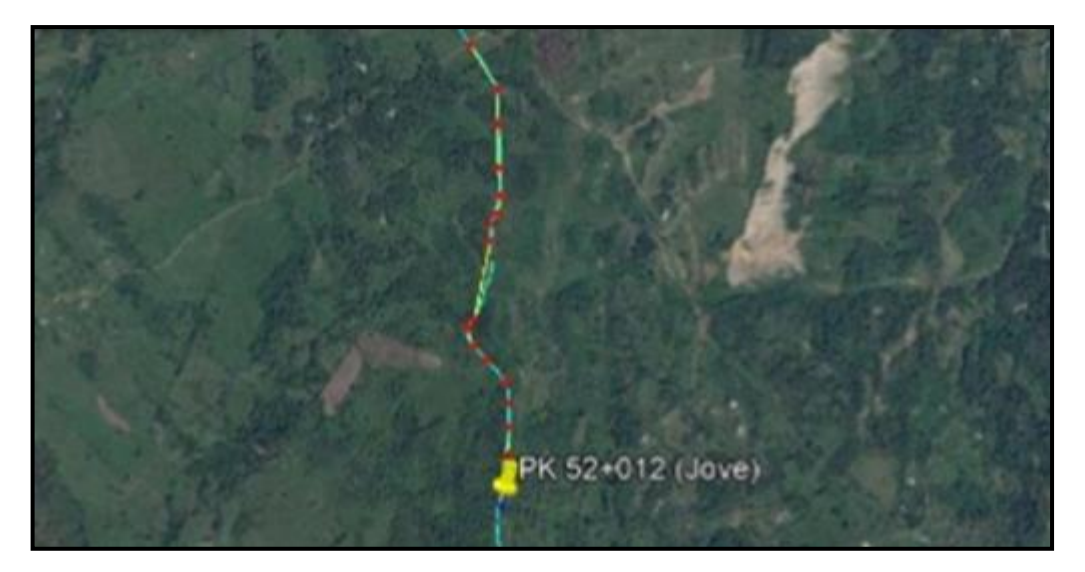

*Figura 11. Localización geográfica Instalación de camisas soldables sector Jove*

*Fuente: Departamento De Ingeniería RFM & CIA LTDA*

#### **8.1 Revisión de especificaciones técnicas, procedimientos y diseños**

Para la ejecución de este proyecto, se siguieron las instrucciones, especificaciones y recomendaciones consignadas de los siguientes documentos de referencia:

- o "PPTM-133 Especificaciones construcción camisas soldables ".
- o "PPTM-132 Versión 9 Procedimientos para la instalación de camisas de refuerzo convencionales (Tipo B)".

La empresa PROMIORIENTE S.A E.S.P proporciona el diseño de la reparación, especificando a detalle la posición que deben tener las camisas y la sobre camisa sobre la tubería del tramo, las dos camisas soldables se ubican a los lados de la unión en donde se encontró el defecto, mientras que la sobre camisa se instala encima de las anteriores, tal y como se evidencia en la figura 12.

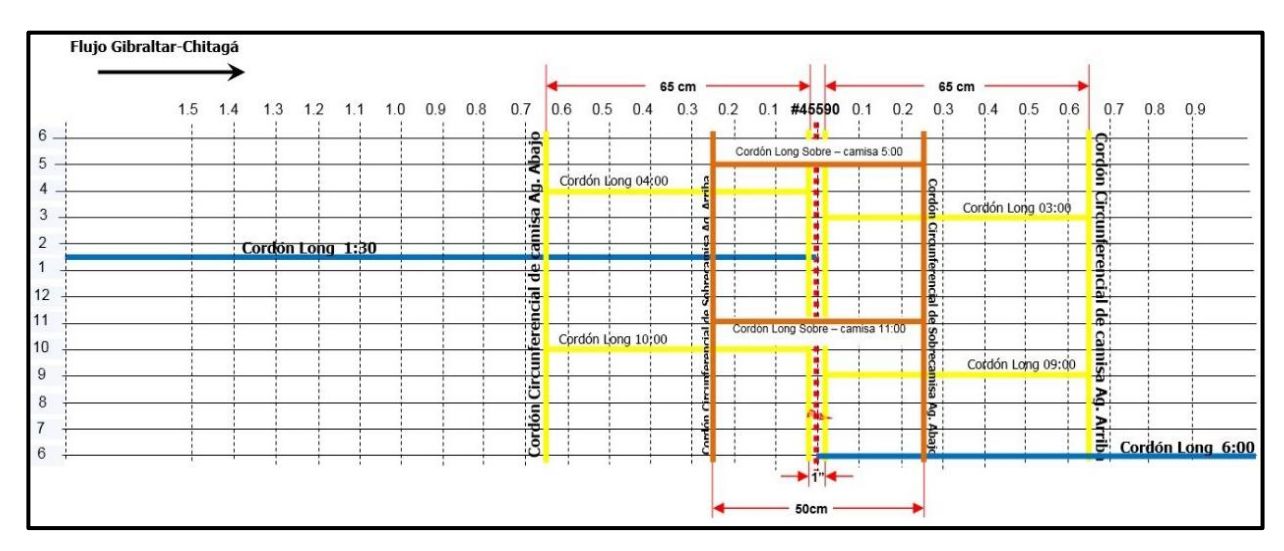

*Figura 12. Diseño Instalación de camisas soldables sector Jove*

*Fuente: Departamento De Ingeniería RFM & CIA LTDA*

## **8.2 Fabricación de las camisas**

Se realizó seguimiento al proceso de corte y búsqueda de la tubería requerida para la fabricación de los refuerzos metálicos en la planta Palenque de la empresa PROMIORIENTE S.A E.S.P., de ahí será transportada al acopio principal de la empresa RFM & CIA LTDA.

Una vez el equipo operativo llega a la planta Palenque se realiza la medición y corte de los tramos de tubería necesarios para la fabricación de las camisas, teniendo en cuenta que la longitud de estas es de 0.65 metros y de la sobre camisa de 0.5 metros, este procedimiento se evidencia en la fotografía 1.

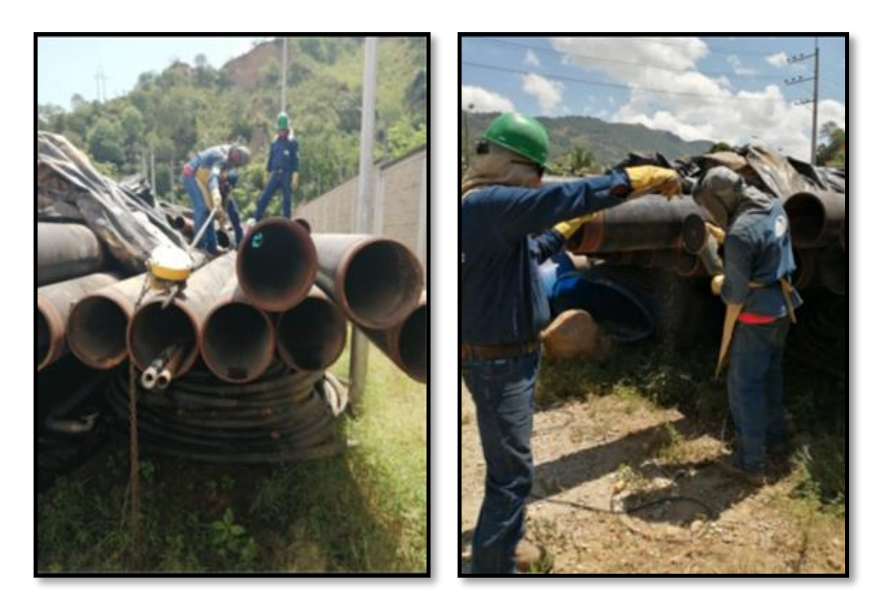

*Fotografía 1. Medición y corte de tubería para fabricación de camisas*

*Fuente: Elaboración propia*

Después de tener los tramos de tubería necesarios, estos son movilizados al taller del acopio principal de la empresa RFM & CIA LTDA, donde se inicia la fabricación de las Camisas soldables de 12" de diámetro Tipo B con una longitud de 0.65m en tubería de acero al carbón API 5L X60, PSL 2, con espesor de 0.500" con HT NP 296-12, cumpliendo con las especificaciones técnicas y los procedimientos de fabricación de refuerzos metálicos entregado por la empresa contratante.

Para la fabricación se retira la tricapa de protección presente en la tubería, se realiza el seccionamiento de cascotas, se biselan los bordes de cada camisa, se suelda los puntos de soldadura que le dan la separación, se presenta el exterior de las camisas, se esmerila la parte interior y finalmente se recubre con anticorrosivo verde oliva de referencia 110.029 en la cara interna. (Promioriente S.A. E.S.P., 2015)

*Fotografía 2. Retiro de tricapa, seccionamiento de cascotas y presentación*

*Fuente: Elaboración propia*

*Fotografía 3. Biselado, esmerilado y aplicación de anticorrosivo*

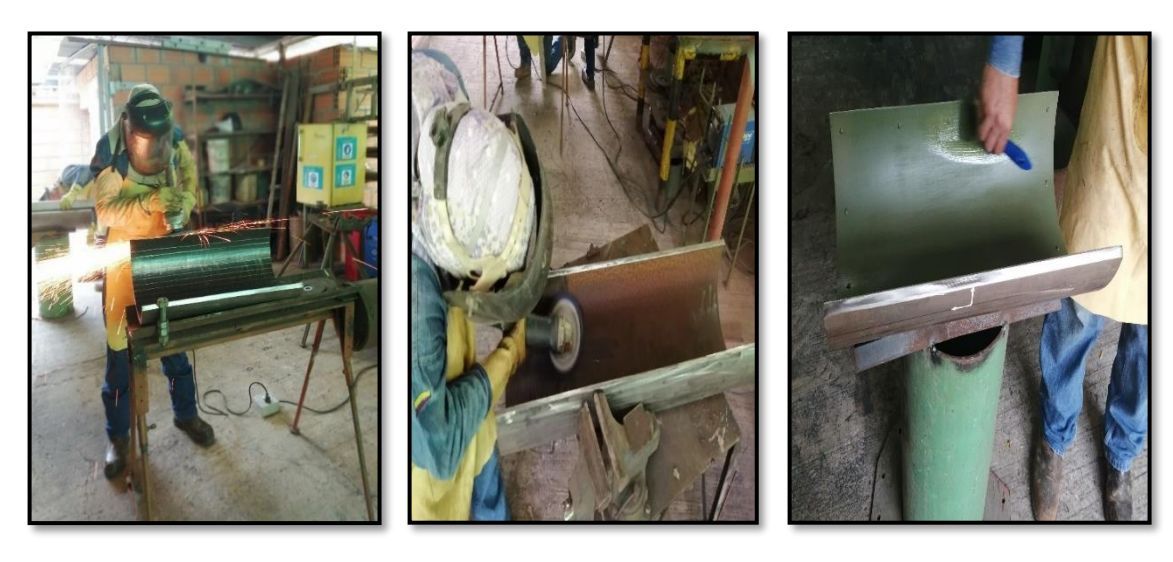

*Fuente: Elaboración propia*

## **8.3 Seguimiento a la movilización e instalación de las camisas**

Cumpliendo los objetivos del proyecto, se hizo seguimiento de la movilización de los equipos y el personal operativo que va a realizar el trabajo, el acceso al tramo de interés es complicado, pues este se encuentra a 1481 metros de la vía terrestre más cercana, y para llegar al PK hay que subir pendientes de hasta 21%, las condiciones climáticas hacen que el terreno se encuentre lodoso debido a la constante presencia de lluvias, se toma la decisión de emplear bestias para apoyar el proceso de ingreso de los equipos, como se evidencia a continuación:

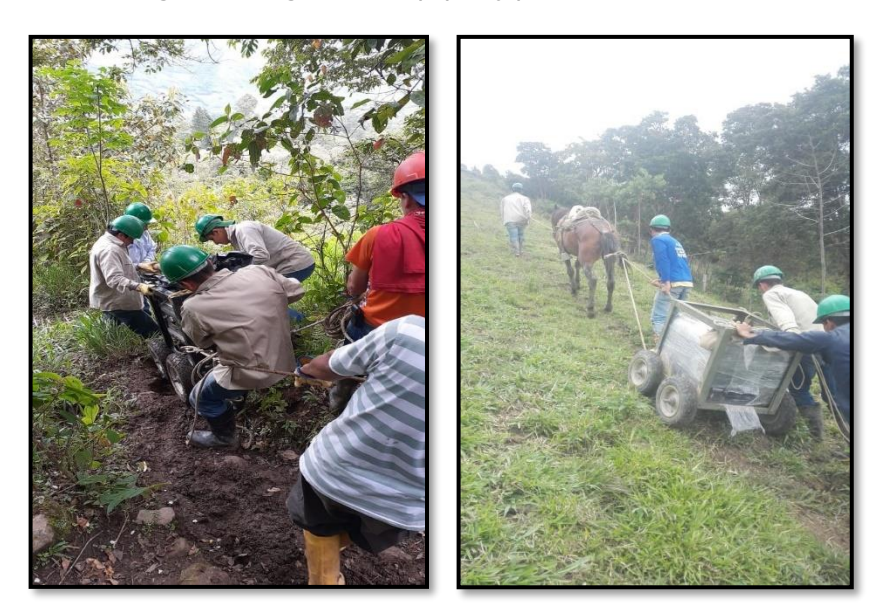

*Fotografía 4. Ingreso de equipos y personal al PK 52+012*

*Fuente: Residente de obra, RFM & CIA LTDA*

La excavación de la zanja fue llevada a cabo por una empresa diferente a RFM & CIA LTDA, una vez el equipo operativo se encontraba en sitio con los equipos y materiales para la realización del trabajo, ocurre un derrumbe que termina enterrando parcialmente la tubería y haciendo imposible la ejecución del proyecto.

Debido a que este incidente genera atrasos en el cronograma de actividades y sobrecostos debido factores como el standby de los equipos, se investigan las causas, entre las posibles se encontró que la zona circundante posee condiciones de alta humedad, problemas de drenaje en el terreno, se presenta un pase de agua entre la tubería y una laja de roca que se encuentra a 50 centímetros de la parte inferior de la tubería.

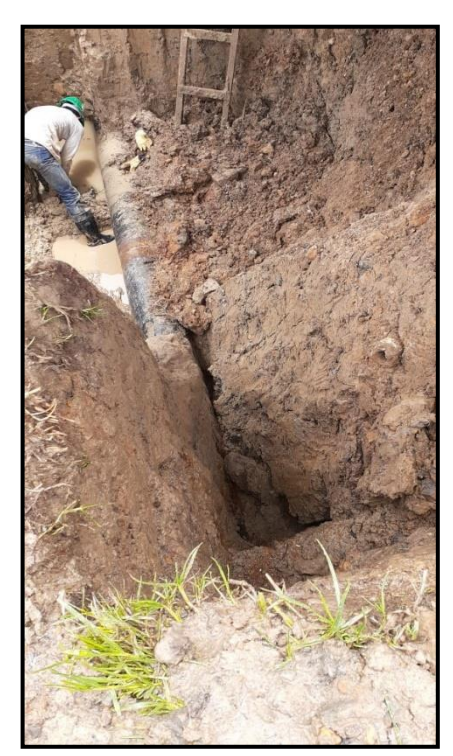

*Fotografía 5. Derrumbe de excavación Sector Jove*

*Fuente: Residente de obra, RFM & CIA LTDA*

Se realiza un informe explicando el riesgo elevando de las condiciones de trabajo en la excavación, los resultados de la investigación sobre las causas del derrumbe y los pasos a seguir que el departamento de ingeniería de la empresa RFM & CIA LTDA considera técnicamente adecuados para que la empresa encargada de las obras civiles tome en cuenta a la hora de intervenir, se recomendó hacer un escalonamiento del terreno, entibado de las paredes de la zanja con paneles de madera y una excavación aguas arriba para poder evacuar el pase de agua que desemboca en la zanja. (Departamento de ingeniería RFM & CIA LTDA, 2019)

*Figura 13. Portada informe derrumbe Sector Jove*

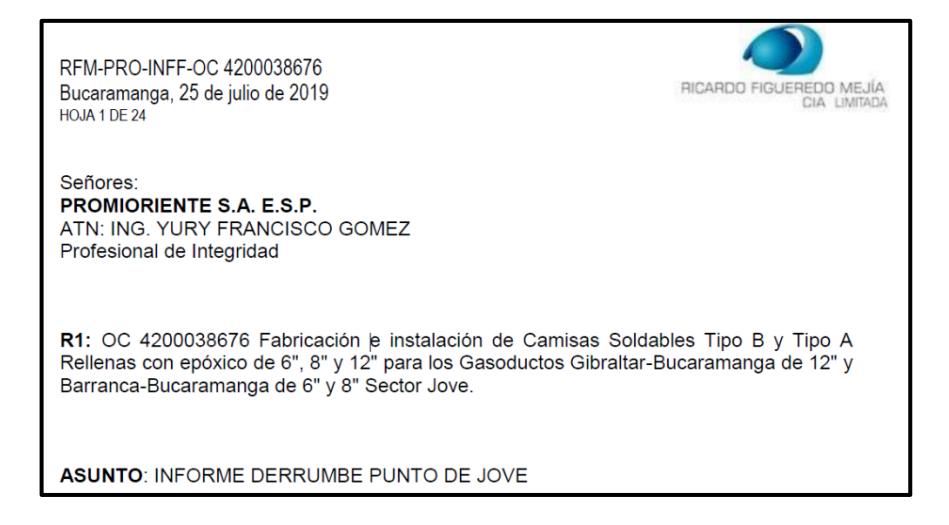

*Fuente: Departamento De Ingeniería RFM & CIA LTDA*

Las recomendaciones son bien recibidas y aceptadas por la empresa contratante, la empresa encargada ejecuta los trabajos correspondientes en la adecuación de la zanja mediante entibado de madera y la excavación propuesta aguas arriba para la evacuación del recurso hídrico.

Una vez las condiciones de trabajo son seguras y apropiadas en el tramo, se inicia formalmente el proceso de instalación de las dos (2) camisas y una (1) sobre camisa metálica. El proceso de instalación inicia con la preparación de la superficie de la tubería (retiro de tricapa de protección presente), preparación superficial y aplicación de anticorrosivo verde oliva, como se indica a continuación:

*Fotografía 6. Preparación de superficie de tubería y aplicación de anticorrosivo Sector Jove*

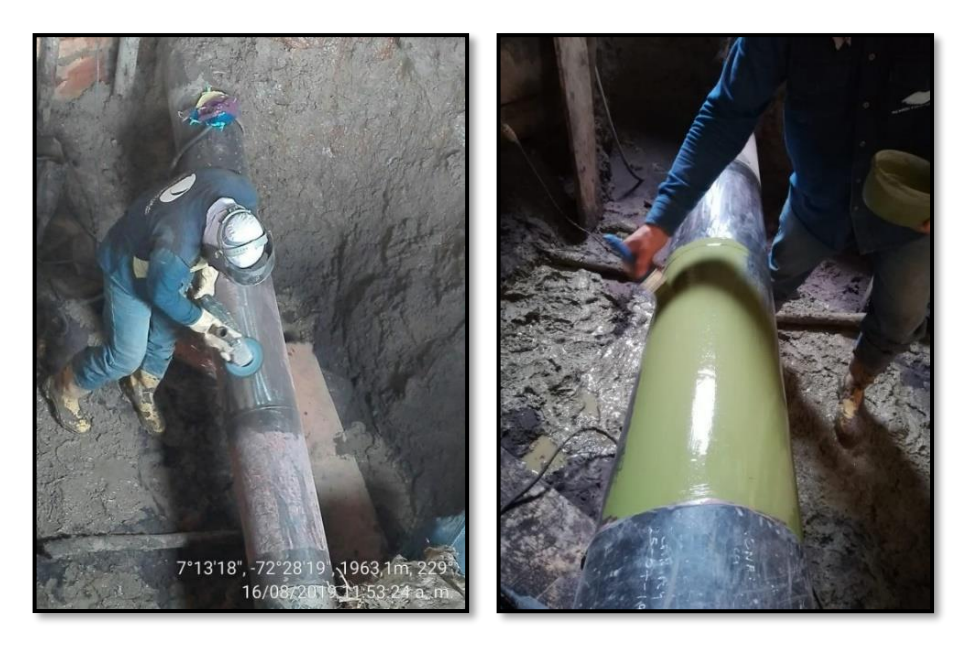

*Fuente: Residente de obra, RFM & CIA LTDA*

Realizada la preparación superficial, se marca la camisa 1 según el diseño, se alinea con las ayudas mecánicas diferenciales, se sujeta, y se sueldan las dos juntas longitudinales, este procedimiento se repite para la camisa 2.

*Fotografía 7. Instalación y ejecución de juntas longitudinales de camisas Sector Jove*

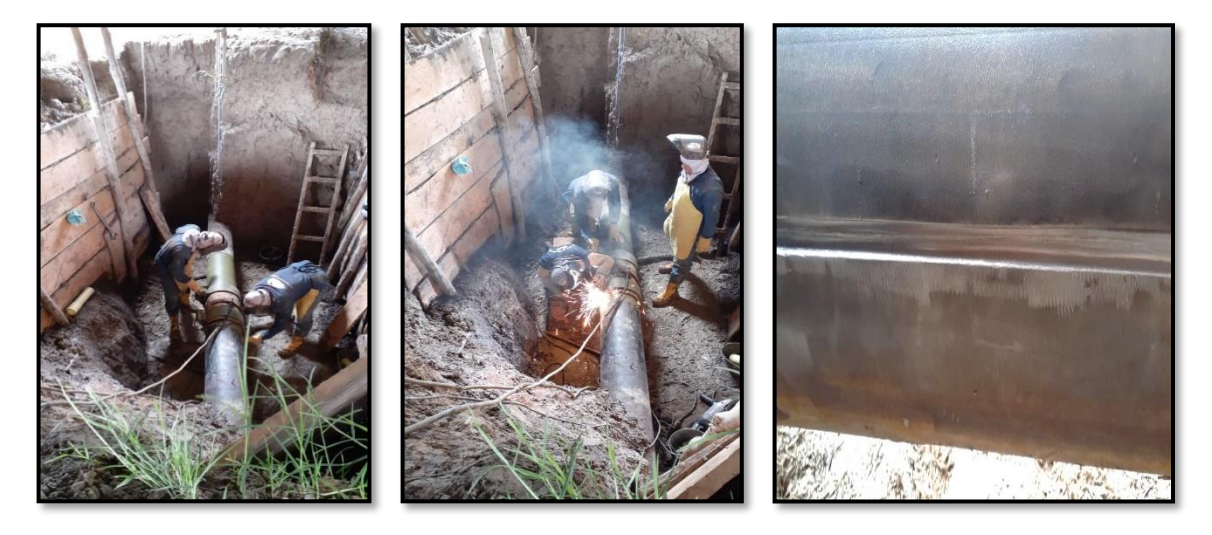

*Fuente: Residente de obra, RFM & CIA LTDA*

Siguiendo el diseño entregado por la empresa contratante, se da la orden al grupo operativo de iniciar con el cordón circunferencial de la camisa 1, ubicado en la punta exterior.

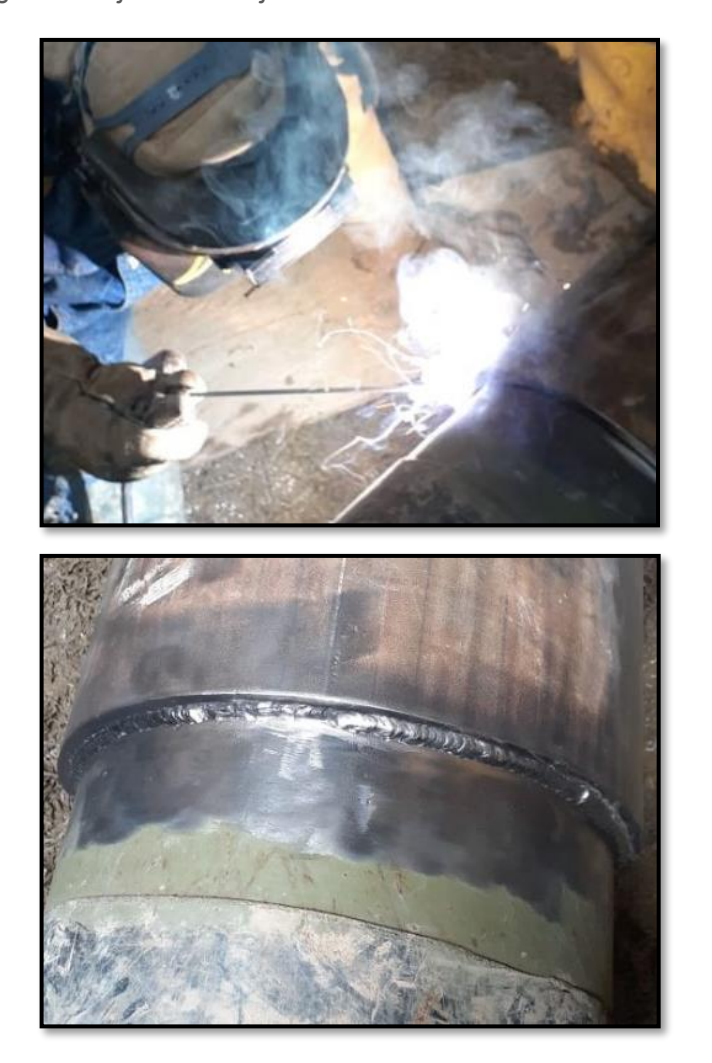

*Fotografía 8. Ejecución de junta circunferencial Camisa 1 Sector Jove*

*Fuente: Residente de obra, RFM & CIA LTDA*

Para el espaciamiento de 1 pulgada que hay entre la camisa 1 y 2, se aplica Sikadur-

31, que es un adhesivo epóxico para el pegue de los refuerzos metálicos.

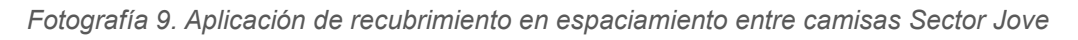

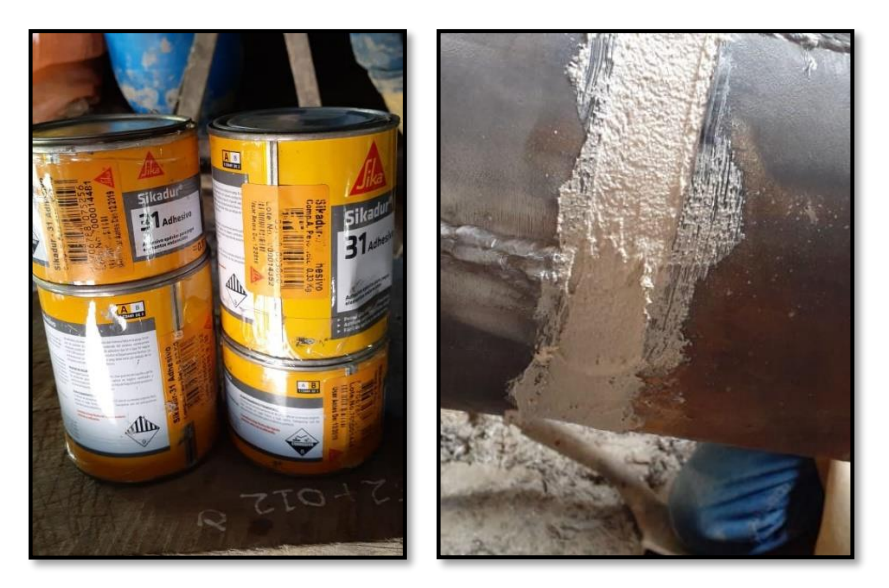

*Fuente: Residente de obra, RFM & CIA LTDA*

Desde el departamento de ingeniería se da permiso para iniciar la presentación de la superficie del área de la sobre camisa y la aplicación de anticorrosivo verde oliva. *Fotografía 10. Presentación del área de la sobre camisa y aplicación de recubrimiento Sector Jove*

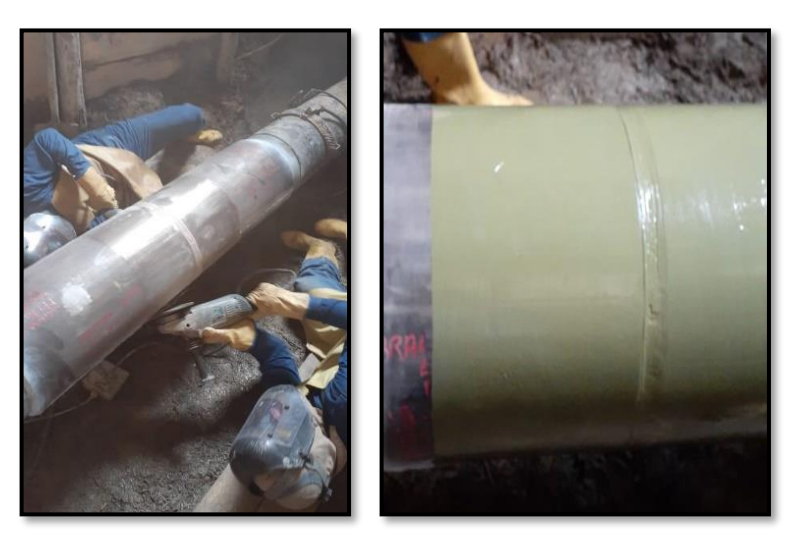

*Fuente: Residente de obra, RFM & CIA LTDA*

Se suelda el cordón circunferencial restante, ubicado en la punta exterior de la

camisa 2 terminando con esto la preparación para la colocación de la sobre-camisa en la mitad del espaciamiento.

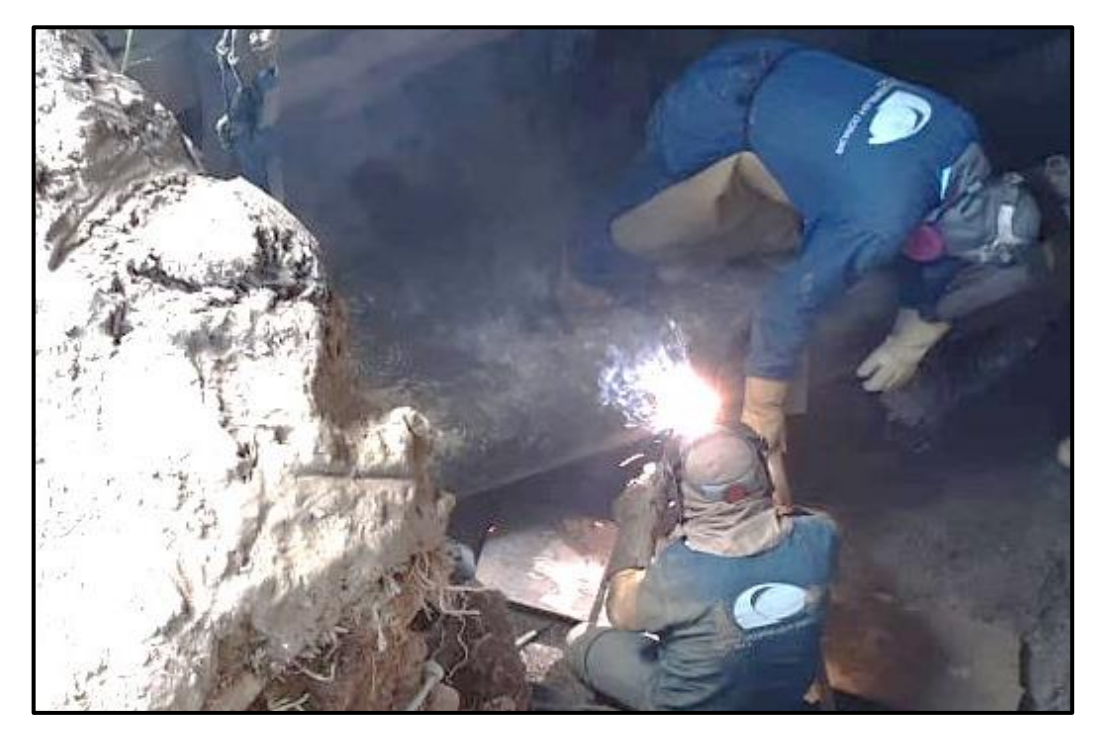

*Fotografía 11. Ejecución de junta circunferencial Camisa 2 Sector Jove*

*Fuente: Residente de obra, RFM & CIA LTDA*

Para finalizar con la instalación, se realizan las juntas longitudinales y circunferenciales para unir la sobre-camisa a las dos camisas que se encuentran por debajo. (Promioriente S.A. E.S.P., 2016)

*Fotografía 12. Ejecución de juntas longitudinales sobre-camisa*

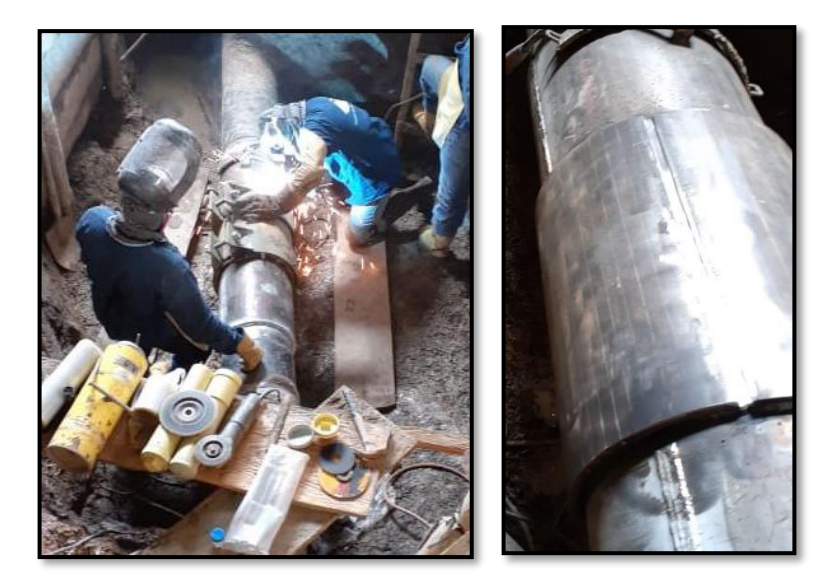

*Fuente: Residente de obra, RFM & CIA LTDA*

*Fotografía 13. Ejecución de juntas circunferenciales sobre-camisa*

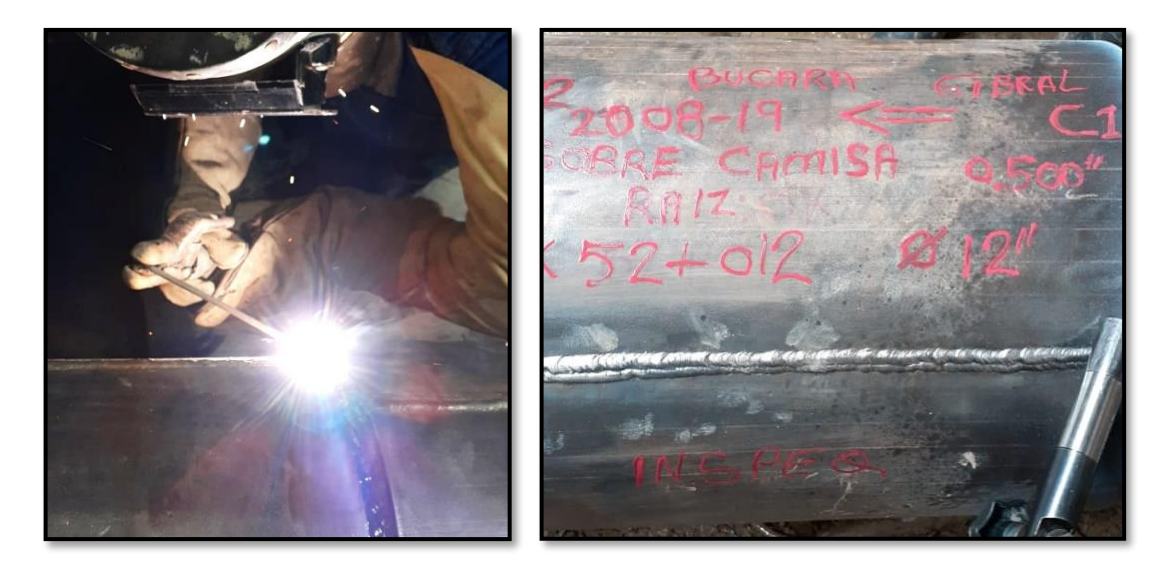

*Fuente: Residente de obra, RFM & CIA LTDA*

## **8.4 Inspección y ensayos no destructivos**

Una vez finalizada la instalación de las camisas y la sobre-camisa, se solicita a los profesionales de la empresa INSPEQ realizar las inspecciones de las soldaduras ejecutadas en la reparación, las soldaduras de raíz se revisaron mediante partículas magnéticas, los cordones longitudinales con ultrasonido, los circunferenciales se les realizó inspección visual, teniendo como resultado positivo, sin embargo, 24 horas después de terminar la soldadura, se realizó nuevamente inspección mediante partículas magnéticas y esta prueba arrojó como resultado un defecto.

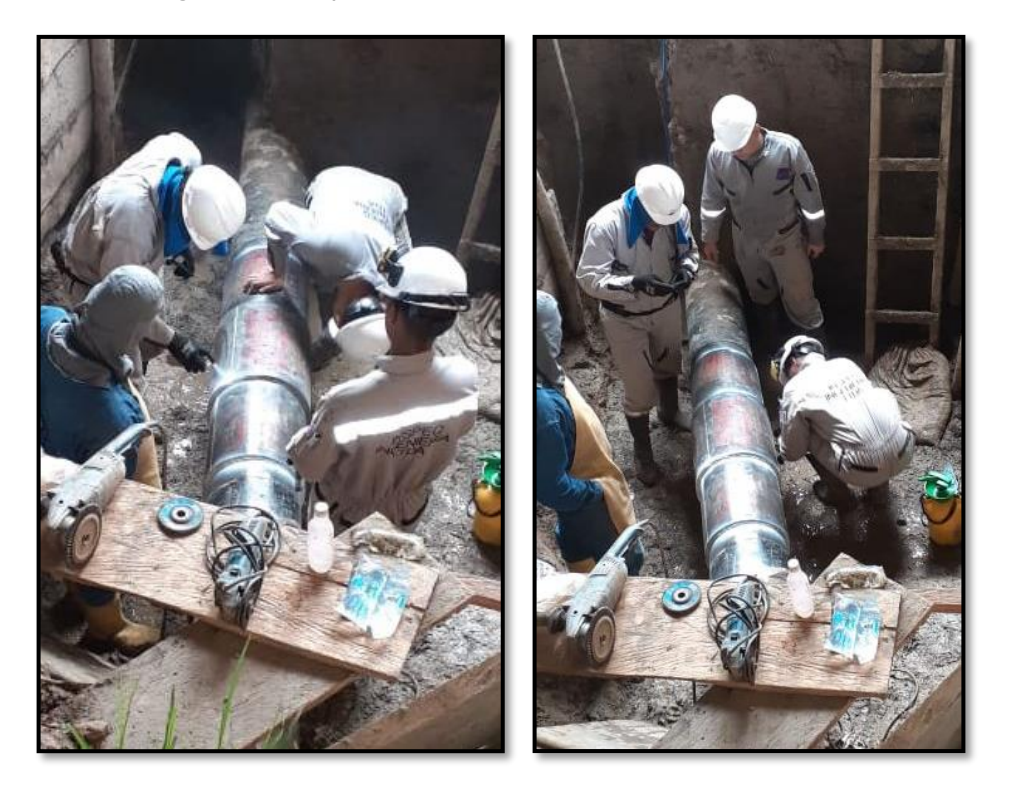

*Fotografía 14. Inspección de cordones de soldadura Sector Jove*

*Fuente: Residente de obra, RFM & CIA LTDA*

Se detectaron grietas en el cordón de soldadura y tubería del gasoducto tal y como se evidencia en la siguiente fotografía:

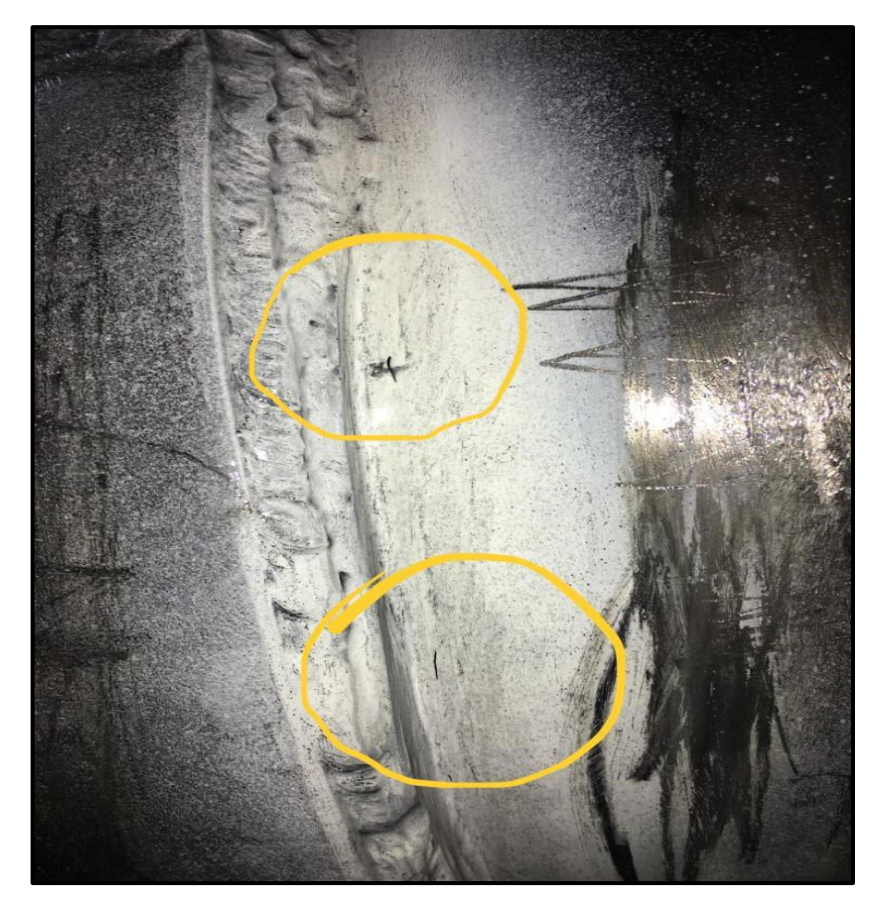

*Fotografía 15. Grietas en cordón de soldadura y tubería Sector Jove*

*Fuente: Residente de obra, RFM & CIA LTDA*

#### **8.5 Elaboración de informe final**

Tras la finalización de la instalación del refuerzo mecánico, se elaboró un informe final donde se describe el paso a paso de este proyecto de principio a fin, junto a un registro fotográfico para que la empresa contratante tenga un soporte de todo lo realizado por el contratista. El informe final elaborado para este proyecto fue el siguiente:

• Fabricación e instalación de camisas soldables Tipo B sector Jove PK

#### 52+012 del gasoducto Gibraltar – Bucaramanga de 12"

En este se pueden encontrar los materiales empleados, el personal que conformó el equipo operario, la totalidad de las actividades, los imprevistos y el orden cronológico. El informe es aprobado por PROMIORIENTE S.A E.S.P y se efectuó la entrega de este.

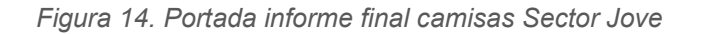

RICARDO FIGUEREDO MEJÍA

CIA LIMITADA

RFM-PRO-INFF-OC 4200038676 Bucaramanga, 20 de agosto de 2019 HOJA 1 DE 69

Señores: PROMIORIENTE S.A. E.S.P. ATN: ING. YURY FRANCISCO GOMEZ Profesional de Integridad

R1: OC 4200038676 Fabricación e instalación de Camisas Soldables Tipo B y Tipo A Rellenas con epóxico de 6", 8" y 12" para los Gasoductos Gibraltar-Bucaramanga de 12" y Barranca-Bucaramanga de 6" y 8" Sector Jove.

**ASUNTO: ENTREGA INFORME FINAL** 

*Fuente: Residente de obra, RFM & CIA LTDA*

En el informe se determina que es imperativo el cambio del tramo que fue intervenido, debido a las grietas que se evidenciaron en la junta circunferencial de la camisa y la tubería base. (Departamento de ingeniería RFM & CIA LTDA, 2019)

La desmovilización de equipos que ya había iniciado tiene que ser suspendida,

porque se debe realizar el cambio de tramo

## **9. Proyecto 2: CAMBIO DE TRAMO SECTOR JOVE**

- **Objeto del proyecto:** Cambio de tramo de 3.02 metros de longitud y realización de ensayos no destructivos. Este proyecto es considerado como una atención de emergencia debido a que su ejecución deber lo más pronta posible, sin abrir un proceso de licitación y se tiene que cortar el transporte de gas por completo. Se le solicita al contratista ejecutar el trabajo.
- **Tipo de proyecto:** El proyecto surge después de que la instalación del refuerzo mecánico (2 camisas y 1 sobre-camisa) se presentó un defecto de tipo grieta en el cordón de soldadura circunferencial y la tubería base, el cambio de tramo se hizo necesario para la integridad y operatividad del gasoducto.

## • **Datos de proyecto:**

Contratante: PROMIORIENTE S.A E.S.P Contratista: RFM & CIA LTDA

• **Localización del proyecto:** El cambio de tramo se realiza en la misma ubicación geográfica que la instalación de las camisas soldables, en el municipio de Labateca, Norte de Santander en un sector denominado Jove, el cambio de tramo se realiza en el PK 52+012 del gasoducto Gibraltar – Bucaramanga de 12".

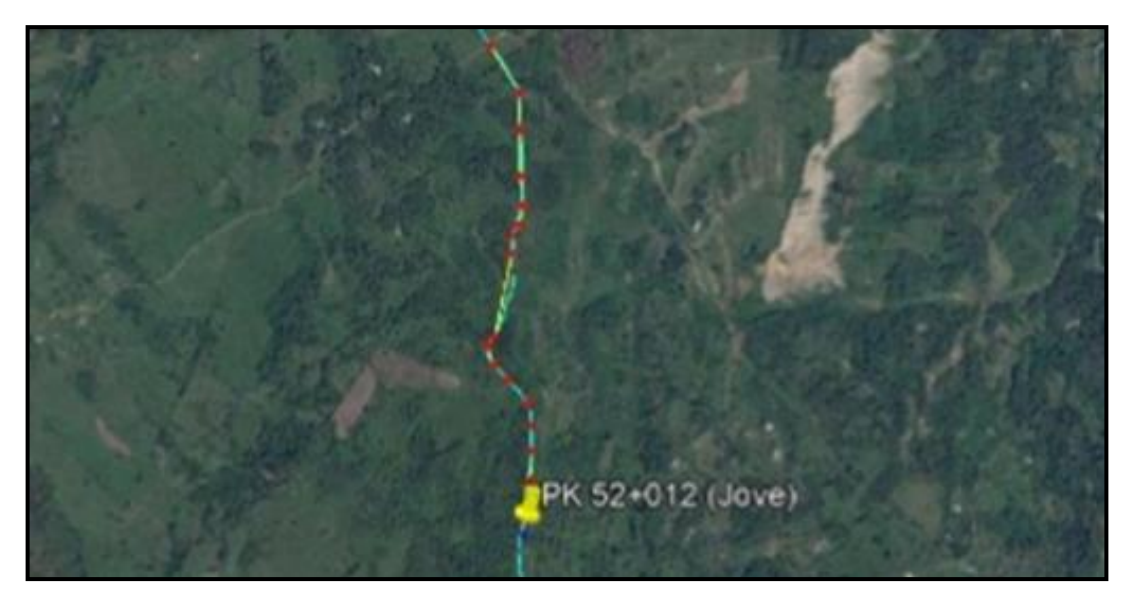

*Figura 15. Localización geográfica cambio de tramo sector Jove*

*Fuente: Departamento De Ingeniería RFM & CIA LTDA*

## **9.1 Cronograma de actividades**

Las actividades que integran el cambio de tramo son:

- Corte de tubería
- **Movilización**
- Ingreso de equipos y tubería
- Cambio de tramo
- Salida de equipos
- Desmovilización y retiro de tubería reemplazada

En conjunto con los profesionales del departamento de ingeniería de la empresa RFM & CIA LTDA se establece la cronología en la que se ejecutaron las actividades y se establecen en la siguiente tabla

| N. | <b>FECHA</b>          | <b>DESCRIPCION ACTIVIDAD</b>     |
|----|-----------------------|----------------------------------|
| 1  | 21 AGOSTO (MIERCOLES) | <b>CORTE DE TUBERÍA</b>          |
| 2  | 22 AGOSTO (JUEVES)    | <b>MOVILIZACION</b>              |
| 3  | 23 AGOSTO (VIERNES)   | <b>INGRESO EQUIPOS Y TUBERIA</b> |
| 4  | 24 AGOSTO (SABADO)    | <b>INGRESO EQUIPOS Y TUBERIA</b> |
| 5  | 25 AGOSTO (DOMINGO)   | <b>CAMBIO DE TRAMO</b>           |
| 6  | 26 AGOSTO (LUNES)     | <b>EGRESO DE EQUIPOS</b>         |
| 7  | 27 AGOSTO (MARTES)    | <b>EGRESO DE EQUIPOS</b>         |
| 8  | 28 AGOSTO (MIERCOLES) | <b>DESMOVILIZACION</b>           |

*Tabla 2. Cronograma de actividades Cambio de tramo Sector Jove*

*Fuente: Elaboración propia*

### **9.2 Seguimiento al corte e ingreso de equipos y tubería**

Cumpliendo los objetivos de controlar la programación y los avances de los proyectos, se realiza la supervisión de todo el proceso del cambio de tramo. El tramo de tubería que se usó como reemplazo, fue cortado y retirado en la planta Palenque de la empresa PROMIORIENTE S.A E.S.P por el grupo operativo de RFM & CIA LTDA.

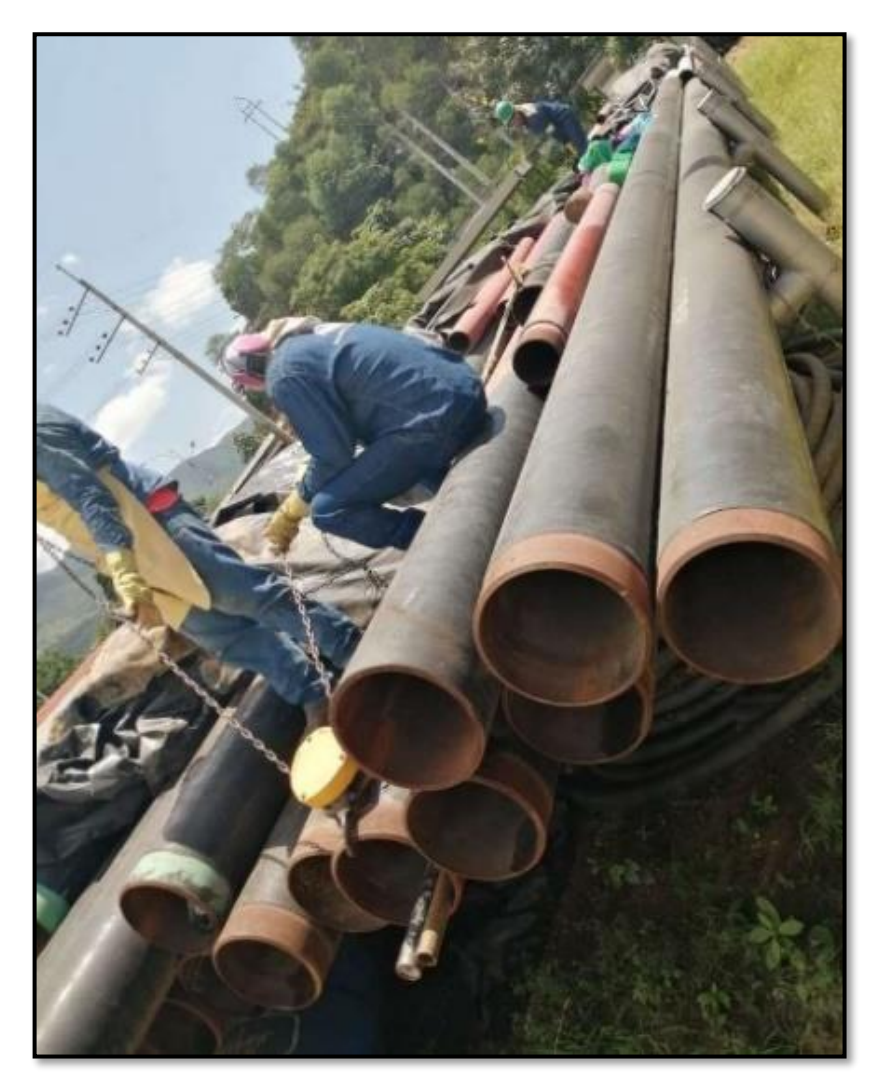

*Fotografía 16. Corte de tramo reemplazo Sector Jove*

*Fuente: Residente de obra, RFM & CIA LTDA*

Se inspecciona el estado de la tubería entregada por el contratante, se da el visto bueno y se aprueba iniciar con la movilización del personal, el ingreso de la tubería y los equipos faltantes; el hallazgo de las grietas en el cordón de soldadura circunferencial y la tubería base por parte de la empresa encargada de los ensayos no destructivos en el proyecto de instalación de las camisas soldables, ocurrió durante el egreso o salida de la maquinaria y los equipos de la zona, proceso que fue suspendido debido a la decisión de la empresa contratante de realizar el cambio de tramo con carácter de emergencia.

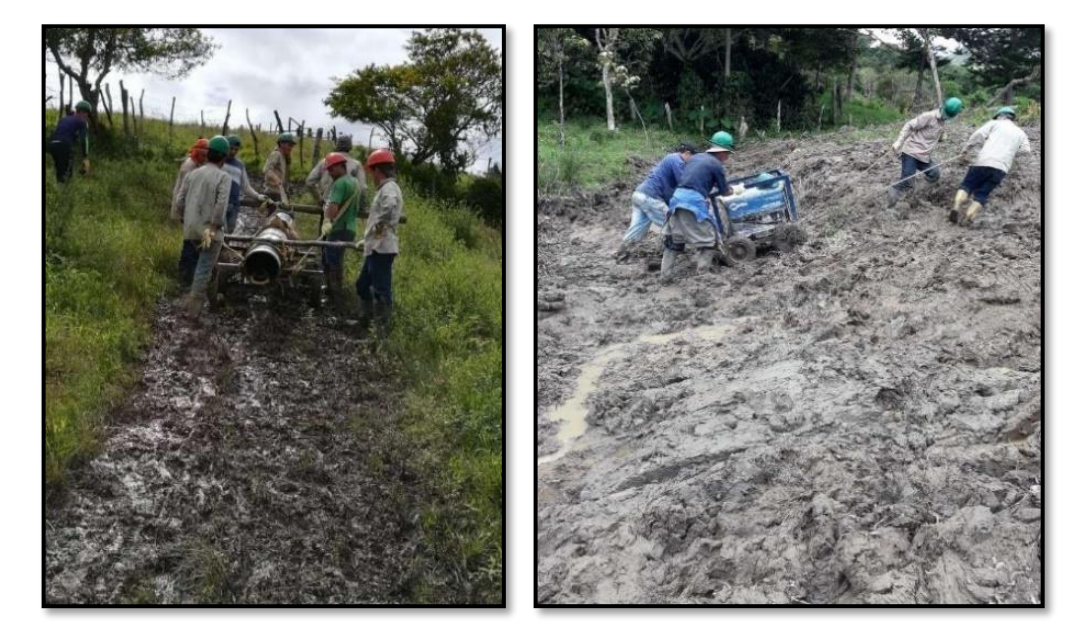

*Fotografía 17. Movilización de tubería y equipos Sector Jove*

*Fuente: Residente de obra, RFM & CIA LTDA*

#### **9.3 Seguimiento al cambio de tramo**

La supervisión del proyecto y sus respectivos avances fueron responsabilidad del Departamento de ingeniería de la empresa RFM & CIA LTDA, se controló estrictamente los avances diarios para cumplir la meta de dejar el tramo en servicio lo antes posible.

En primera instancia se realizó la excavación del área de intervención para adecuar el terreno a los trabajos que se tienen que hacer; para esto se utilizaron excavadoras suministradas por el contratista CODESA.

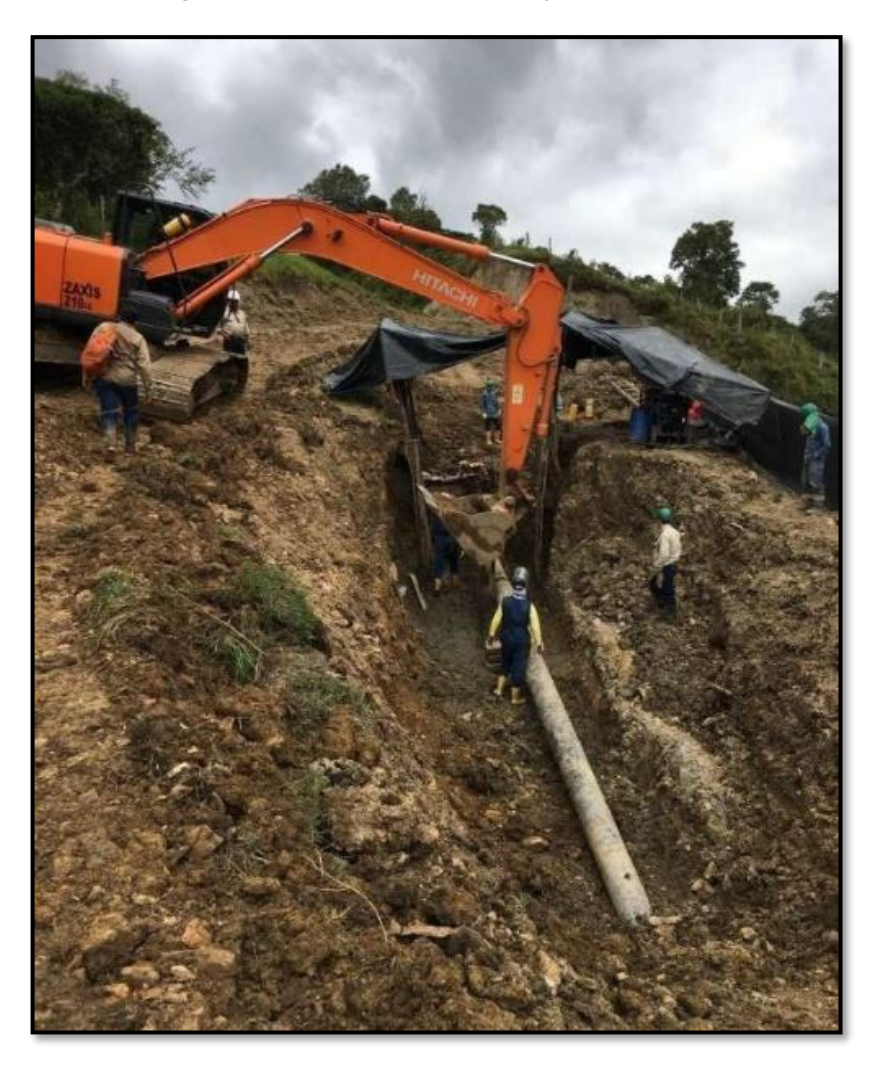

*Fotografía 18. Corte de tramo reemplazo Sector Jove*

*Fuente: Residente de obra, RFM & CIA LTDA*

Con la excavación realizada y la línea desgasificada, se da la orden al equipo operativo para dar inicio al cambio de tramo, el corte de la tubería defectuosa se realizó mediante un cortatubo, después se hicieron los biseles y el refrentado de la línea del gasoducto y el tramo nuevo a instalar.

*Fotografía 19. Corte de tubería, biseles y refrentado Sector Jove*

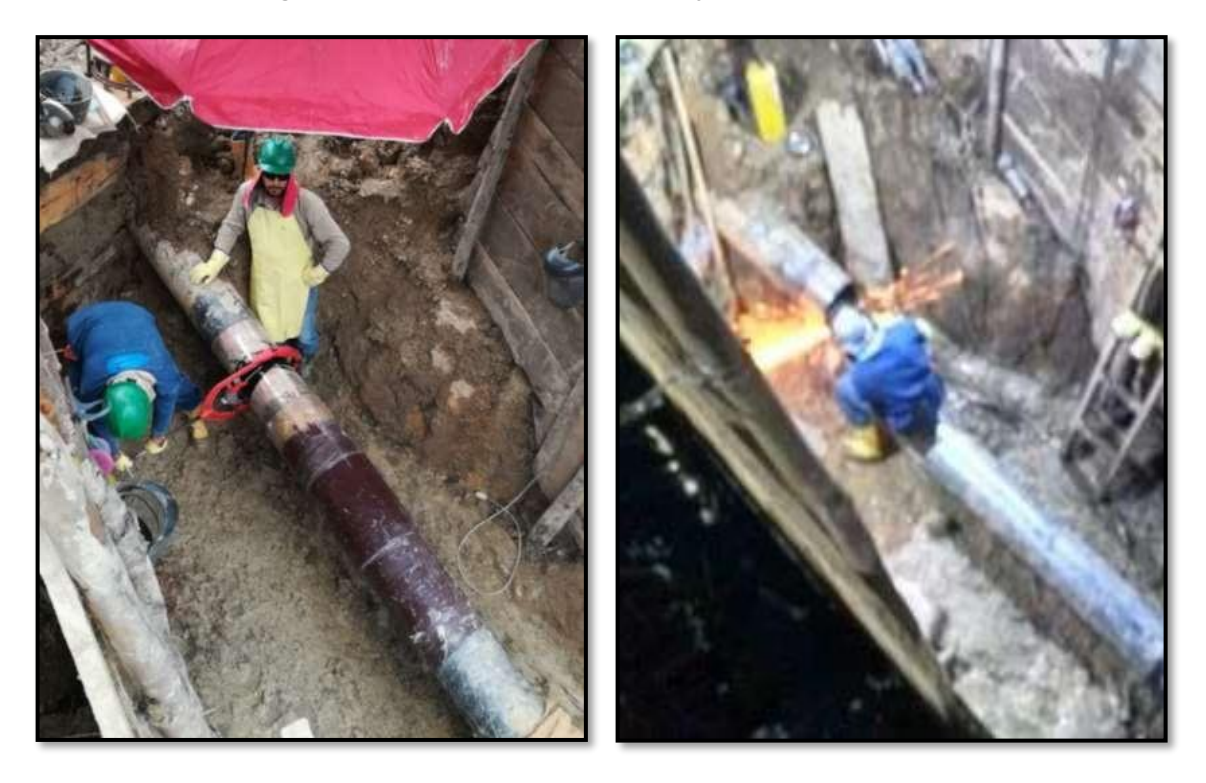

*Fuente: Residente de obra, RFM & CIA LTDA*

Una vez la tubería se encuentra preparada para la conexión, se inicia el proceso de alineamiento del nuevo tramo con la tubería base del gasoducto, con ayuda de la excavadora y las grapas se asegura la posición del empalme.

Finalmente se realiza la soldadura de unión entre los tramos y se da por finalizado el cambio. La empresa experta en ensayos no destructivos INSPEQ INGENIERÍA LTDA realiza la inspección de la soldadura, y esta arroja como resultado que no tiene ningún defecto.

*Fotografía 20. Alineamiento y soldadura Sector Jove*

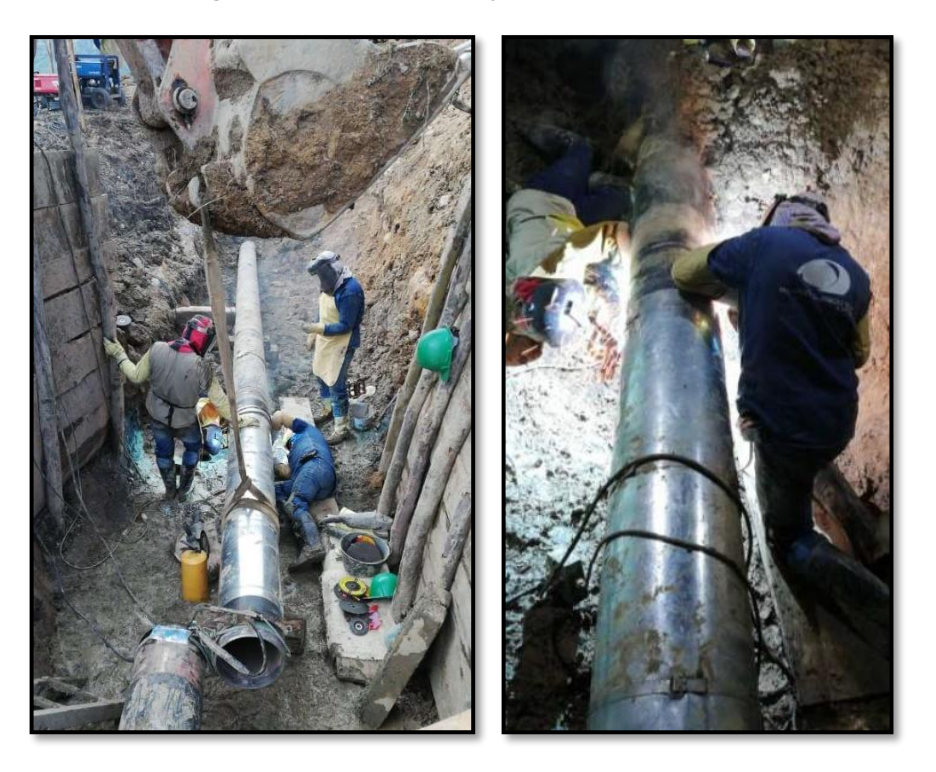

*Fuente: Residente de obra, RFM & CIA LTDA*

## **9.4 Elaboración de la cotización final**

Con el registro de todos los materiales, equipos y personal que intervino en la ejecución, se realiza la cotización del cambio de tramo, su unidad de medida es global y el formato utilizado para la presentación del desglose de precios es el formato de cotizaciones elaborado por el departamento de ingeniería de la empresa RFM & CIA LTDA.

Por políticas de privacidad de la empresa, no se muestran precios, cantidades exactas ni el valor total de la cotización.

| RICARDO FIGUEREDO MEJÍA<br>CIA LIMITADA                                                             | COTIZACION 2019090301                                                          |                    |                          |                                                      |                                  |         |                                                     |              |                                              |                  |                                |  |
|----------------------------------------------------------------------------------------------------|--------------------------------------------------------------------------------|--------------------|--------------------------|------------------------------------------------------|----------------------------------|---------|-----------------------------------------------------|--------------|----------------------------------------------|------------------|--------------------------------|--|
|                                                                                                    |                                                                                |                    |                          |                                                      |                                  |         |                                                     |              |                                              |                  |                                |  |
| OBJETO:                                                                                             | ATENCIÓN EMERGENCIA EN EL GASODUCTO GIBRALTAR BUCARAMANGA 12" SECTOR JOVE      |                    |                          |                                                      |                                  |         |                                                     |              |                                              |                  |                                |  |
| CLIENTE:                                                                                            | Promioriente S.A.E.S.P                                                         |                    |                          |                                                      |                                  |         |                                                     |              |                                              |                  |                                |  |
| <b>DESCRIPCION:</b>                                                                                 | ATENCIÓN EMERGENCIA EN EL GASODUCTO GIBRALTAR BUCARAMANGA 12" SECTOR JOVE      |                    |                          |                                                      |                                  |         |                                                     |              |                                              |                  |                                |  |
| UNIDAD:                                                                                             | <b>GLOBAL</b>                                                                  |                    |                          |                                                      |                                  |         |                                                     |              |                                              |                  |                                |  |
|                                                                                                    |                                                                                |                    |                          |                                                      |                                  |         |                                                     |              |                                              |                  |                                |  |
| ITEM:                                                                                               | $\mathbf 1$                                                                    |                    |                          |                                                      |                                  |         |                                                     |              |                                              |                  |                                |  |
| FECHA:                                                                                              | 10/15/2019                                                                     |                    |                          |                                                      |                                  |         |                                                     |              |                                              |                  |                                |  |
|                                                                                                    | FECHAS: TIEMPO DE ATENCIÓN EMERGENCIA : Agosto 22 a Agosto 28 de 2019 (7 días) |                    |                          |                                                      |                                  |         |                                                     |              |                                              |                  |                                |  |
|                                                                                                    |                                                                                |                    |                          |                                                      |                                  |         |                                                     |              |                                              |                  |                                |  |
| $\mathbf{1}$<br>$\overline{\mathbf{c}}$                                                             | 22 AGT (JUEVES)<br>23 AGT (VIERNES)                                            |                    |                          | MOVILIZACION                                         | <b>INGRESO EQUIPOS Y TUBERIA</b> |         | ADICIONAL DE EMPALME DIA DOMINGO Y DE NOCHE<br>2.25 |              |                                              |                  |                                |  |
| $\overline{\mathbf{3}}$                                                                             | 24 AGT (SABADO)                                                                |                    |                          |                                                      | <b>INGRESO EQUIPOS Y TUBERIA</b> |         |                                                     |              |                                              |                  |                                |  |
| $\Delta$<br>5                                                                                       | 25 AGT (DOMINGO)<br>26 AGT (LUNES)                                             |                    |                          |                                                      | CAMBIO DE TRAMO HASTA 2 AM       |         |                                                     |              |                                              |                  |                                |  |
| 6                                                                                                   | 27 AGT (MARTES)                                                                |                    |                          | <b>EGRESO DE EQUIPOS</b><br><b>EGRESO DE EQUIPOS</b> |                                  |         |                                                     |              |                                              |                  |                                |  |
| $\overline{7}$                                                                                      | 28 AGT (MIERCOLES)                                                             |                    |                          | <b>DESMOVILIZACION</b>                               |                                  |         |                                                     |              |                                              |                  |                                |  |
|                                                                                                    |                                                                                |                    |                          |                                                      |                                  | SALARIO |                                                     |              | VALOR                                        |                  |                                |  |
| A. PERSONAL                                                                                         | CANTIDAD                                                                       | <b>SALARIO DIA</b> |                          |                                                      | <b>PRESTACIONES</b>              |         | <b>TOTAL</b>                                        |              | <b>DIAS</b>                                  | PARCIAL          |                                |  |
| SUPERVISOR GENERAL                                                                                  |                                                                                | \$                 |                          | S                                                    | ×                                |         | ŝ                                                   |              | ÷                                            | \$               |                                |  |
| <b>HSE</b>                                                                                          | ×,<br>÷.                                                                       | \$                 | ł,<br>×.                 | S<br>S                                               | ä,<br>×.                         |         | ŝ<br>'s<br>÷.                                       |              | ä,<br>×,                                     | \$               | ł,<br>×,                       |  |
| SOLDADOR STANDBY<br>AYUDANTE TECNICO STANDBY                                                        |                                                                                | s<br>s             |                          | s                                                    | ×,                               |         | s                                                   |              | ×.                                           | s<br>\$          | $\overline{\phantom{a}}$       |  |
| SOLDADOR PARA EMPALMES                                                                              |                                                                                | \$                 |                          | s                                                    | ä,                               |         | 's                                                  |              | ä.                                           | \$               | ×,                             |  |
| DOBLADOR/TUBERO                                                                                     | ٠                                                                              | s                  | $\cdot$                  | 's                                                   | ٠                                |         | s<br>٠                                              |              | $\centering \label{eq:reduced}$              | \$               | $\overline{\phantom{a}}$       |  |
| AY. TECNICO / ESMERILADOR                                                                           | $\cdot$                                                                        | s                  | $\overline{\phantom{a}}$ | s                                                    | ×.                               |         | '\$<br>٠                                            |              | ٠                                            | s                | $\cdot$                        |  |
| AY. TECNICO SUPERVISANDO EXCAVACION/EMPALME<br>AY. TECNICO INGRESO Y EGRESO EQUIPOS/ EMPALME        | ×,<br>à.                                                                       | S<br>\$            | ×,<br>×,                 | s<br>s                                               | ×,<br>à.                         |         | 's<br>×,<br>'s<br>à.                                |              | ×,<br>×.                                     | s<br>\$          | $\cdot$<br>×,                  |  |
| AY. OBRAINGRESO DE EQUIPOS                                                                          | ł,                                                                             | \$                 | ł,                       | 's                                                   | ×,                               |         | s<br>×,                                             |              |                                              | \$               | ×,                             |  |
| CELADOR                                                                                             | ÷.                                                                             | s                  | ×.                       | s                                                    | ÷.                               |         | \$<br>×,                                            |              | ٠                                            | \$               | $\cdot$                        |  |
|                                                                                                    |                                                                                |                    |                          |                                                      |                                  |         |                                                     |              | <b>SUBTOTAL</b>                              | s                | ÷.                             |  |
| <b>B. FOUIPOS Y HERRAMIENTAS</b>                                                                    | CANTIDAD                                                                       | <b>MARCA Y</b>     |                          |                                                      |                                  |         |                                                     |              | <b>DIAS</b>                                  | VALOR            |                                |  |
| CAMIONET A 4X4 TRANSPORTE PERSONAL EN ZONA                                                          |                                                                                | <b>TIPO</b>        |                          | s                                                    | <b>TARIFA/DIA</b>                |         |                                                     |              |                                              | PARCIAL<br>s     |                                |  |
| CARRO TALLER TIPO CAMION                                                                            | i,                                                                             |                    |                          | \$                                                   | ×                                |         |                                                     |              |                                              | Ś                | ٠                              |  |
| PLANTA ESTADIO Y JUEGO DE LUCES                                                                     | ٠                                                                              |                    |                          | \$                                                   | ٠                                |         |                                                     |              | ٠                                            | Ś                | $\cdot$                        |  |
| PLANTA ELECTRICA 6000 WATT<br>ı                                                                     | ×                                                                              |                    |                          | s                                                    | ×,                               |         |                                                     |              | $\cdot$                                      | \$               | $\cdot$                        |  |
| <b>MOTOSOLDADOR</b>                                                                                 | ×<br>×,                                                                        |                    |                          | \$                                                   | ×,<br>×,                         |         |                                                     |              | ×,<br>×,                                     | Ś                | $\cdot$                        |  |
| EXTENCIONES ELECTRICA 100 MTS<br>ı<br><b>DEMOLEDOR HILTI</b>                                        | ä,                                                                             |                    |                          | \$<br>\$                                             | ä,                               |         |                                                     |              | ×,                                           | \$<br>Ś          | ×,<br>×,                       |  |
| CORTATUBOS                                                                                          | ÷.                                                                             |                    |                          | \$                                                   | ÷.                               |         |                                                     |              | ×,                                           | \$               | ×,                             |  |
| PULIDORA GRANDE                                                                                     |                                                                                |                    |                          | \$                                                   |                                  |         |                                                     |              |                                              | s                | $\overline{\phantom{a}}$       |  |
| PULIDORA PEQUEÑA                                                                                    | í,                                                                             |                    |                          | \$                                                   | i,                               |         |                                                     |              | ä,                                           | \$               | ×,                             |  |
| MOTOBOMBADE 2"<br><b>GRAPA ALINEACION</b>                                                           | ×,<br>$\cdot$                                                                  |                    |                          | \$<br>٠<br>s<br>×.                                   |                                  |         |                                                     |              | ٠<br>$\cdot$                                 | Ś<br>\$          | $\cdot$<br>$\cdot$             |  |
| DIFERENCIALES, EQUIPO DE IZAJE Y ALINEAMIENTO                                                       | ä,                                                                             |                    |                          | \$<br>×,                                             |                                  |         |                                                     |              | ×,                                           | s                | $\overline{\phantom{a}}$       |  |
| HERRAMIENT A OBRA MECANICA (herramientas finas)                                                     | à.                                                                             |                    |                          | \$                                                   | ×                                |         |                                                     |              | ×,                                           | Ś                | $\overline{\phantom{a}}$       |  |
| <b>HERRAMIENTAMENOR</b>                                                                             | ä,                                                                             |                    |                          | \$                                                   | ä,                               |         |                                                     |              | ÷.                                           | Ś                | ×,                             |  |
| ARPAS DE TRABAJO SOLDADURA<br>SEÑALIZACION Y EQUIPO HSE                                             | ×,<br>i,                                                                       |                    |                          | \$                                                   | ÷.<br>×,                         |         |                                                     |              | ×,                                           | \$<br>Ś          | ×,                             |  |
|                                                                                                    |                                                                                |                    |                          | \$                                                   |                                  |         |                                                     |              |                                              |                  | $\cdot$                        |  |
| CAMILLAS, BOT IQUINES Y INMOVILIZADORES                                                             |                                                                                |                    |                          | \$                                                   |                                  |         |                                                     |              |                                              | Ŝ                |                                |  |
|                                                                                                    |                                                                                |                    |                          |                                                      |                                  |         |                                                     |              | <b>SUBTOTAL</b>                              | \$               | ÷.                             |  |
| <b>C. MATERIALES</b>                                                                                |                                                                                |                    |                          |                                                      | UNIDAD                           |         | CANTIDAD                                            |              | VALOR                                        | VALOR            |                                |  |
| DISCOS DE 1/4"X4 1/2"                                                                               |                                                                                |                    |                          |                                                      | UND                              |         |                                                     | \$           | ٠                                            | PARCIAL<br>\$    | ä,                             |  |
| DISCO DE ESMERILAR 1/8"X7"                                                                          |                                                                                |                    |                          |                                                      | <b>UND</b>                       |         | ä,                                                  | \$           | ×,                                           | \$               | ×,                             |  |
| DISCO DE ESMERILAR 1/8" X 4 1/2"                                                                    |                                                                                |                    |                          |                                                      | <b>UND</b>                       |         | ×,                                                  | \$           | ×,                                           | \$               | ×,                             |  |
| DISCO DE REFRE<br>DISCO DE LIJA 7"<br>DISCO DE REFRENTAR 1/4"X 7                                    |                                                                                |                    |                          |                                                      | <b>UND</b>                       |         |                                                     | s            |                                              | ş                |                                |  |
|                                                                                                    |                                                                                |                    |                          |                                                      | <b>UND</b>                       |         | ×,                                                  | \$           | $\overline{\phantom{a}}$                     | s                | $\overline{\phantom{a}}$       |  |
|                                                                                                    |                                                                                |                    |                          |                                                      | <b>UND</b>                       |         | ä,                                                  | \$           | ×.                                           | \$               | $\overline{\phantom{a}}$       |  |
|                                                                                                    |                                                                                |                    |                          |                                                      | <b>UND</b><br><b>UND</b>         |         | ł,                                                  | \$<br>\$     | ×,<br>×,                                     | \$<br>\$         | ×,<br>$\overline{\phantom{a}}$ |  |
|                                                                                                    |                                                                                |                    |                          |                                                      | <b>UND</b>                       |         | ×,                                                  | \$           | ×                                            | \$               | $\cdot$                        |  |
| SIGO DE CORTE 4 1/2"<br>DISCO DE CORTE 4 1/2"<br>SOLDADURA<br>ALIMENTACION<br>MANUNTENCION PERSONAL |                                                                                |                    |                          |                                                      | <b>UND</b>                       |         |                                                     | \$           |                                              | \$               | ×,                             |  |
|                                                                                                    |                                                                                |                    |                          |                                                      |                                  |         |                                                     |              | SUBTOTAL <sup>S</sup>                        |                  | $\cdot$                        |  |
| $A+B+C$<br>TOTALES COSTOS DIRECTOS                                                                  |                                                                                |                    |                          |                                                      |                                  |         |                                                     |              |                                              | Ś                |                                |  |
|                                                                                                    |                                                                                |                    |                          |                                                      |                                  |         |                                                     |              |                                              |                  |                                |  |
| <b>D. COSTOS INDIRECTOS</b>                                                                         |                                                                                |                    |                          |                                                      |                                  |         |                                                     |              | PORCENTAJE                                   | VALOR<br>PARCIAL |                                |  |
| ADMINISTRACIÓN<br>IMPREVISTOS<br>UTILIDADES                                                         |                                                                                |                    |                          |                                                      |                                  |         |                                                     | 17%)<br>0% ] |                                              |                  |                                |  |
|                                                                                                    |                                                                                |                    |                          |                                                      |                                  |         |                                                     | 5%)          |                                              | ۰s               |                                |  |
|                                                                                                    |                                                                                |                    |                          |                                                      |                                  |         |                                                     |              | SUBTOTAL <sup>S</sup>                        |                  |                                |  |
| TOTAL PRECIO UNITARIO                                                                               | (2)                                                                            |                    |                          |                                                      |                                  |         |                                                     |              |                                              | Ś                |                                |  |
| $A+B+C+D$                                                                                           |                                                                                |                    |                          |                                                      |                                  |         |                                                     |              |                                              |                  |                                |  |
|                                                                                                    |                                                                                |                    |                          |                                                      |                                  |         |                                                     |              | IVA DEL 19% SOBRE UTILIDAD<br><b>TOTAL</b> S |                  |                                |  |

*Figura 16. APU Presupuesto final Cambio de tramo Sector Jove*

*Fuente: Departamento De Ingeniería RFM & CIA LTDA*

## **9.5 Elaboración de informe final y standby de equipos**

Se generan dos informes, un informe final que abarca las actividades realizadas en el cambio de tramo del sector Jove, donde se incluye descripción de la totalidad de las actividades ejecutadas, registro fotográfico, personal involucrado, herramientas y equipos empleados en la ejecución del trabajo; y un informe que contiene los equipos que estuvieron en standby desde la instalación del refuerzo mecánico anterior. Los títulos de estos informes son:

- Cambio de tramo Gasoducto Gibraltar Bucaramanga 12" en el PK 52+012 sector Jove. (Departamento de ingeniería RFM & CIA LTDA, 2019)
- Stand by de equipos en el sector de Jove del GGB12" para instalación camisas. (Departamento de ingeniería RFM & CIA LTDA, 2019)

*Figura 17. Portada informe cambio de tramo Sector Jove*

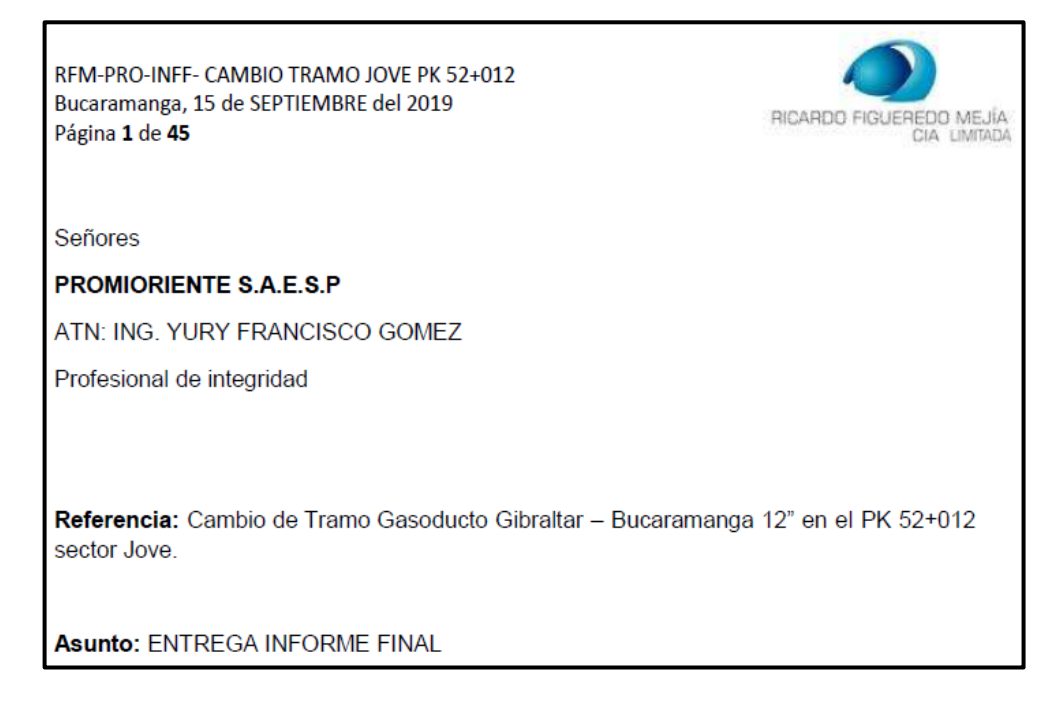

*Fuente: Residente de obra, RFM & CIA LTDA*

## **10. Proyecto 3: CAMBIO DE TRAMO SECTOR LIBANO**

- **Objeto del proyecto:** Cambio de dos tramos de 2.42 metros de longitud cada uno, realización de ensayos no destructivos y aplicación de recubrimiento de barrera y de acabado en los nuevos tramos instalados.
- **Tipo de proyecto:** El proyecto consiste en la inertización, corte, extracción y cambio de dos tramos de tubería de gas debido a defectos en la línea de 6" perteneciente a la empresa PROMIORIENTE S.A E.S.P, los daños no pueden ser reparados mediante un refuerzo mecánico, así que se toma la decisión de cambiarlos. La tubería que reemplazará los tramos de interés será cortada y doblada en el acopio de la empresa RFM & CIA LTDA, la instalación, soldadura y recubrimiento se llevarán a cabo en los puntos del gasoducto establecidos.

## • **Datos de proyecto:**

Contratante: PROMIGAS S.A E.S.P Contratista: RFM & CIA LTDA

• **Localización del proyecto:** El proyecto se lleva a cabo en el municipio de Lebrija, Santander en el sector de Líbano en los PK 21+125 y PK 21+212 del gasoducto Payoa – Bucaramanga.

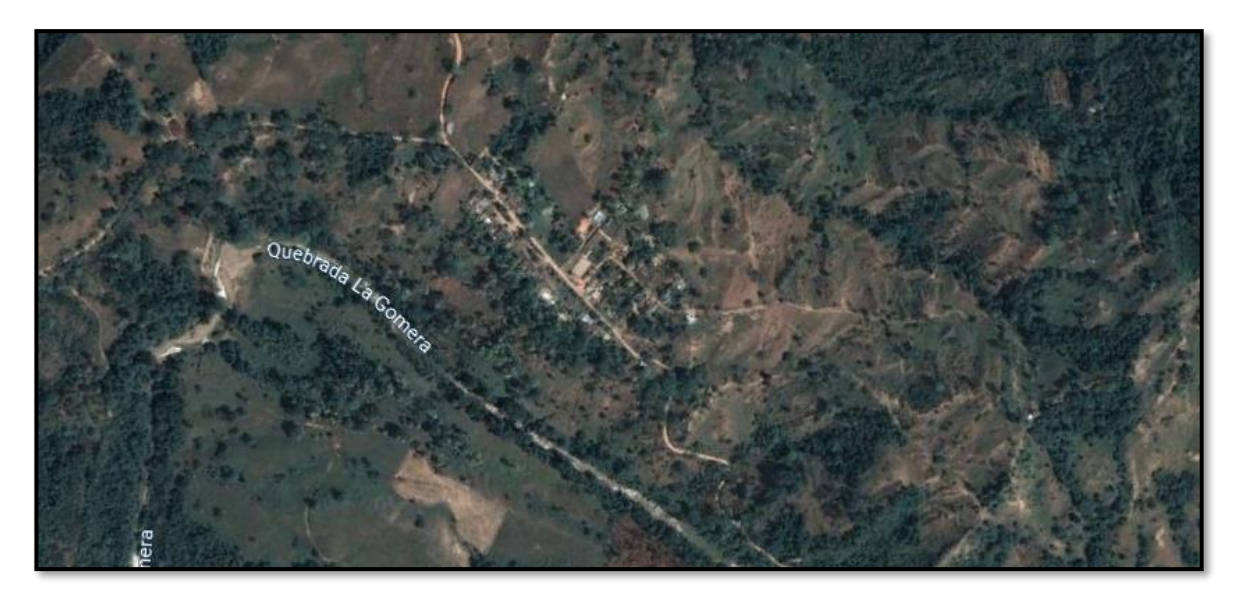

*Figura 18. localización geográfica Cambio de tramo sector Líbano*

*Fuente: RFM & CIA LTDA*

#### **10.1 Seguimiento al cambio de tramo**

Se realizó seguimiento al proyecto, al igual que un registro fotográfico del proceso en las diferentes etapas, la tubería fue transportada desde el acopio de la empresa RFM & CIA LTDA, hasta el lugar de su instalación en el sector de Líbano en el municipio de Lebrija, Santander.

El cierre de flujo por el gasoducto permitió dar inicio a los trabajos, realizando los biseles de la tubería, alineamiento con grapas, la soldadura y los recubrimientos de barrera y acabado del tramo PK 21+125 como se evidencia en la fotografía 21.

*Fotografía 21. Soldadura tramo PK 21+125*

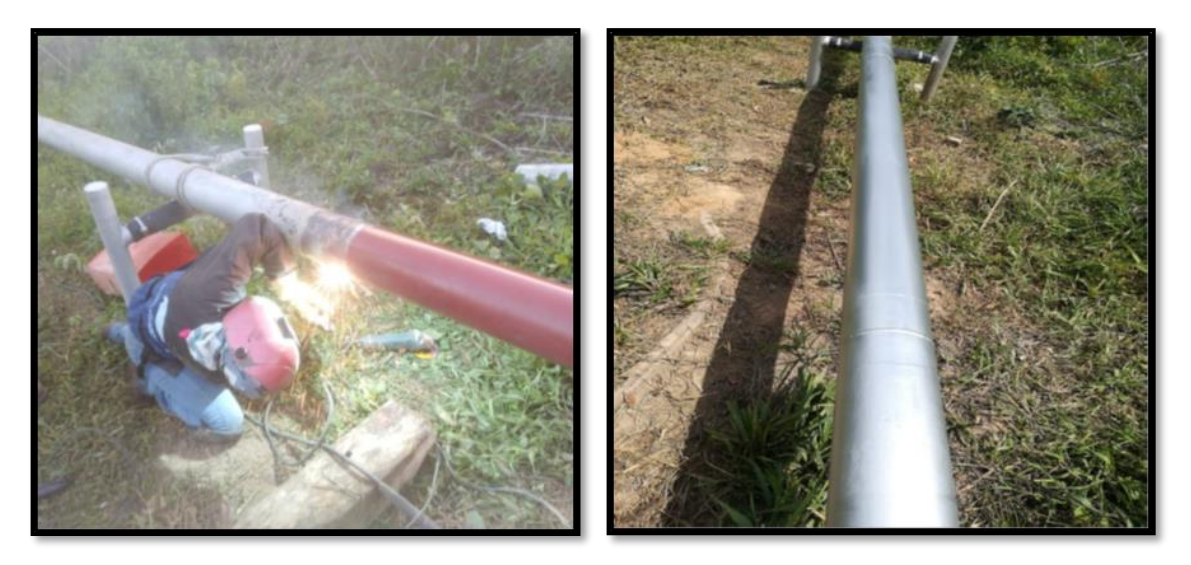

*Fuente: Residente de obra, RFM & CIA LTDA*

Una vez terminados los trabajos en el PK 21+125, el equipo operativo se traslada a al otro punto de trabajo, PK 21+212 donde se repitió de igual manera el proceso de realizado de biseles, alineamiento con grapas, la soldadura de la tubería para el empalme y los recubrimientos de barrera y acabo. Se evidencia en la fotografía 22.

*Fotografía 22. Soldadura tramo PK 21+212*

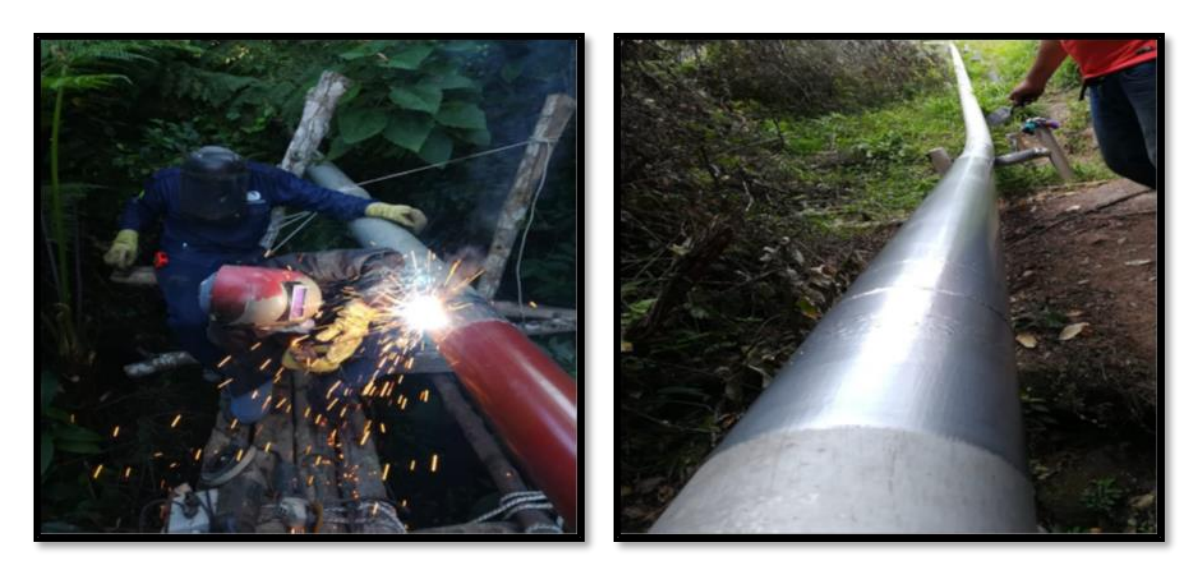

*Fuente: Residente de obra, RFM & CIA LTDA*

Se registró la identificación de la tubería instalada en los dos puntos, con sus características con el objetivo de que la empresa contratante actualice la información sobre la tubería en el gasoducto Payoa – Bucaramanga.

| <b>CONDICIÓ</b><br><b>N DEL</b><br><b>TRAMO</b> | <b>SECTOR</b> | <b>PK</b> | <b>HEAT</b> | <b>NUME</b><br><b>RODE</b><br><b>TUBO</b> | Geometría    | <b>LONGITUD</b><br><b>POR</b><br><b>TRAMOS</b><br>(m) | <b>LONGITU</b><br><b>D TOTAL</b><br>(m) | <b>DESCRIPCIÓN</b><br><b>DE LA TUBERIA</b>                                                                          | <b>RECUBRIM</b><br><b>IENTO</b>                         |
|-------------------------------------------------|---------------|-----------|-------------|-------------------------------------------|--------------|-------------------------------------------------------|-----------------------------------------|----------------------------------------------------------------------------------------------------|---------------------------------------------------------|
| AÉREO                                           | <b>LIBANO</b> | 21+125    | 176609      | 29                                        | <b>RECTO</b> | 2,42                                                  | 2,42                                    | OILCASAN-<br>Tuberia en<br>acero al<br>carbono -SCH40<br>API 5L-Grado<br>X42 PLS1 sin<br>costura.ESPESO<br>R 0,280. | ANTICORR<br>OSIVO<br>VERDE<br>OLIVA Y<br><b>ECP 100</b> |
| AÉREO                                           | <b>LIBANO</b> | 21+212    | 176609      | 29                                        | <b>RECTO</b> | 2,42                                                  | 2,42                                    | OILCASAN-<br>Tuberia en<br>acero al<br>carbono -SCH40<br>API 5L-Grado<br>X42 PLS1 sin<br>costura.ESPESO<br>R 0,280. | ANTICORR<br>OSIVO<br>VERDE<br>OLIVA Y<br><b>ECP 100</b> |

*Tabla 3. Identificación de tubería instalada*

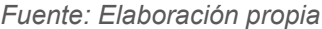

#### **10.2 Elaboración de informe final**

Tras la finalización de los trabajos en el cambio de tramo, se procedió a la creación del informe final, el cual tiene como propósito informar a la parte contratante del proyecto sobre todos los procedimientos que se llevaron a cabo durante este mismo, al igual que los horarios en los que estos se hicieron. El informe realizado fue el siguiente:

• Cambio de tramo sector Líbano PK 21+125 Y 21+212 del GPB6" (Departamento de ingeniería RFM & CIA LTDA, 2019)

En donde se describen las actividades realizadas organizadas cronológicamente, los registros fotográficos para los dos puntos, los cálculos, materiales utilizados y el personal que trabajó; este informe es revisado y aprobado por la empresa contratante para permitir la entrega del proyecto y el pago de este.

*Figura 19. Portada informe final cambio de tramo Líbano*

RICARDO FIGUEREDO MEJÍA

RFM-PRO-INFF OC 4900091391-2 Bucaramanga, 20 de AGOSTO de 2019 HOJA 1 DE 25

Señores: PROMIORIENTE S.A. E.S.P. ATN: Ing. YURY FRANCISCO GOMEZ Profesional de Integridad

REFERENCIA: ORDEN DE COMPRA 4900091391 CAMBIO DE TRAMO SECTOR LIBANO PK 21+125 Y 21+212 DEL GPB6".

**ASUNTO: ENTREGA INFORME FINAL** 

*Fuente: Departamento De Ingeniería RFM & CIA LTDA*

## **11. Proyecto 4: ACTUALIZACIÓN DE CONTRATO MARCO DE GEOTECNIA**

#### **GASODUCTOS 2018-2020**

- **Objeto del proyecto:** Actualización de precios del "Contrato marco de geotecnia gasoductos 2018 – 2020.
- **Tipo de proyecto:** La necesidad de actualizar los valores de los insumos y materiales del contrato marco de geotecnia surge gracias a que los precios no

permanecen estáticos, factores como la variación del IVA, la inflación, la oferta, la demanda, entre muchos otros afectan los valores comerciales de los productos que son necesarios para la ejecución de los proyectos geotécnicos, para la empresa RFM & CIA LTDA es necesario tener los presupuestos de las diferentes obras geotécnicas actualizadas al año en curso, principalmente porque muchos de los contratos del sector, tienen obras geotécnicas complementarias.

#### **11.1 Organización de insumos y materiales necesarios**

El número total de obras que se tienen en el contrato marco es de 188, repartidas en diferentes categorías, algunas de estas son:

- o Cortacorrientes
- o Canales
- o Trinchos
- o Estructuras de entrega
- o Estructuras de disipación
- o Muros de contención

A continuación, se muestra los diferentes tipos de cortacorrientes que se consideran en el proyecto, se debe tener en cuenta que todas las categorías consideradas tienen diferentes tipos y, por tanto, diferentes materiales.

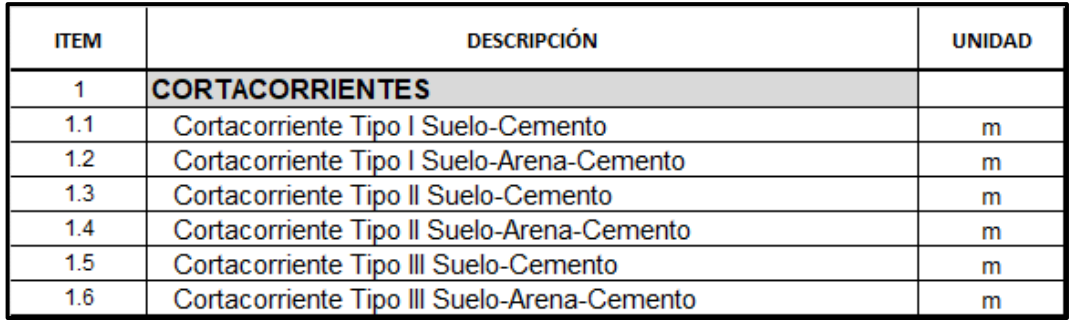

*Tabla 4. Tipos de cortacorrientes, Contrato marco obras geotécnicas*

*Fuente: Departamento De Ingeniería RFM & CIA LTDA*

Revisando la documentación del contrato marco, se encuentra los diseños geotécnicos donde se describen los materiales empleados y las especificaciones.

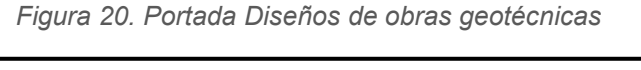

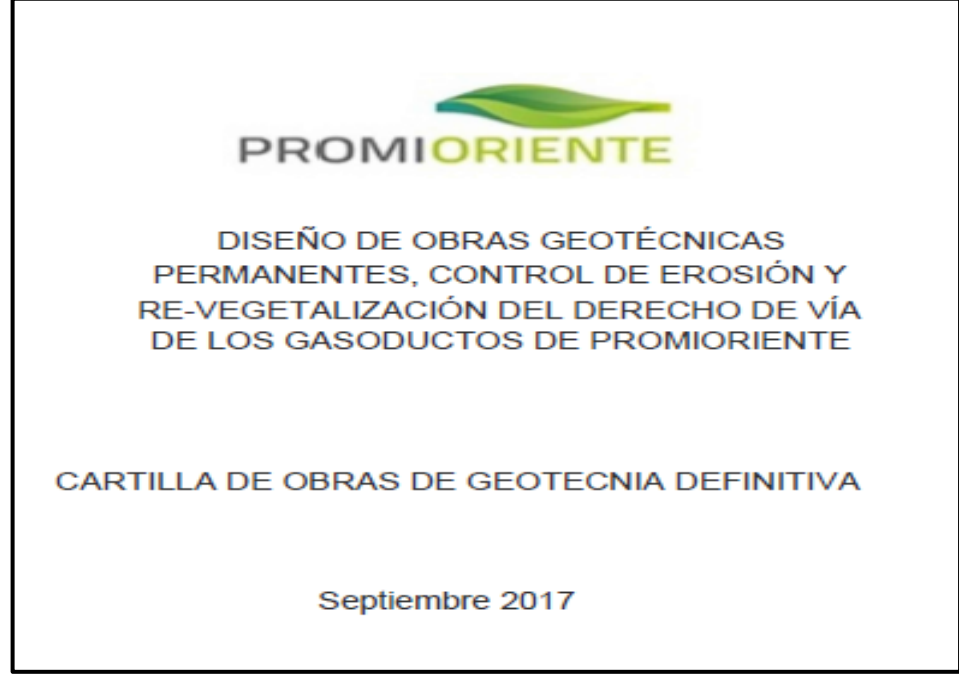

*Fuente: Promioriente S.A E.S.P*

Para tener la totalidad de los materiales, personal, equipos y herramientas necesarias para las obras geotécnicas, se inicia caracterizando cada uno de los materiales que se especifican en los diseños para cada una de las unidades
geotécnicas. A continuación, se muestra uno de los diseños, el de un cortacorriente (Tipo 1):

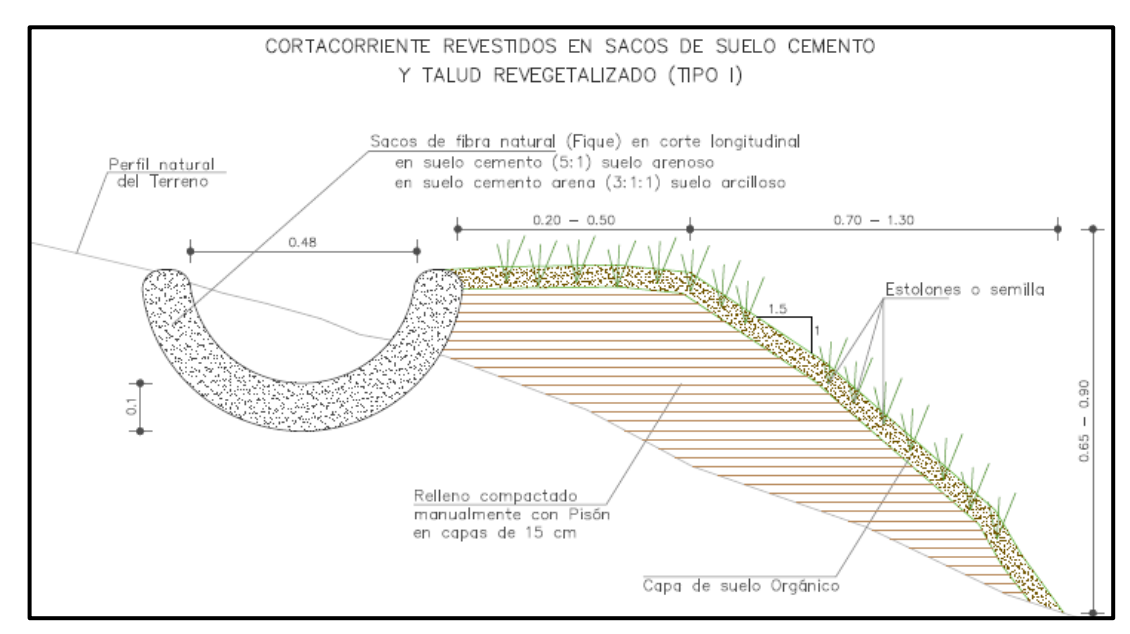

*Figura 21. Diseño cortacorriente Tipo 1*

*Fuente: Promioriente S.A E.S.P*

Una vez identificados los materiales, el personal necesario, los equipos y herramientas requeridos para su ejecución, se plasma toda la información en una tabla para pasar realizar las cotizaciones con los diferentes proveedores que se encuentren en la zona de interés del proyecto.

En la tabla 5 se muestra la totalidad de los insumos, personal, equipos y herramientas para el cortacorriente tipo 1, y en la tabla 6 se muestra los materiales necesarios para los diferentes cortacorrientes que se encuentran en la cartilla de obras geotécnicas.

*Tabla 5. Materiales Cortacorriente Tipo I, Actualización Contrato Marco de geotecnia*

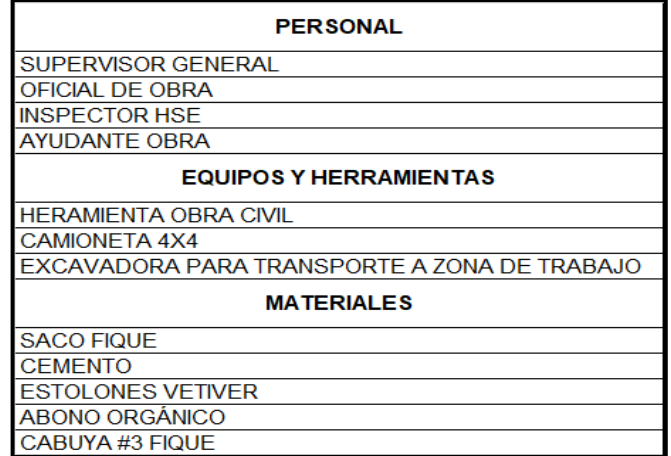

*Fuente: Elaboración propia*

*Tabla 6. Materiales Cortacorrientes, trinchos y canales, Actualización Contrato Marco de geotecnia*

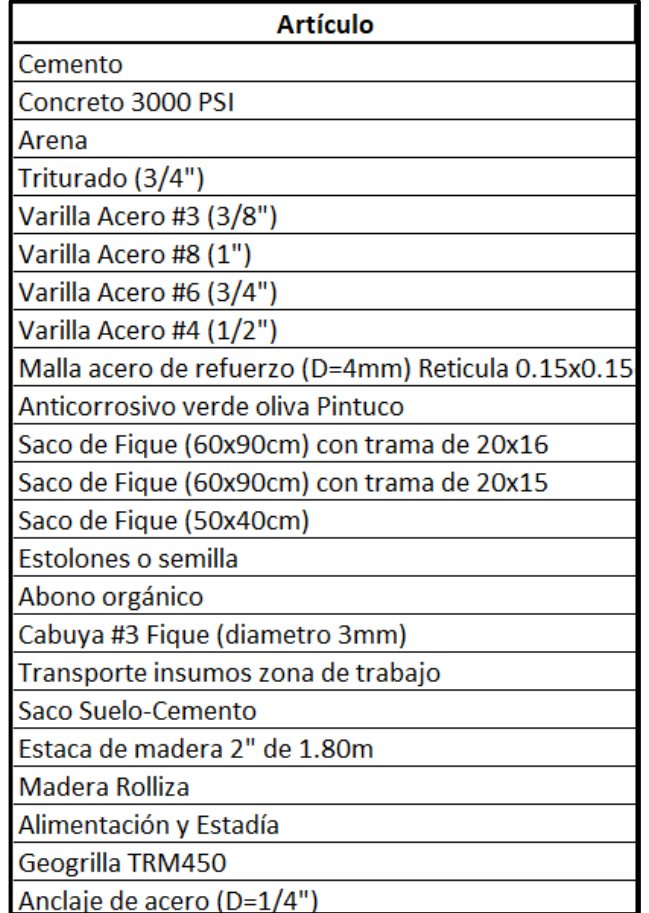

*Fuente: Elaboración propia*

### **11.2 Elaboración de cotizaciones**

Una vez se tienen todos los ítems que conforman el contrato marco de obras geotécnicas, se da inicia las cotizaciones con un gran número de proveedores; muchos de estos se ubican en el departamento de Santander y Norte de Santander, debido a que la empresa RFM & CIA LTDA históricamente ha ejecutado más proyectos en estos dos departamentos que en el resto.

Algunos productos especializados tuvieron que ser estimados en ciudades como Bogotá y Medellín. A continuación, se muestra una de las cotizaciones:

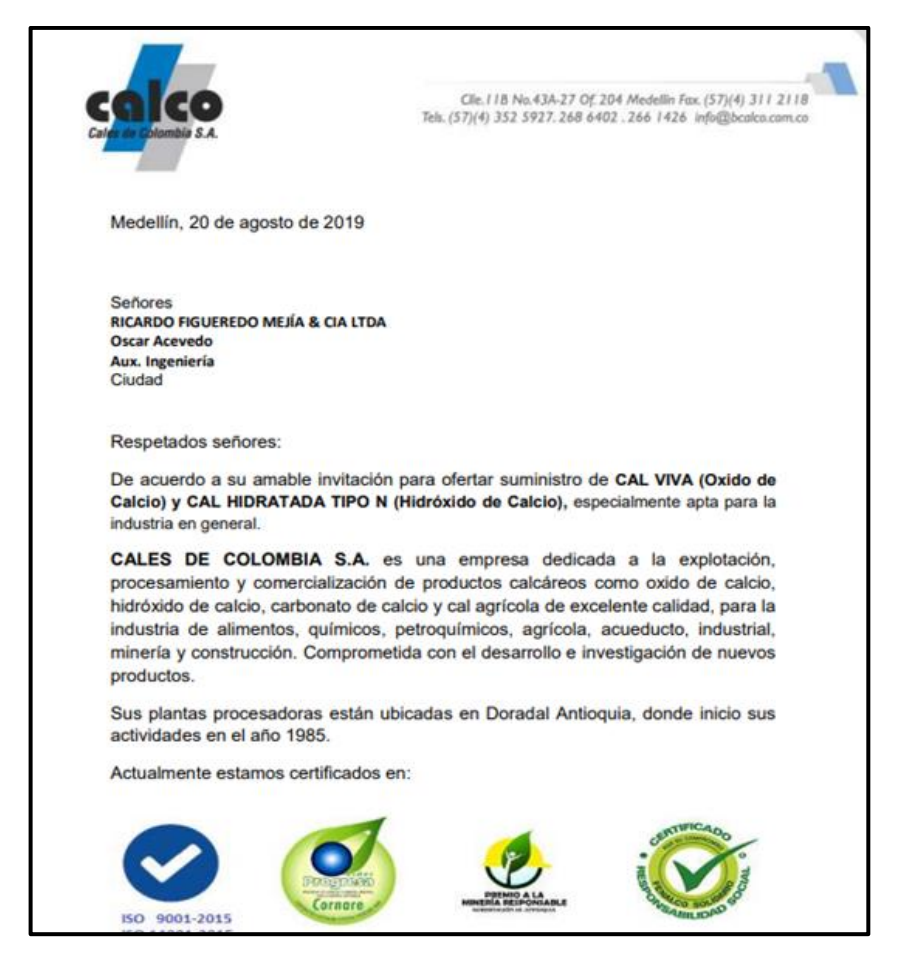

*Figura 22. Cotización de Cal*

*Fuente: Departamento de ingeniería RFM & CIA LTDA*

# **11.3 Actualización de Análisis de Precios Unitarios**

Una vez elaborada la totalidad de las cotizaciones del contrato marco, se procede a dar cumplimiento a uno de los objetivos específicos de la práctica empresarial, el reemplazo y revisión de los formatos entregados por la empresa PROMIORIENTE S.A E.S.P de obras geotécnicas para gasoductos con los valores actualizados que fueron recolectados en la fase de cotizaciones.

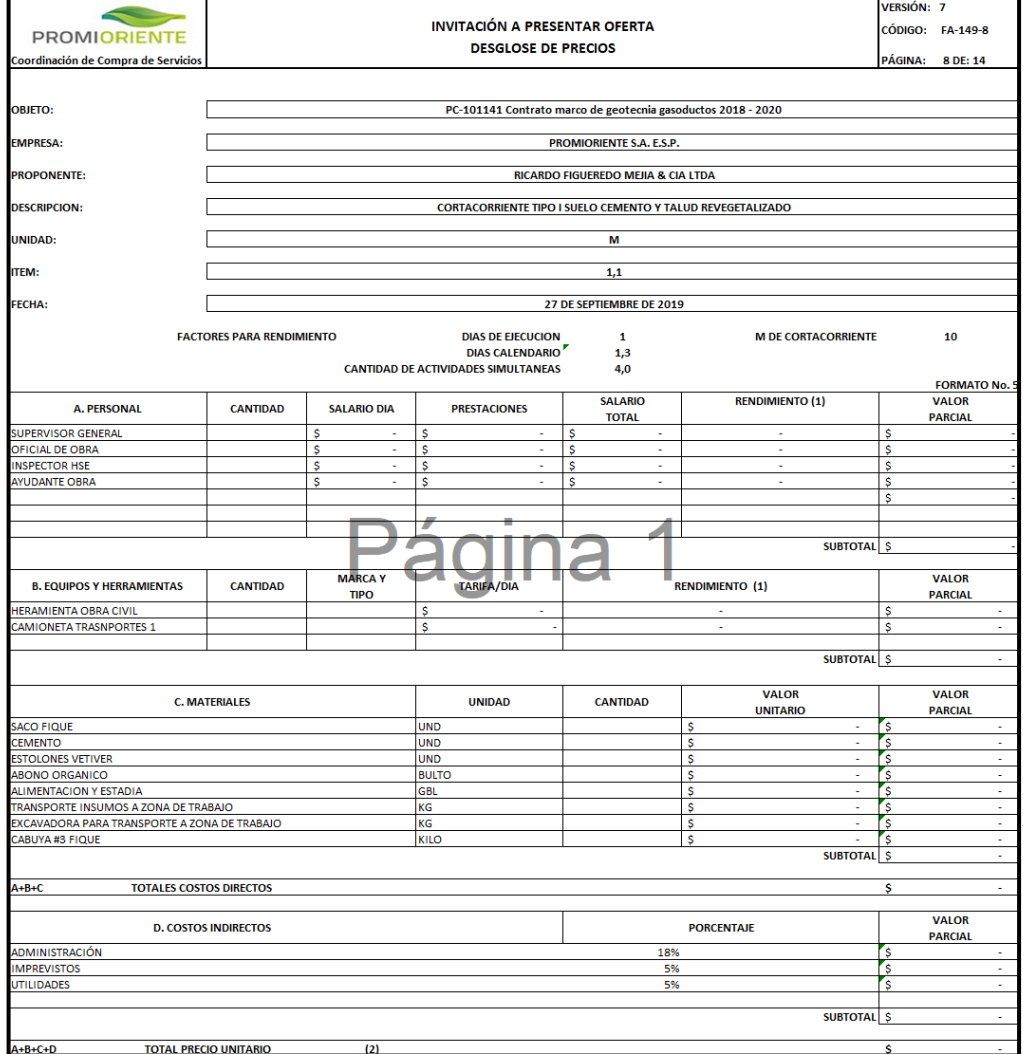

*Figura 23. Formato APU ítem 1.1*

*Fuente: Departamento De Ingeniería RFM & CIA LTDA*

# **12. Proyecto 5: CREACIÓN DE BASE DE DATOS DE PRECIOS DE INSUMOS, MATERIALES Y ELEMENTOS GEOTECNICOS**

- **Objeto del proyecto:** Creación de una base de datos que contenga la totalidad de materiales, insumos, equipo, maquinaria, servicios y elementos geotécnicos que el departamento de ingeniería de la empresa RICARDO FIGUEREDO MEJÍA & CIA LTDA haya utilizado en proyectos anteriores y que necesite en proyectos futuros, y con esto, disminuir los tiempos que le toma al departamento generar una propuesta de licitación , incrementando el rendimiento del departamento.
- **Tipo de proyecto:** Almacenar y tener a disposición la información correspondiente a los precios comerciales de los diferentes elementos físicos, servicios y demás ítems que conforman un presupuesto, es beneficioso debido a que es más práctico tener todos estos datos en un mismo sitio, con una interfaz y un buscador intuitivo que permita al operador utilizarla y disponer de todo lo que alberga, que esparcidos en diferentes archivos de proyectos y cotizaciones anteriores.

### **12.1 Planificación y definición de alcance**

El proceso de planificación de la base de datos involucra establecer en qué plataforma se va a desarrollar el sistema, que a petición de la empresa se realizó en Microsoft Excel programada con Microsoft Visual Basic, también hay definir la información que esta misma almacenará: los valores comerciales de los ítems de interés, y la información completa y detallada de los proveedores que suministran estos mismos productos y servicios (razón social, ciudad de ubicación, teléfono(s),

correo electrónico de contacto y anotaciones), en conjunto con el departamento de ingeniería se definieron las categorías que el sistema almacenará en forma de columnas:

*Tabla 7. Columnas de la base de datos*

|  |  | Fecha Artículo Unidad Precio Rendimiento Proveedor Ciudad Teléfono Email Anotaciones |  |  |  |
|--|--|--------------------------------------------------------------------------------------|--|--|--|
|  |  |                                                                                      |  |  |  |

*Fuente: Elaboración propia*

# **12.2 Organización de materiales e insumos**

El proceso de establecer los materiales que van a ser cotizados y almacenados en la base de datos se realiza apoyándose principalmente de proyectos como la actualización de precios del contrato marco de geotecnia que realizó el practicante con anterioridad, agregando a este, otros elementos geotécnicos no incluidos en el contrato que la empresa ha desarrollado a lo largo de su historia; estableciéndose doscientos (200) ítems repartidos en treinta y cinco (35) categorías.

Se estableció organizar los ítems de las diferentes categorías con un mismo formato en un archivo de Microsoft Excel que sirvió para llenar la base de datos después de programarse.

| <b>ESTOLONES VETIVER</b> |  |  |  |                                       |       |                    |  |  |  |  |
|--------------------------|--|--|--|---------------------------------------|-------|--------------------|--|--|--|--|
|                          |  |  |  |                                       |       |                    |  |  |  |  |
| <b>VETIVERCOL</b>        |  |  |  |                                       |       |                    |  |  |  |  |
|                          |  |  |  | Artículo UnidadPrecio Ciudad Teléfono | Email | <b>Anotaciones</b> |  |  |  |  |
|                          |  |  |  |                                       |       |                    |  |  |  |  |
|                          |  |  |  |                                       |       |                    |  |  |  |  |
|                          |  |  |  |                                       |       |                    |  |  |  |  |
|                          |  |  |  |                                       |       |                    |  |  |  |  |
|                          |  |  |  |                                       |       |                    |  |  |  |  |

*Tabla 8. Formato recolección de información*

*Fuente: Elaboración propia*

# **12.3 Recolección de información**

Con el formato a emplear definido para la recolección de datos, se elaboraron las cotizaciones necesarias para completar la totalidad de los ítems cubiertos.

Los proveedores consultados para obtener los valores comerciales de los materiales, maquinaria, equipos y servicios fueron buscados en las diferentes ciudades del país en donde la empresa RICARDO FIGUEREDO MEJÍA & CIA LTDA ha tenido presencia a lo largo de su historia.

A continuación, se muestra una de las cotizaciones que realizaron para recolectar la información.

| NOVIEMBRE 10 2019<br>COTIZACION 0139                                                              |               |                                                |                       |                     |                         |
|---------------------------------------------------------------------------------------------------|---------------|------------------------------------------------|-----------------------|---------------------|-------------------------|
| Semillas del Sur<br>Itagui Antioquia<br>Telefono: +57(315)4159803<br>comercial@semillasdelsur.com |               | <b>Semillas</b>                                |                       |                     |                         |
| Cliente<br>Oscar Acevedo<br>Bucaramanga - Santander<br>Telefono: +57(317) 4387061                 |               | Calidad y buen servicio                        | del Sur               |                     |                         |
| Vendedor:<br>Santiago Hoyos Mesa                                                                  |               | Envio:<br>Terrestre                            |                       |                     |                         |
| Cantidad<br>1,500                                                                                 | Item<br>Kilos | <b>Producto</b><br>Semillas vegetativa Vetiver | Precio unitario<br>S. | $\mathsf{s}$<br>250 | <b>Total</b><br>375,000 |
|                                                                                                   |               |                                                |                       |                     |                         |
|                                                                                                   |               |                                                | Total:                | $\mathsf{s}$        | 375.000                 |
|                                                                                                   |               |                                                |                       |                     |                         |

*Figura 24. Cotización de semillas Vetiver*

*Fuente: Departamento De Ingeniería RFM & CIA LTDA*

### **12.4 Creación de interfaz**

Debido a que se busca una interfaz intuitiva y sencilla que pueda ser comprendida y utilizada por cualquier persona del departamento que la necesite, se dividió en 3 pestañas, la primera es la del registro de nuevos materiales, que es donde se introducen los detales del producto, proveedor e información adicional como anotaciones.

La presencia de 4 botones de tamaño generoso está pensada para facilitar la operación del sistema, con estos se opera el registro.

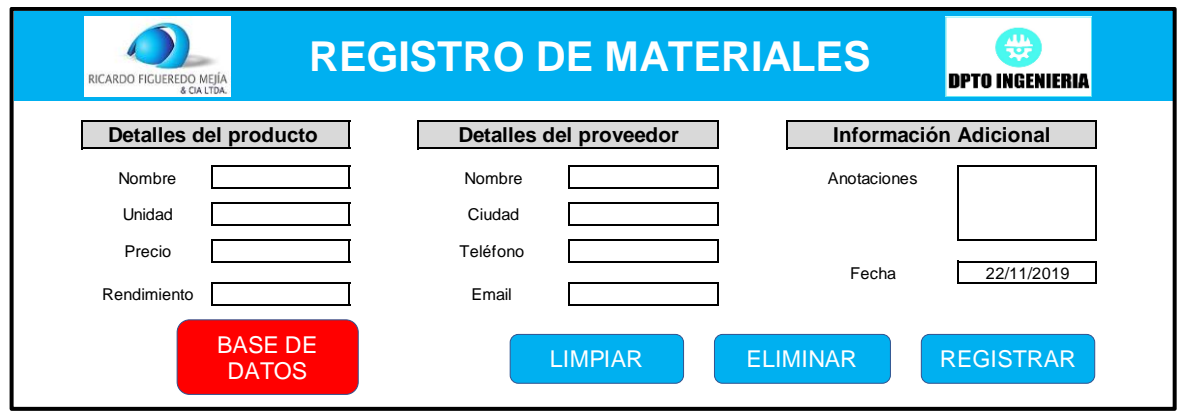

*Figura 25. Interfaz Registro de materiales*

*Fuente: Elaboración propia*

La segunda pestaña del sistema es la del buscador de precios, cuya función es la de encontrar los materiales y servicios con toda su información con tan solo escribir una porción o la totalidad de la palabra o valor correspondiente al ítem que se busca en cualquiera de las categorías, su interfaz se realizó lo más simple posible; el cuadro superior es el buscador y los resultados aparecen automáticamente en el cuadro inferior como se observa a continuación:

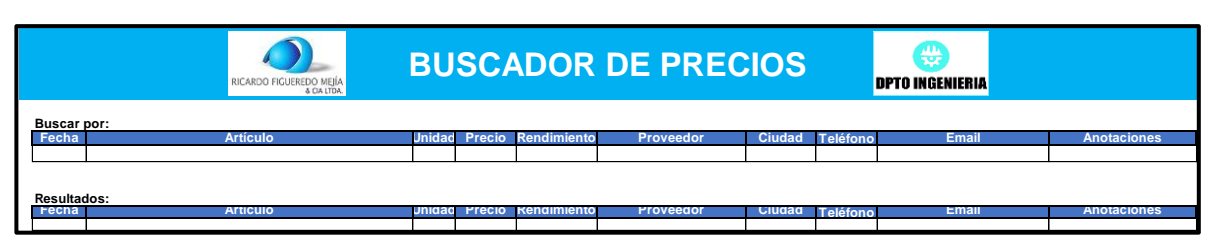

*Figura 26. Interfaz Buscador de precios*

*Fuente: Elaboración propia*

La tercera y última pestaña es la de la base de datos, lugar a donde se van los formularios que se registren con éxito en la pestaña de Registro de materiales; la interfaz de la lista es simple, todos los ítems que se almacenan en un gran conglomerado de filas y columnas.

*Figura 27. Interfaz Lisa de datos*

| Fechan | <b>Artículo</b> |  | Unidad Precio Rendimient Proveedor Ciudad Teléfonce |  | Email | <b>Anotaciones</b> |
|--------|-----------------|--|-----------------------------------------------------|--|-------|--------------------|
|        |                 |  |                                                     |  |       |                    |
|        |                 |  |                                                     |  |       |                    |
|        |                 |  |                                                     |  |       |                    |
|        |                 |  |                                                     |  |       |                    |
|        |                 |  |                                                     |  |       |                    |
|        |                 |  |                                                     |  |       |                    |
|        |                 |  |                                                     |  |       |                    |
|        |                 |  |                                                     |  |       |                    |
|        |                 |  |                                                     |  |       |                    |

*Fuente: Elaboración propia*

# **12.5 Programación de la base de datos**

Una vez finalizada la planeación, el diseño y construcción de la interfaz del sistema, se utiliza el lenguaje Visual Basic para aplicaciones (VBA) para crean las macros que hacen funcionar al sistema, las macros son conjuntos de instrucciones que mediante una orden de inicio se ejecutan de manera secuencial, permitiendo automatizar tareas complejas. (Jacobson, 2008)

Se crearon cinco (5) macros para la funcionalidad de este proyecto y que fueron asignadas a diferentes objetos en las pestañas de registro y buscador.

# **12.5.1 Macro para ir a la base de datos**

En la interfaz del registro de materiales, hay 4 botones que permiten interactuar con el sistema, cada uno tiene su propia programación.

Para el botón de ir a la base de datos, se crea dentro del proyecto VBA, un módulo y dentro de este, una macro llamada Ir\_BD que utiliza al objeto sheets, que se encarga de dirigir al usuario a la lista de datos.

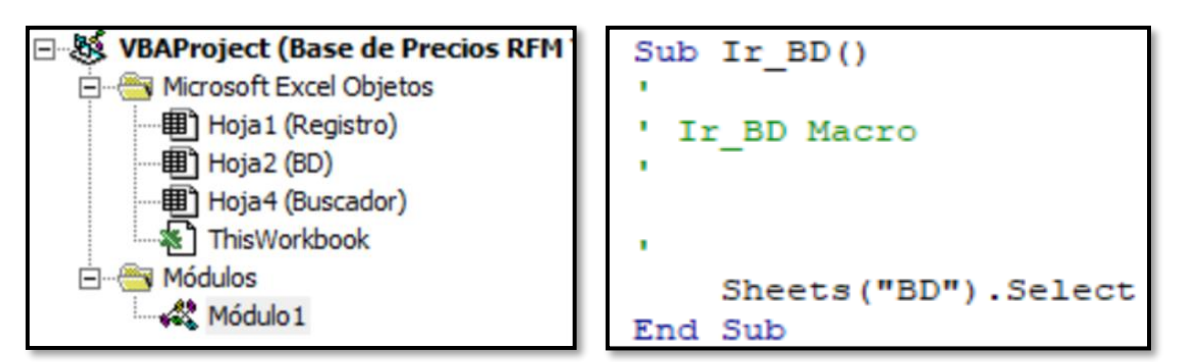

*Figura 28. Código para ir a lista de datos en Módulo 1*

*Fuente: Elaboración propia*

# **12.5.2 Macro para limpiar el formulario de registro**

Para el caso en que la persona que encargada de registrar materiales a la base de datos cometa un error en el llenando del formulario, se programa una macro para limpiar todos los campos del registro y permita que, sin necesidad de borrarlos manualmente, se puedan escribir nuevamente; se empleó el objeto Range para seleccionar las casillas de interés y se les asignó un valor igual a vacío.

A continuación, se muestra el código que se usó para esta macro.

*Figura 29. Fragmento de código para limpiar formulario de registro*

```
Sub Limpiar()
'Nombre de articulo
Range ("D9") . Value = Empty'Unidad
Range ("D11"). Value = Empty
'Precio
Range ("D13"). Value = Empty
'Rendimiento
Range ("D15"). Value = Empty
'Proveedor
Range ("I9"). Value = Empty
'Ciudad
Range ("I11"). Value = Empty
'Teléfono
Range ("I13") . Value = Empty
'Email
Range ("I15") . Value = Empty
'Anotaciones
Range ("N9") . Value = EmptyEnd Sub
```
*Fuente: Elaboración propia*

### **12.5.3 Macro para registrar un material o servicio**

Para el botón de registrar el proceso es mucho más complejo, pues se busca que los formularios de registro no se pueda enviar sin un número mínimo de campos llenos (nombre del producto, unidad, precio, nombre del proveedor y la ciudad) el teléfono y el correo electrónico deberían ser obligatorios, pero debido a que en muchos casos proveedores pequeños cuentan con uno solo de estos dos, se optó

por liberar de la condición las dos casillas, este mismo macro realiza una copia del formulario, genera una nueva fila en la lista de datos y pega la información en sus respectivas columnas. Los objetos utilizados para esta macro son: Sheets para cambiar de hoja de cálculo, Range para escoger cada una de las celdas que se van a copiar y pegar, Application.ScreenUpdating para reducir la molestia visual que genera Microsoft Excel cuando guarda un material en la base, se usaron condicionantes para evitar que formularios incompletos lleguen a almacenarse y MsgBox para que se emita un mensaje de advertencia.

*Figura 30. Parte de código para registrar un material o servicio*

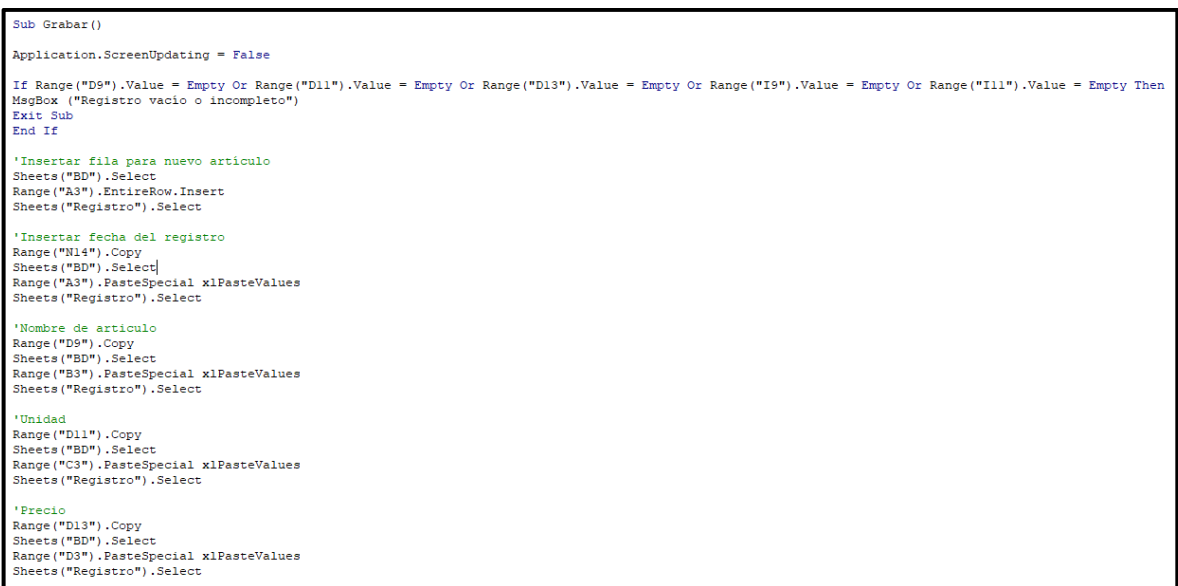

*Fuente: Elaboración propia*

### **12.5.4 Macro para eliminar el último registro almacenado en la lista de datos**

Para casos en donde a pesar de las precauciones anteriores, un formulario de defectuoso llegue a almacenarse (Errores ortográficos o información incorrecta) se creó un macro que se asignó a un botó para eliminar la última entrada guardada de la base de datos; el código para este propósito utiliza dos objetos: Sheets para seleccionar la lista de datos y range para seleccionar toda la fila de la última entrada, que se siempre estará en la columna B, fila 3 y eliminarla.

*Figura 31. Código para eliminar último registro*

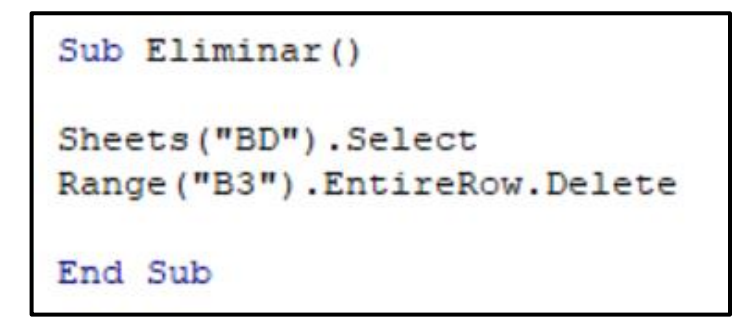

*Fuente: Elaboración propia*

### **12.5.5 Macro para el buscador de materiales**

Para la elaboración del buscador dinámico del sistema, programamos el código directamente en la hoja asignada y no en el módulo como en los otros casos.

Se utiliza el evento Worksheet change para cambiar las celdas por un link que se encuentra dentro del mismo archivo, mediante el objeto Range se selecciona el espacio de la hoja donde se encuentra la tabla dinámica de la lista de datos; se aplican los filtros de las mismas columnas del proyecto al introducir letras o palabras clave, como se muestra a continuación:

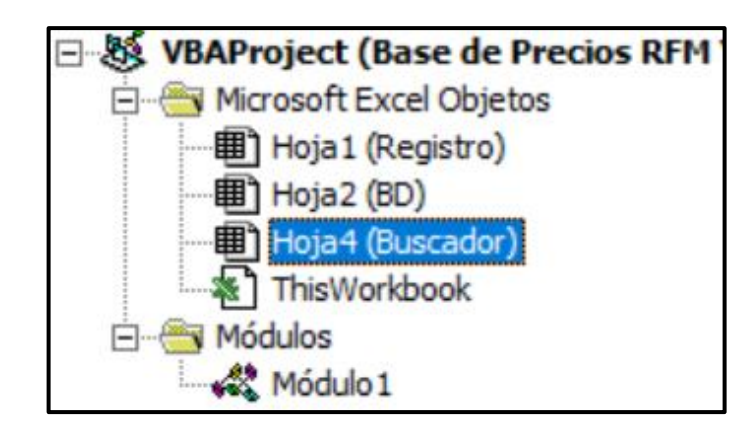

*Figura 32. Código para el buscador*

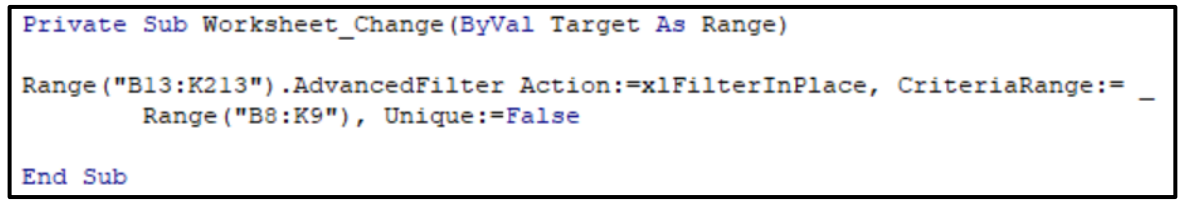

*Fuente: Elaboración propia*

# **12.6 Traspaso de información y prueba de operatividad**

Con la base de datos totalmente programada y funcional, cumpliendo a cabalidad con el alcance que la empresa definió en la fase de planeación, se procedió a realizar el llenado de esta misma con los doscientos (200) materiales recopilados, y a su vez probar la funcionalidad del sistema.

A continuación, se muestra un ejemplo del proceso de registro de un manto de referencia Terratrac TRM 15 cotizado con la empresa comercializadora de geo sintéticos Geomatrix y la prueba al buscador de precios:

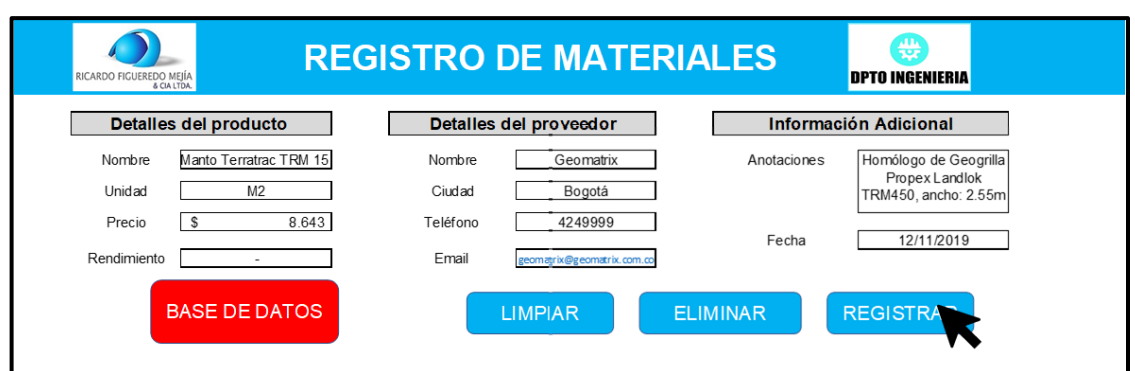

*Figura 33.. Ejemplo de registro de material (Terratrac TRM 15)*

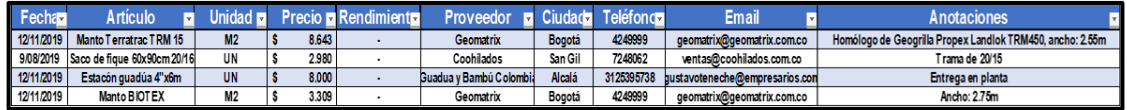

*Fuente: Elaboración propia*

*Figura 34. Prueba al buscador de precios*

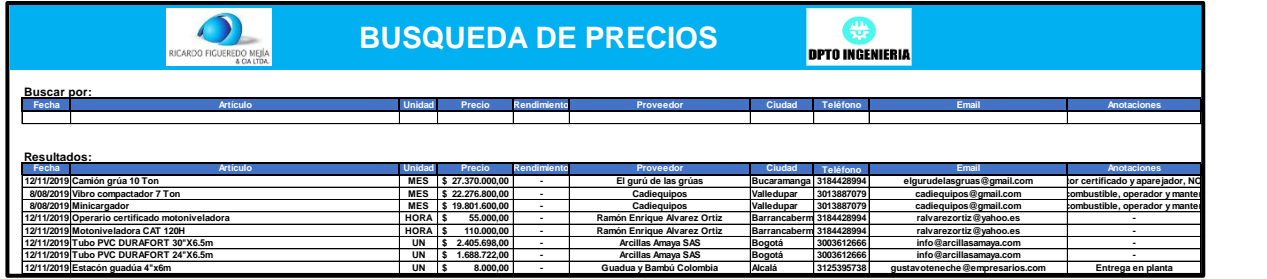

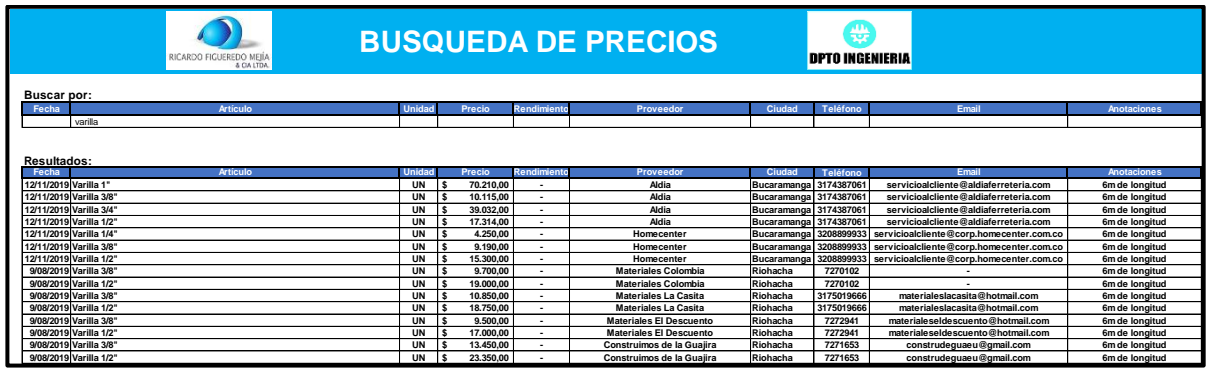

*Fuente: Elaboración propia*

### **13. APORTE AL CONOCIMIENTO**

La totalidad de las actividades que el estudiante desarrolló durante la práctica empresarial, en el departamento de ingeniería de la empresa RICARDO FIUEREDO MEJÍA & CIA LTDA le permitieron conocer los diferentes campos que existen en la ingeniería nacional, el acercamiento con el sector petroquímico e industrial favorece el proceso de construcción de conocimiento que se inició en el pregrado, los conocimientos adquiridos en la carreara universitaria entregaron bases sólidas para ejecutar cada uno de los objetivos y desafíos afrontados durante los cuatro (4) meses que tuvo de duración esta experiencia laboral.

Cuando se inicia un proyecto, es importante tener conocimiento de las distintas áreas de la ingeniería, pues este es un conjunto de actividades que demandan capacidad para encontrar soluciones a problemas tanto previstos como imprevistos para que su ejecución y finalización sean exitosos.

Considerando que la ingeniería civil es una profesión que involucra trabajo con recurso humano, las relaciones interpersonales, la tolerancia y la capacidad de desenvolverse en equipo, bien sea liderando o siendo subordinado se convierten en habilidades que deben fortalecerse, haber hecho parte del departamento de ingeniería, aunque de manera temporal permitió conocer de primera mano la experiencia de un trabajador que tiene que cumplir horarios, obligaciones y que tiene que aportar de manera intelectual y personal lo mejor de sí mismo, haciendo que este acercamiento a la vida profesional contribuya a mejorar la capacidad de ser una mejor persona y un mejor ingeniero.

74

Todos los proyectos apoyados, las actividades descritas en este informe constituyen el aporte al conocimiento, así como lo es la entrega de la actualización del contrato marco de geotecnia para gasoductos con precios actualizados y vigentes de las unidades constructivas complementarias que frecuentemente tienen que ejecutarse, y la creación de una base de datos detallada de precios completamente funcional; con el objetivo de disminuir los tiempos que le toma al departamento de ingeniería la elaboración de presupuestos para las licitaciones y proyectos que ejecuta. La base de datos es modificable, lo que significa que a medida que los precios cambien, estos pueden ser modificados sin afectarse la operatividad del sistema.

### **14. CONCLUSIONES**

- ✓ El desarrollo de las habilidades cognitivas e interpersonales en las prácticas empresariales aportan al crecimiento personal y profesional, de quién en un futuro cercano estará ejerciendo la profesión.
- $\checkmark$  Es de vital importancia en cualquier proyecto, la comunicación entre todas las partes implicadas, un malentendido puede representar impactos económicos, atrasos a las fechas establecidas, accidentes y riesgos laborales innecesarios.
- $\checkmark$  La elaboración de presupuestos es una tarea tediosa y de mucha importancia, siendo este el principal elemento en consideración al momento de licitar un contrato, un error en esta actividad puede repercutir en consecuencias económicas negativas, por tanto, la identificación y desagregación de todos los elementos que conforman un proyecto, como los materiales, equipos, maquinaria, transporte y personal con sus respectivos rendimientos, costos, disponibilidad y condiciones especificas es imperativa para realizar de manera satisfactoria la estimación económica de interés.
- $\checkmark$  Los imprevistos como accidentes, derrumbes y otros factores externos siempre se encuentran presentes en nuestro ámbito, debido a factores como las condiciones meteorológicas, condiciones sociodemográficas, socioeconómicas del lugar donde se ejecuta un contrato, entre otros. Es responsabilidad del ingeniero, estar a la altura de la situación y tomar decisiones adecuadas para solucionar el problema y sacar

76

el proyecto adelante.

- $\checkmark$  Contar con una base de datos práctica, completa y operativa para la elaboración de presupuestos, permite que no se pierda tiempo buscando entre los muchos archivos, cotizaciones y apuntes de proyectos anteriores, debido a que todo se encuentra a disposición del usuario en un solo lugar.
- ✓ Los objetivos inicialmente planteados para la práctica empresarial en el plan de trabajo se cumplieron en su totalidad, se apoyó la elaboración, revisión y actualización de presupuestos, programaciones, elaboración de informes parciales y finales de obra, organización de documentación, planificación de los proyectos y la creación de la base de datos actualizada y detallada de precios de insumos, materiales y elementos geotécnicos.

### **15. RECOMENDACIONES**

- $\checkmark$  Al momento de realizar cotizaciones y consignar estos valores en el presupuesto de un proyecto es importante tener la certeza de si el valor entregado por el proveedor incluye ítems como el IVA, costos de movilización, mantenimiento, combustible, valor de stand by, entre otros; la diferencia del valor consignado con el real, aunque sea mínima puede llevar un proyecto al fracaso.
- ✓ Es altamente beneficioso para el rendimiento de una empresa del sector de la construcción poder contar con una base de datos en donde se almacene y pueda ser utilizada toda la información relacionada con materiales, maquinaria y servicios que a su vez contenga detalles de contacto de sus respectivos proveedores.
- $\checkmark$  Siempre se deben considerar todos los escenarios posibles, al planificar la ejecución de un proyecto, pues factores como errores humanos, defectos de los productos, equipos o maquinaria pueden causar contratiempos; al momento de buscar proveedores para los insumos que se requieran, buscar varios y no depender de uno solo, siempre tener formular un pan b en caso de cualquier eventualidad.
- ✓ El ambiente laboral influye de una manera impresionante en el estado de ánimo, rendimiento y eficiencia de los empleados, en el departamento de ingeniería de la empresa RFM & CIA LTDA se tiene un ambiente laboral caracterizado por el respeto y la comunicación, facilitando la cooperación entre todos, logrando sacar adelante

satisfactoriamente los proyectos en los que se trabaja.

- ✓ En el caso que se trabaje en conjunto con otra empresa ya sea a manera de consorcio o no, se debe revisar que los trabajos que ejecute el otro contratista queden bien hechos para que no afecte de ninguna manera lo propio.
- $\checkmark$  En el ámbito de la seguridad en el trabajo, se debe seguir a cabalidad las normas y políticas establecidas por la empresa para cada proyecto, acatar las instrucciones recibidas en las inducciones HSE tanto para la parte operativa como para la técnica, donde se comunican los riesgos presentes en cada trabajo que se va a realizar.

### **16. REFERENCIAS BIBLIOGRÁFICAS**

- Cámara Peruana de la construcción. (2014). *Análisis de precios unitarios en edificaciones.* Lima.
- Ceballos Sierra, F. (2003). *El lenguaje de programación Visual Basic.NET.* México: Alfaomega.

Construdata. (2018). Costos y presupuestos. *Construdata, 187*, 20-39.

- Correa, I. (2002). *Manual de licitaciones públicas.* Santiago de Chile, Chile: Instituto Latinoamericano y del Caribe de Planificación Económica y Social .
- Departamento de Ingeniería RFM & CIA LTDA . (2019). *Informe especificaciones técnicas, anexos requeridos, perfiles profesionales y actividades de alta complejidad.* Bucaramanga.
- Departamento de ingeniería RFM & CIA LTDA. (2019). *Cambio de Tramo Gasoducto Gibraltar – Bucaramanga 12" en el PK 52+012 sector Jove.* Bucaramanga.
- Departamento de ingeniería RFM & CIA LTDA. (2019). *Cambio de tramo sector Líbano PK 21+125 Y 21+212 del GPB6".* Bucaramanga.
- Departamento de ingeniería RFM & CIA LTDA. (2019). *Fabricación e instalación de camisas soldables Tipo B sector Jove PK 52+012 del gasoducto Gibraltar – Bucaramanga de 12".* Bucaramanga.
- Departamento de ingeniería RFM & CIA LTDA. (2019). *Informe derrumbe punto de Jove.* Bucaramanga.

Departamento de ingeniería RFM & CIA LTDA. (2019). *Stand by de equipos en el* 

*sector de jove del GGB12" para instalación camisas.* Bucaramanga.

- Eyzaguirre Acosta, C. (2011). *Programación de obras con Project.* Lima, Perú: Editora Macro.
- Figueredo Mejía, R. (15 de Junio de 2015). *Brochure RFM & CIA Ltda*. Obtenido de http://gruporfm.com/quienes.php
- Hérnandez, G. U. (1998). *Licitar para ganar: Aspectos prácticos y estrategias para el exitoso análisis y presentación de licitaciones públicas en Colombia.* Bogotá.
- Jacobson, R. (2008). *Excel 2007: Visual Basic para Aplicaciones.* Madrid, España: Anaya Multimedia.
- Noticreto. (2018). Aseguramiento de calidad en proyectos de infraestructura. *Noticreto, 148*, 36-41.
- Padilla Carreño, U. (2012). *Costo y presupuesto de la obra.* Obtenido de https://presupuv.weebly.com/uploads/6/7/4/6/6746236/apuntes.costo\_y\_pre supuesto\_de\_obra.30.05.2012.pdf
- Plané, M. C. (2000). *Las tuberías: Acueductos, oleoductos, gasoductos .* Barcelon : Universidad Politécnica de Madrid.

Poject Management Institute. (2017). *A guide to the project management body of knowledge (PMBOK Guide).* Newton Square: Project Management Institute.

Promigas SA ESP. (2019). ESPECIFICACIONES TÉCNICAS PARA LA

CONSTRUCCIÓN VARIANTE HCA RIOHACHA.

Promioriente S.A. E.S.P. (2015). *PPTM-133 Especificaciones construcción camisas soldables.* Bucaramanga.

- Promioriente S.A. E.S.P. (2016). *PPTM-132 VERSION 9 procedimiento para la instalación de camisa de refuerzo convencionales (Tipo B).* Bucaramanga.
- Ruiz Lizarazo, L. F. (2017). *Creación de una base de datos de materiales de construcción para la.* Bucaramanga: UPB.
- Sánchez Henao, J. C. (Medellín). *Manual de programación y control de programas de obra.* 1997: Universidad Nacional de Colombia.
- Silberschatz, A., Korth, H., & Sudarshan, S. (2006). *Fundamentos de bases de*  datos, 5a edc. Mc Graw Hill.
- Torres, M. A. (2005). *Precios unitarios.* Villahermosa, Tabasco: Universidad Juárez Autónoma de Tabasco.